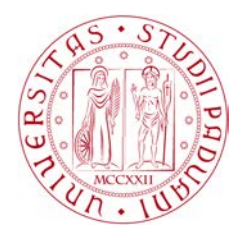

### UNIVERSITA DEGLI STUDI DI PADOVA `

DIPARTIMENTO DI INGEGNERIA INDUSTRIALE - DII CORSO DI LAUREA MAGISTRALE IN INGEGNERIA AEROSPAZIALE

## ANALISI PRELIMINARE DELLA VELOCITA` DI FLUTTER DI UN'ALA MEDIANTE UN MODELLO A 2 GRADI DI LIBERTA`

Relatore: Prof. Ugo Galvanetto Correlatore: Prof. Mirco Zaccariotto

> Studente: Heorhii Heorhiichuk Matricola: 1183420

ANNO ACCADEMICO 2019-2020

"Nel mezzo delle difficoltà nascono le opportunità". A. Einstein.

# Riassunto

Il seguente lavoro di tesi si pone l'obiettivo di determinare il valore della velocità di flutter di un elemento di ala mediante integrazione numerica in ambiente Matlab, utilizzando un modello a due gradi di libertà della sezione tipica. Inoltre, dopo avere studiato in Matlab la natura delle biforcazioni di Hopf del punto di flutter dovute alle non linearità nel modello, si confronta il valore della velocità di flutter con quella ottenuta dall'analisi agli elementi finiti per un modello aeroelastico equivalente realizzato in Patran-Nastran.

# Indice

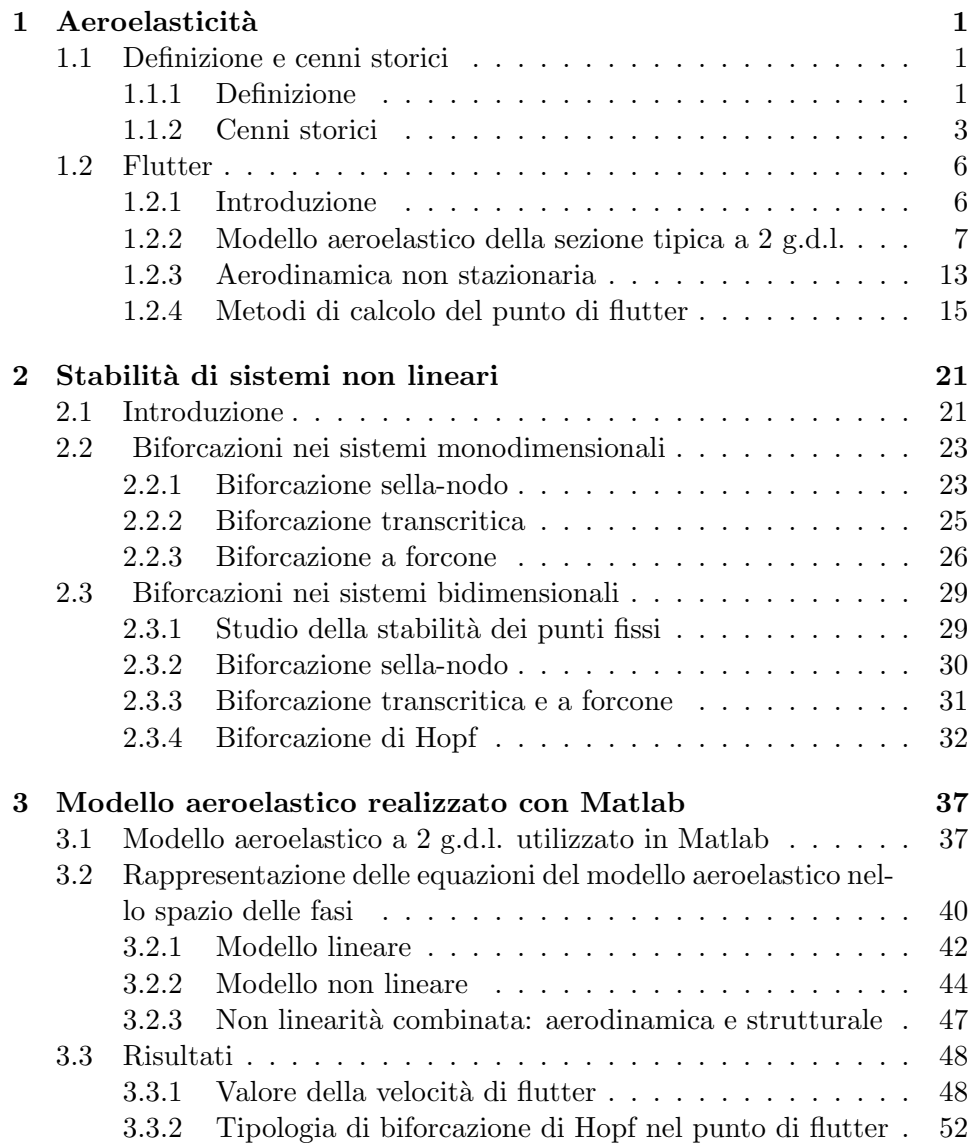

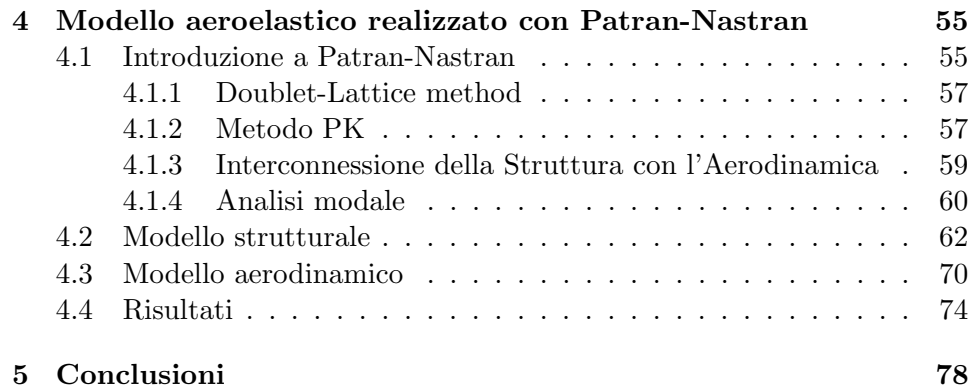

# Introduzione

L'aeroelasticità è una branca dell'ingegneria relativamente recente e complessa che comprende un'ampia varietà di fenomeni differenti. Questi fenomeni sono di interesse in molti campi, soprattutto in quello aeronautico e aerospaziale. Essi possono manifestarsi a diverse velocit`a: dal basso subsonico fino al regime transonico. L'impatto dell'aeroelasticità sulla progettazione di veicoli aerei ed aerospaziali non deve essere sottostimato. Se i problemi aeroelastici vengono individuati nelle fasi finali del progetto questo può portare ad una riduzione delle prestazioni dei veicoli e nei casi più critici alla loro distruzione. Per una progettazione concettuale di massima solitamente si utilizzano metodi analitici, semi-empirici e lineari, i quali consentono di ottenere dei risultati approssimativi ma in tempi brevi. La simulazione numerica basata sul modello fisico, quale quella agli elementi finiti, è motivata dalla necessità di aumentare l'accuratezza della previsione e ridurre l'incertezza associata alla formulazione del modello.

Il seguente lavoro di tesi è suddiviso in cinque capitoli. Nel primo capitolo, viene data la definizione di aeroelasticit`a con i relativi cenni storici. A conclusione si studia il fenomeno di flutter, oggetto di tesi, mediante un modello della sezione tipica a due gradi di libert`a. Nel secondo capitolo, viene data un descrizione della stabilit`a dei sistemi non lineari. Nel terzo capitolo, viene presentata la trasformazione di variabili e l'implementazione in Matlab delle equazioni che descrivono il moto della sezione tipica. Infine, vengono presentati i risultati ottenuti. Nel quarto capitolo, viene descritto lo studio agli elementi finiti con un modello aeroelastico equivalente e i risultati ottenuti. Nel quinto capitolo, vengono inserite le conclusioni, confrontando i valori ottenuti mediante i due approcci di studio: integrazione numerica e analisi agli elementi finiti. Come ultimo, vengono presentati i riferimenti bibliografici.

## Capitolo 1

# **Aeroelasticità**

In questo capitolo sono trattati gli aspetti storici e teorici del fenomeno aeroelastico dinamico autoeccitato noto con il nome di "flutter". Nel primo paragrafo viene inizialmente data la definizione qualitativa del fenomeno per poi proseguire con un accenno alle prime evidenze storiche dello stesso. Nel secondo e ultimo paragrafo è rappresentato il modello aeroelastico a due gradi di libert`a per studiare il flutter flesso-torsionale e i metodi di calcolo.

### 1.1 Definizione e cenni storici

#### 1.1.1 Definizione

Il termine *aeroelasticità* è stato applicato dagli ingegneri aeronautici ad una classe di problemi relativi alla progettazione di aerei. E spesso definita come ` la scienza che studia l'interazione mutua tra le forze aerodinamiche ed elastiche, e l'influenza di tale interazione sulla progettazione stessa. I problemi aeroelastici non esisterebbero se gli aerei avessero una struttura rigida. Nella realtà i moderni aerei presentano una struttura flessibile, ed è proprio tale flessibilità la responsabile dei vari fenomeni aeroelastici. L'elasticità della struttura non è di per sé un fatto negativo; tuttavia i fenomeni aeroelastici si manifestano quando le deformazioni strutturali comportano un incremento delle forze aerodinamiche le quali a loro volta producono maggiori deformazioni portando dunque ad un conseguente maggiore carico aerodinamico. Tali interazioni potrebbero diventare sempre più piccole fino a quando una condizione di equilibrio stabile non viene raggiunta oppure divergere fino al fallimento della struttura.

La definizione data prima, tuttavia, non è del tutto completa dal momento che molti fenomeni aeroelastici coinvolgono anche le forze inerziali. Bisogna dunque applicare una definizione di aeroelasticità per descrivere il fenomeno di interazione tra forze aerodinamiche, elastiche ed inerziali, ed un'altra per descrivere il fenomento di interazione tra le sole forze aerodinamiche ed elastiche. A tal proposito, viene chiamata *aeroelasticità dinamica* la prima definizione mentre *aeroelasticità statica* la seconda.

Un'intuitiva classificazione dei vari problemi aeroelastici viene fornita dal triangolo delle forze di Collar.

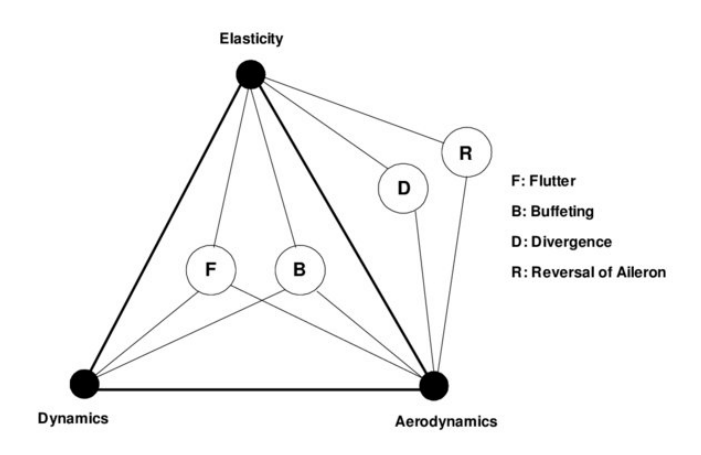

Figura 1.1: Triangolo di Collar. Tratta da: https://www.researchgate.net.

In tale triangolo possiamo osservare come, a partire dalla combinazione di diverse forze (rappresentate dai tre vertici) posso nascere differenti fenomeni aeroelastici. Con riferimento alla Figura 1.1, sono rappresentati i seguenti fenomeni aeroelastici:<sup>1</sup>

- Flutter: instabilità dinamica di un corpo elastico investito da una corrente fluida. Tale fenomeno si manifesta in corrispondenza della velocità di flutter.
- $\bullet$  *Buffeting:* oscillazione risonante ad un solo grado di libertà. Tale fenomeno, solitamente presente nella coda dell'aereo, viene creato dai vortici, i quali, formati nel debole flusso d'aria della scia alare, investono il piano ad una frequenza uguale alla sua frequenza naturale.
- *Divergence:* instabilità statica di una superficie portante di un'areo in volo. Tale fenomeno si manifesta in corrispondenza della velocità di divergenza e l'elasticit`a della struttura ricopre un ruolo essenziale in tale instabilità.
- Reversal of aileron: fenomeno di inversione dell'effetto delle superfici di controllo. Viene detto anche "control system reversal" e si manifesta

<sup>1</sup> I fenomeni aeroelastici rappresentati in figura sono solo alcuni di quelli che possono manifestarsi nella realt`a.

in corrispondenza della velocità di inversione di controllo quando l'effetto dell'azione di una componente della superificie di controllo (e.g. muovendo in alto o in basso l'alettone) è nullo. Oltre tale velocità l'effetto risulta essere, appunto, invertito.

#### 1.1.2 Cenni storici

Lo studio dei problemi aeroelastici non ha raggiunto l'importanza che detiene oggi se non a partire dai primi anni della Seconda Guerra Mondiale. Infatti, fino a quel tempo le velocità di volo erano relativamente basse e i requisiti di progettazione consentivano di realizzare delle strutture relativamente rigide che permettevano di evitare l'insorgere di fenomeni aeroelastici. Non appena le velocità sono aumentate, senza un significativo aumento nei requisiti progettuali, si sono manifestati i primi problemi aeroelastici.

Sebbene i problemi aeroelastici siano diventati di rilievo da un periodo relativamente breve, loro hanno avuto una notevole influenza già a partire dalla nascita del volo propulso. Probabilmente il primo progettista ad essersene interessato fu Samuel P. Langley. professore dello Smithsonian Institution. Infatti, il cedimento alare del monoplano progettato da Langley, e fatto volare sopra al fiume Potomac<sup>2</sup> nel 1903, potrebbe essere stato dovuto al fenomeno di divergenza torsionale. Lo sfortunato volo di Langley avvenne poco tempo prima di quello dei fratelli Wright.

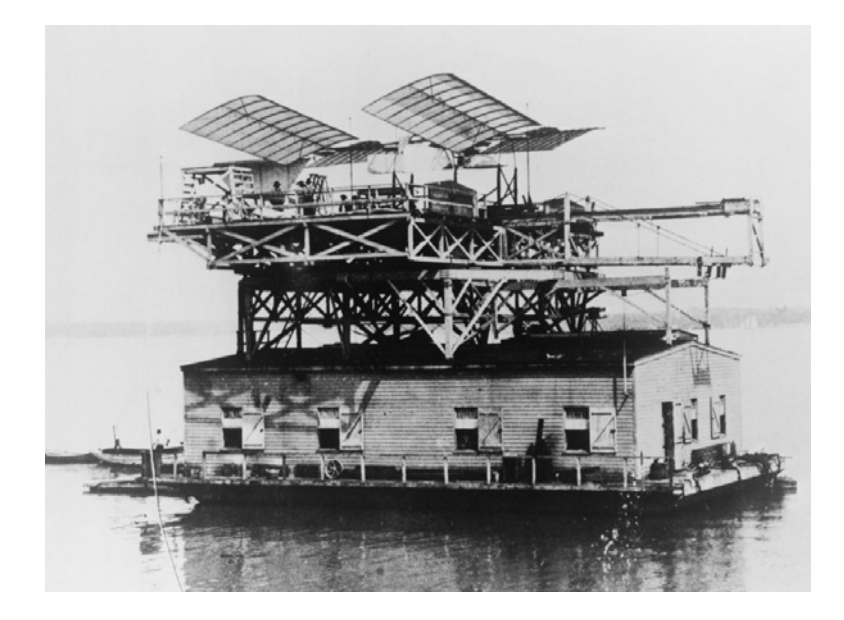

Figura 1.2: E possibile osservare il monoplano di Langley chiamato "Aero- ` drome A" posizionato sopra la struttura galleggiante durante il tentativo di volo del 7 ottobre 1903. Tratta da: https://www.wright-brothers.org.

 ${}^{2}$ Il Potomac è un fiume della costa atlantica degli Stati Uniti.

Molto probabilmente, il successo del volo dei fratelli Wright, compiuto il 17 dicembre 1903, fu l'aver utilizzato una configurazione a due ali (biplano) la quale ha consentito, a parità di massa, una maggiore resistenza alla torsione, evitando quindi la rottura. Difatti, nei primi deceni del '900 la scelta tra monoplano e biplano era indubbiamente condizionata dalla mancanza di un criterio reazionale per la rigidezza torsionale per il primo. In campo militare, gi`a prima del 1918 i francesi e i tedeschi erano riusciti a creare dei monoplani ben riforzati, tuttavia i progettisti non azzardarono a costruire questo tipo di aereo fino alla metà degli anni '30.

Il più diffuso problema aeroelastico, nel periodo in cui i velivoli militari erano biplani, era esclusivamente il flutter del piano di coda. Uno dei primi casi documentati di flutter del piano di coda orizzontale riguardò il bombardiere bimotore Handley Page O/400 (Figura 1.3) all'inzio della Prima Guerra Mondiale.

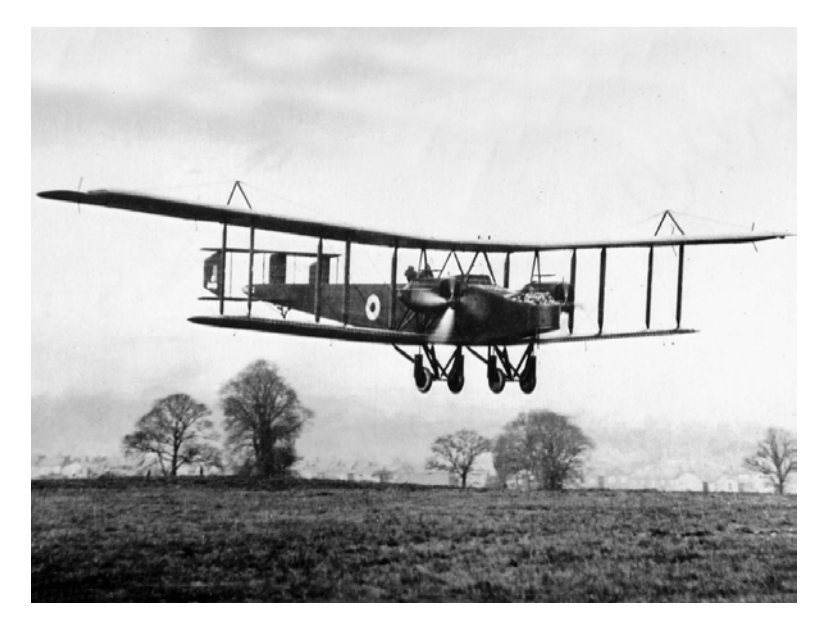

Figura 1.3: Handley Page O/400. Tratta da: https://www.tangmeremuseum.org.uk.

Dalle analisi strutturali fatte fu scoperto che la fusoliera e il piano di coda avevano dei modi principali di vibrare di bassa frequenza. In uno dei due modi, gli stabilizzatori destro e sinistro oscillavano attorno alla cerniera sfasati di 180°. Questo fu possibile a causa del fatto che i due stabilizzatori erano indipendenti l'uno dall'altro, essendo i due connessi sul comando di cabina mediante cavi separati. Nell'altro modo invece la fusoliera oscillava torsionalmente. Queste condizioni rendevano possibile un accoppiamento tra i due modi. Per risolvere tale problema i due stabilizzatori vennero collegati ad un medesimo albero di coppia.

I problemi aeroelastici si presentarono appena si passò alla realizzazione di monoplani, questi ultimi spesso caratterizzati da ali con minore rigidezza torsionale, quindi più suscettibili a fenomeni quali la divergenza, il flutter ed effetti di deformazione da carico distribuito. Un primo esempio di questo tipo si verificò nel corso della Prima Guerra Mondiale durante la progettazione del Fokker D-8 [1].

I fenomeni aeroelastici non sono limitati al solo ambito aeronautico ma interessano anche l'ambito delle costruzioni civili. Un esempio molto noto è il crollo del ponte di Tacoma Narrows (o Tacoma Narrows Bridge), avvenuto la mattina del 7 novembre 1940, aperto da soli quattro mesi. A distruggere il ponte furono le oscillazioni torsionali amplificate indotte dalla presenza di un vento che soffiava praticamente costante ad una velocit`a di circa 65 km/h.

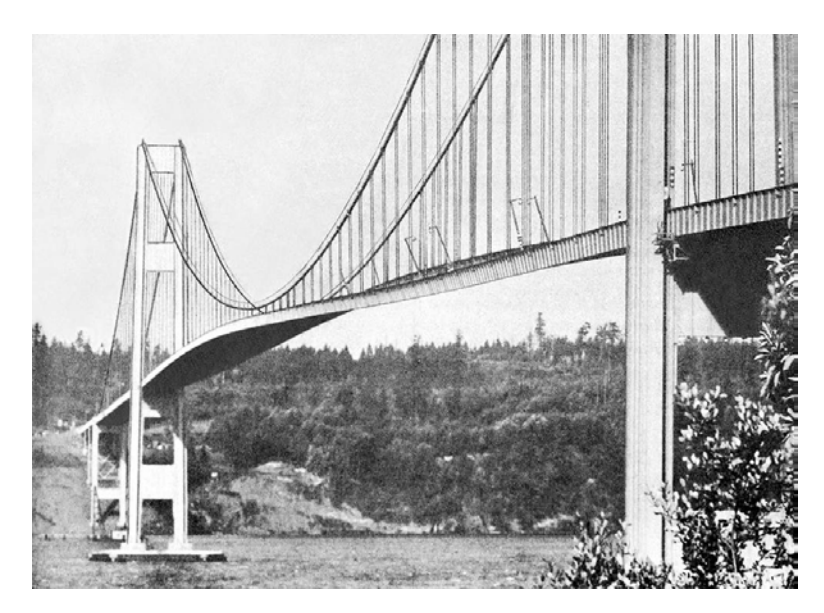

Figura 1.4: Ponte di Tacoma Narrows in moto oscillatorio prima del suo cedimento strutturale. Tratta da: https://it.quora.com.

A causare il crollo del ponte, come dimostrano diversi studi, fu l'instabilità aeroelastica dovuta al fenomeno del "flutter" più precisamente si verificò lo "stall flutter" (flutter da stallo) causato dalla separazione della corrente fluida. Tale fenomeno viene detto anche "flutter non classico", così chiamato perché in esso il ruolo della viscosità del fluido (in questo caso vento) non è trascurabile e inoltre l'accoppiamento dinamico di più gradi di libertà della struttura non è una condizione necessaria al verificarsi dell'instabilità. Uno dei primi studiosi ad interpretare il crollo del Tacoma Narrows Bridge mediante la teoria dell'instabilit`a aeroelastica fu l'ingegnere ungherese Theodore Von Kármán [3].

#### 1.2 Flutter

#### 1.2.1 Introduzione

Il *flutter* è uno dei più importanti fenomeni di aeroelasticità dinamica. È dovuto all'accoppiamento tra due o più modi di oscillare (casualmente un solo) di un corpo elastico soggetto ad una corrente fluida. Alcune tipologie di flutter che possono manifestarsi nei sistemi ad ala fissa o in quella rotante sono:

- flutter flesso-torsionale;
- flutter delle superfici di controllo;
- flutter di stallo;
- flutter di pannello;
- flutter da vortice.

Il punto di flutter o velocità critica  $V_F$  e la frequenza  $\omega_F$  sono definite, rispettivamente, come la velocit`a minima e la corrispondente frequenza alle quali un data struttura, volando con una stassa densit`a atmosferica e temperatura, minifester`a oscillazioni armoniche semplici e sostenute. Quindi volare alla velocità  $V_F$  rappresenta una condizione di confine o stabilità neutra al di sotto della quale le piccole oscillazioni sono stabili, mentre sono instabili (quindi divergere) per velocità superiori ad essa.

In generale, un sistema elastico avente un solo grado di libertà non può essere instabile a meno che non esista una particolare caratteristica meccanica che favorisca tale instabilit`a, come ad esempio una forza elastica o di smorzamento negative le quali anziché opporsi ad una forza di disturbo la favoriscono. Tuttavia, un sistema con due o più gradi di libertà può essere instabile senza possedere delle caratteristiche inusuali. Le forze associate ad ogni grado di libert`a possono interagire causando oscillazioni divergenti per certe differenze di fase. Il flutter di un'ala dove i modi torsionale e flessionale sono accoppiati ne è un esempio. Alcuni cenni sulla natura del flutter flesso-torsionale si possono avere esaminando le forze aerodinamiche ed inerziali durante l'oscillazione combinata di flessione e torsione, nella quale i modi individuali sono sfasati di 90◦ . In una pura oscillazione tosionale o flessionale le forze aerodinamiche prodotte dall'effettivo angolo di incidenza dell'ala si oppongono al moto. Nel caso di sola flessione l'angolo di incidenza geometrico rimane pressapoco costante e quindi non influisce sulle forze di smorzamento mentre nella sola torsione l'incidenza geometrica produce forze aerodinamiche che favoriscono il moto durante la prima metà del ciclo mentre si oppongono ad esso nella seconda metà così che l'effetto complessivo risulta nullo. In tal modo le oscillazioni flessionali o tosionali sono subito smorzate. Questo non è il caso nelle oscillazioni combinate quando il massimo della torsione si verifica a flessione nulla e viceversa; che corriponde proprio ad una differenza di fase di 90◦ .

Il tipo di flutter appena descritto, nel quale le oscillazioni instabili sono date dalla combinazione di due modi di vibrare della struttura, è chiamato flutter classico. Gli altri tipi di flutter nei quali è interessato un solo modo di vibrare è detto *flutter non classico*. A quest'ultima categoria appartengono il "flutter di stallo" e il "buffeting".

Lo studio del flutter può essere fatto mediante strumenti teorici, simulazioni numeriche, gallerie del vento su modelli dinamici in scala ridotta o eseguendo test in volo. La decisione di quale strumento utilizzare dipende da una moltitudine di fattori come la conoscenza anticipata del margine di flutter, intervallo del numero di Mach di volo, il numero delle diverse configurazioni da analizzare.

#### 1.2.2 Modello aeroelastico della sezione tipica a 2 g.d.l.

Per fare lo studio del flutter flesso-torsionale risulta comodo riferirsi ad una sezione tipica avente due gradi di libertà: una traslazione verticale dovuta alla flessione  $q_1$  e uno spostamento angolare dovuto alla torsione  $q_2 = \theta$ . Sia esso investito da un flusso a velocità costante  $U$  e soggetto ad una forza di lift L e momento aerodinamico  $M_{AC}$  entrambi applicati nel centro aerodinamico. Il valore c indica la lunghezza della corda mentre ec e dc indicano la distanza (come frazione della corda) rispettivamente del centro aerodinamico e del centro di gravità dal centro elastico dell'ala.

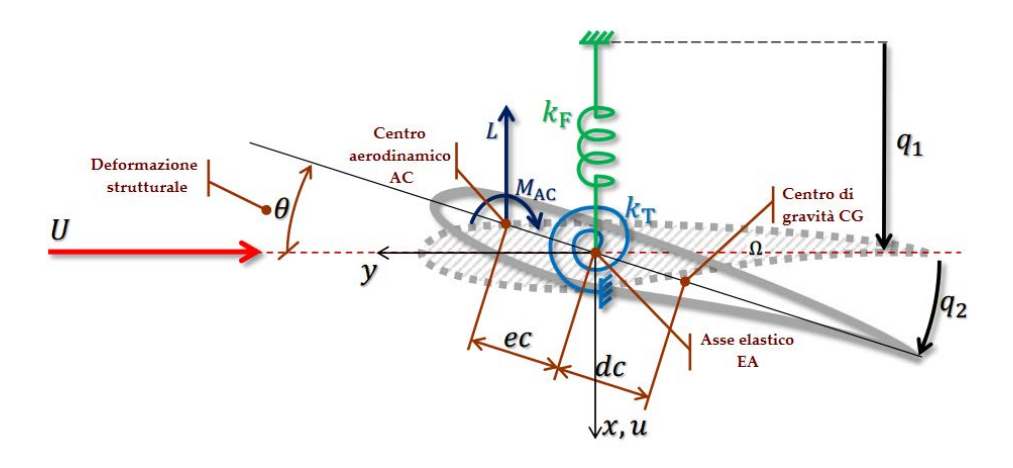

Figura 1.5: Rappresentazione grafica del modello aeroelastico della sezione tipica. Tratta da [4].

Per rappresentare il comportamento elastico della struttura si fa riferimento ad un sistema di molle: una molla lineare dotata di rigidezza  $k_F$  per la flessione e un'altra torsionale di rigidezza  $k_T$  per la deflessione angolare. Si assume lo smorzamento strutturale piccolo, tale da essere trascurabile.

Assumendo un profilo rigido, la corda non è dotata di flessibilità e possiamo rappresentare il moto verticale di ogni punto della sezione come:

$$
u(y,t) = q_1(t) - yq_2(t)
$$
\n(1.1)

Con quest'ultima relazione abbiamo legato il moto di un generico punto del profilo al moto flessionale e torsionale. Questo relazione risulta molto comoda perch`e da essa possiamo ricavarci l'energia cinetica, l'energia potenziale elastica e il lavoro delle forze aerodinamiche. Queste tre quantità poi consentono di definire per il profilo le seguenti matrici: di massa, di rigidezza, delle forze di rigidezza aerodinamica e delle forze di smorzamento aerodinamico.

Andando con ordine:

#### Energia cinetica

$$
E_{kin} = \frac{1}{2} \int_{\Omega} m (q_1(t) - yq_2(t))^2 d\sigma =
$$
  

$$
= \frac{1}{2} \left\{ \dot{q}_1(t) \dot{q}_2(t) \right\} \begin{pmatrix} M & S_{\alpha} \\ S_{\alpha} & I_{\alpha} \end{pmatrix} \begin{Bmatrix} \dot{q}_1(t) \\ \dot{q}_2(t) \end{Bmatrix}
$$
(1.2)

dove, M è la massa totale,  $S_\alpha$  è il momento statico e  $I_\alpha$  è il momento d'inerzia così definiti:

•  $M =$ Ω  $md\sigma$ •  $S_{\alpha} = -$ Ω  $myd\sigma$ •  $I_{\alpha} =$ Ω  $my^2d\sigma$ 

da cui, la matrice di massa risultante è:

$$
\mathbf{M}_s = \begin{pmatrix} M & S_\alpha \\ S_\alpha & I_\alpha \end{pmatrix} \tag{1.3}
$$

#### Energia di deformazione elastica

$$
E_{el} = \frac{1}{2} k_F q_1(t)^2 + \frac{1}{2} k_T q_2(t)^2 =
$$
  
= 
$$
\frac{1}{2} \{ q_1(t) \quad q_2(t) \} \begin{pmatrix} k_F & 0 \\ 0 & k_T \end{pmatrix} \begin{Bmatrix} q_1(t) \\ q_2(t) \end{Bmatrix}
$$
(1.4)

da cui, la matrice di rigidezza risultante è:

$$
\mathbf{K}_s = \begin{pmatrix} k_F & 0\\ 0 & k_T \end{pmatrix} \tag{1.5}
$$

#### Lavoro delle forze aerodinamiche

$$
W = -Lu_{AC} + M_{AC}q_2 \tag{1.6}
$$

Considerando un modello aerodinamico quasi-stazionario, la portanza e il momento aerodinamico possono essere calcolati come segue:

$$
L = qcC_{L_{\alpha}}\alpha = qcC_{L_{\alpha}}\left(q_2 + \frac{\dot{q}_1}{U}\right)
$$
\n(1.7)

$$
M_{AC} = qc^2C_{m_{AC}} + qc^2\frac{\partial C_m}{\partial \dot{q}_2}\dot{q}_2\tag{1.8}
$$

dove con  $q = \frac{1}{2}$  $\frac{1}{2}\rho U^2$  è la pressione dinamica (assolutamente da non confondere con  $q_1$  e  $q_2$  che sono i due gradi di libertà del profilo),  $\frac{\dot{q}_1}{U}$  è una componente dell'angolo di incidenza dovuto al moto verticale del profilo,  $C_{m_{AC}}$  è il coefficiente di momento e  $\frac{\partial C_m}{\partial \dot{q}_2}$  è la variazione del coefficiente di momento con la velocità angolare. Quest'ultimo termine è indicativo della capacità del profilo, a seguito di una diversa distribuzione delle pressioni, di smorzare le rotazioni. Inoltre, esso viene calcolato in condizioni quasi-stazionarie.

Assumendo per semplicità che il profilo sia simmetrico, quindi  $C_{m_{AC}} = 0$ . Andando a sostituire la (1.7) e la (1.8) nella (1.6), l'espressione del lavoro diventa

$$
W = -q c C_{L_{\alpha}} \left( q_2 + \frac{\dot{q}_1}{U} \right) \left( q_1 - e c q_2 \right) + q c^2 \frac{\partial C_m}{\partial \dot{q}_2} \dot{q}_2 q_2 \tag{1.9}
$$

e sviluppando in forma matriciale...

$$
W = -\left\{ q_1(t) \quad q_2(t) \right\} \mathbf{K}_a \left\{ \begin{matrix} q_1(t) \\ q_2(t) \end{matrix} \right\} - \left\{ q_1(t) \quad q_2(t) \right\} \mathbf{C}_a \left\{ \begin{matrix} \dot{q}_1(t) \\ \dot{q}_2(t) \end{matrix} \right\} \tag{1.10}
$$

dove,  $\mathbf{K}_a$  e  $\mathbf{C}_a$  possono essere considerate rispettivamente come le equivalenti matrici di rigidezza e smorzamento aerodinamico.

$$
\mathbf{K}_a = \begin{pmatrix} 0 & qcC_{L_\alpha} \\ 0 & -qc^2eC_{L_\alpha} \end{pmatrix}
$$
 (1.11)

$$
\mathbf{C}_{a} = \begin{pmatrix} \frac{qcC_{L_{\alpha}}}{U} & 0\\ -\frac{qc^{2}eC_{L_{\alpha}}}{U} & -qc^{2}\frac{\partial C_{m}}{\partial \dot{q}_{2}} \end{pmatrix}
$$
(1.12)

In generale, il moto del profilo può essere descritto da un sistema di equazioni differenziali del tipo

$$
M\ddot{q} + C\dot{q} + Kq = 0 \qquad (1.13)
$$

dove  $\mathbf{q} = \begin{cases} q_1(t) \\ \vdots \\ q_n(t) \end{cases}$  $q_2(t)$  $\Big\}, \dot{\mathbf{q}} = \begin{cases} \dot{q}_1(t) \\ \vdots \end{cases}$  $\dot{q_2}(t)$  $\mathbf{\hat{q}} = \begin{cases} \ddot{q_1}(t) \\ \ddot{x_1}(t) \end{cases}$  $\ddot{q_2}(t)$  . Distinguendo i contributi dei termini aerodinamici e strutturali nelle equazioni del moto

$$
(\mathbf{M}_{AER} + \mathbf{M}_{STR})\ddot{\mathbf{q}} + (\mathbf{C}_{AER} + \mathbf{C}_{STR})\dot{\mathbf{q}} + (\mathbf{K}_{AER} + \mathbf{K}_{STR})\mathbf{q} = \mathbf{0} \quad (1.14)
$$

Andando a sostituire nella (1.14) le matrici trovate per la sezione tipica

$$
\begin{pmatrix}\nM & S_{\alpha} \\
S_{\alpha} & I_{\alpha}\n\end{pmatrix}\n\ddot{\mathbf{q}} +\n\begin{pmatrix}\n\frac{qC_{L_{\alpha}}}{U} & 0 \\
-\frac{qC^{2}eC_{L_{\alpha}}}{U} & -qc^{2}\frac{\partial C_{m}}{\partial \dot{q}_{2}}\n\end{pmatrix}\n\dot{\mathbf{q}} +\n\begin{pmatrix}\nk_F & qcC_{L_{\alpha}} \\
0 & k_T - qc^{2}eC_{L_{\alpha}}\n\end{pmatrix}\n\mathbf{q} = \mathbf{0}
$$
\n(1.15)

Il sistema risultante è lineare, omogeneo e a coefficienti costanti. Una possibile soluzione è del tipo:

$$
\mathbf{q} = \bar{\mathbf{q}}e^{pt} \tag{1.16}
$$

dove  $\bar{\mathbf{q}} = \begin{cases} \bar{q}_1 \\ \bar{q}_2 \end{cases}$  $\bar{q}_2$  $\}$  è il vettore delle ampiezze incognite dei modi p è la frequenza<sup>3</sup> di oscillazione. Sostituendo l'espressione (1.16) nella (1.15) e sviluppando si ottiene

$$
\begin{pmatrix} Mp^2 + k_F + \frac{qcC_{L_{\alpha}}}{U}p & S_{\alpha}p^2 + qcC_{L_{\alpha}} \ S_{\alpha}p^2 - \frac{qc^2eC_{L_{\alpha}}}{U}p & I_{\alpha}p^2 + k_T - qc^2eC_{L_{\alpha}} - qc^2\frac{\partial C_m}{\partial \dot{q}_2}p \end{pmatrix} \begin{Bmatrix} \bar{q}_1 \\ \bar{q}_2 \end{Bmatrix} = \begin{Bmatrix} 0 \\ 0 \end{Bmatrix}
$$
 (1.17)

dove, per avere una soluzione non triviale

$$
\det \begin{pmatrix} Mp^2 + k_F + \frac{qcC_{L_\alpha}}{U}p & S_{\alpha}p^2 + qcC_{L_\alpha} \\ S_{\alpha}p^2 - \frac{qc^2eC_{L_\alpha}}{U}p & I_{\alpha}p^2 + k_T - qc^2eC_{L_\alpha} - qc^2\frac{\partial C_m}{\partial \dot{q}_2}p \end{pmatrix} = 0 \tag{1.18}
$$

 ${}^{3}$ In generale è un numero complesso. Quando il suo valore è reale e positivo il sistema `e instabile.

#### Smorzamento aerodinamico trascurabile

Nel caso in cui i termini di smorzamento aerodinamico siano trascurabili nella (1.18), quindi  $\frac{qcC_{L_{\alpha}}}{U}p = \frac{qc^2eC_{L_{\alpha}}}{U}$  $\frac{eC_{L_{\alpha}}}{U}p = qc^2\frac{\partial C_m}{\partial \dot{q_2}}$  $\frac{\partial \sigma_m}{\partial \dot{q}_2} p = 0$ , il determinante viene espresso da un polinomio biquadratico

$$
a_1 \bar{p}^4 + a_2 \bar{p}^2 + a_3 = 0 \tag{1.19}
$$

dove:

•  $a_1 = MI_\alpha - S_\alpha^2$ •  $a_2 = k_F I_\alpha + M (k_T - qc^2 eC_{L_\alpha}) - qcC_{L_\alpha}S_\alpha$ •  $a_3 = k_F (k_T - qc^2 eC_{L_{\alpha}})$ 

Se si esaminano le radici del polinomio al variare della pressione dinamica si ottengono dei risultati come in figura.

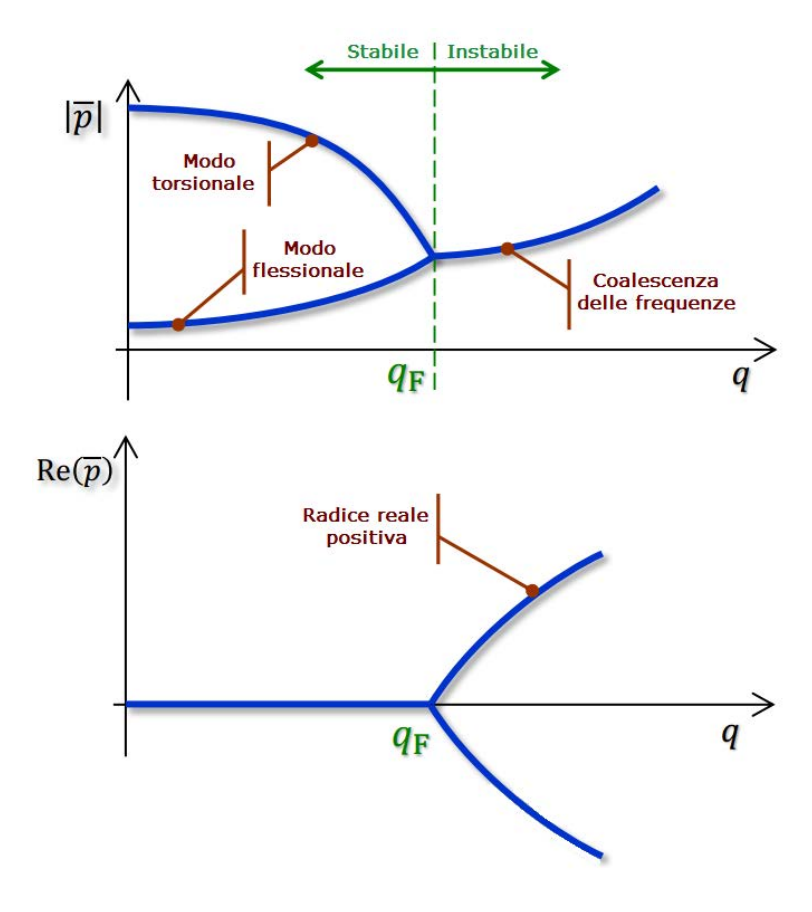

Figura 1.6: Andamento del modulo e della parte reale di  $\bar{p}$  al variare della pressione dinamica. Tratta da [4].

Dai due diagrammi di Figura 1.6 possiamo osservare come il flutter si manifesta quando si verifica la coalescenza dei due modi di vibrare del profilo e per uno dei due modi la parte reale della radice del polinomio è nulla e l'autovalore è puramete immaginario, soluzione che corrisponde ad una oscillazione di ampiezza costante. Tale condizione è verificata quando  $q = q_F$ . Per  $q < q_F$  i due modi del profilo sono disaccoppiati e la parte reale è negativa<sup>4</sup> perciò si è in una condizione di stabilità dinamica. Viceversa, appena  $q > q_F$  si verifica una condizione di instabilità, infatti l'autovalore ha parte reale positiva, il che significa che le oscillazioni aumentano esponenzialmente nel tempo, e i modi sono tra loro accoppiati.

#### Smorzamento aerodinamico non trascurabile

Nel caso in cui i termini di smorzamento aerodinamico non siano trascurabili, il determinante viene espresso come

$$
b_1 \bar{p}^4 + b_2 \bar{p}^3 + b_3 \bar{p}^2 + b_4 \bar{p} + b_5 = 0 \tag{1.20}
$$

dove:

\n- \n
$$
b_1 = MI_{\alpha} - S_{\alpha}^2
$$
\n
\n- \n
$$
b_2 = -Mq c^2 \frac{\partial C_m}{\partial \dot{q}_2} + \frac{q c C_{L_{\alpha}}}{U} I_{\alpha}
$$
\n
\n- \n
$$
b_3 = k_F I_{\alpha} + M \left( k_T - q c^2 e C_{L_{\alpha}} \right) - q c C_{L_{\alpha}} S_{\alpha} - \frac{q^2 c^3 \left( C_{L_{\alpha}} \frac{\partial C_m}{\partial \dot{q}_2} - C_{L_{\alpha}}^2 \right)}{U} + \frac{q c^2 e C_{L_{\alpha}} I_{\alpha}}{U}
$$
\n
\n- \n
$$
b_4 = k_F q c^2 \frac{\partial C_m}{\partial \dot{q}_2} + k_T \frac{q c C_{L_{\alpha}}}{U} + \frac{q^2 c^3 e C_{L_{\alpha}}^2}{U}
$$
\n
\n- \n
$$
b_5 = k_F \left( k_T - q c^2 e C_{L_{\alpha}} \right)
$$
\n
\n

Andando a rappresentare le radici del polinomio in funzione della pressione dinamica si ottengono i diagrammi della Figura 1.7.

E possibile osservare come i termini di smorzamento vanno a traslare ` il valore della pressione dinamica in corrispondenza della quale si manifesta il flutter flesso-torsionale del profilo. Inoltre lo smorzamento sfavorisce l'accoppiamento tra i due modi allontanando il punto nel quale avviene la coalescenza delle frequenze rispetto al caso non smorzato.

 ${}^{4}$ Questo significa che le oscillazioni si riducono esponenzialmente nel tempo.

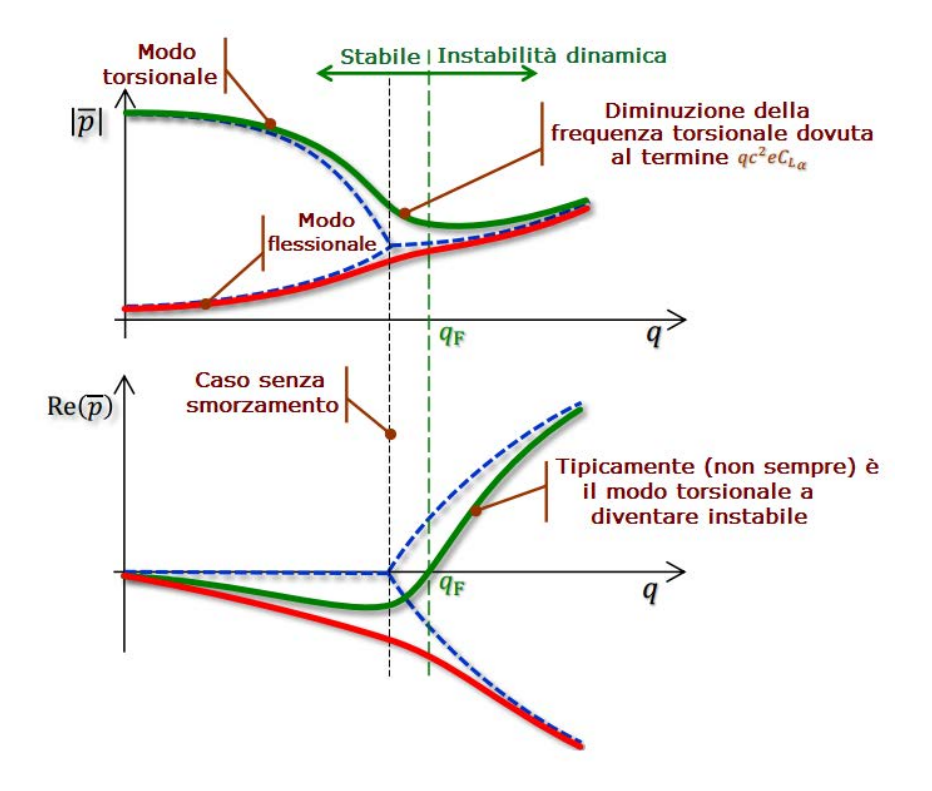

Figura 1.7: Andamento del modulo e della parte reale di  $\bar{p}$  al variare della pressione dinamica. Tratta da [4].

#### 1.2.3 Aerodinamica non stazionaria

Per una modellazione pià accurata bisogna tener conto anche degli effetti non stazionari per le forze aerodinamiche. Dato un modello aerodinamico generico per un corpo rigido, la forza aerodinamica è condizionata da diverse variabili

$$
f^B = f^B(v^B, \omega^B, u, \pi) \tag{1.21}
$$

dove:

- $\bullet$  ( $\cdot$ )<sup>B</sup>: componenti associate al corpo rigido;
- $f^B$ : forza aerodinamica (portanza o momento);
- $v^B$ : vettore delle velocità lineari;
- $\omega^B$ : vettore delle velocità angolari;
- $\bullet$  u: inout di controllo (e.g. alettoni, elevatore, spinta);
- π: parametro aerodinamico (e.g. numero di Reynols, numero di Mach).

In condizioni stazionarie,

$$
f^{B}(t) = f^{B}(v^{B}(t), \omega^{B}(t), u(t), \pi)
$$
\n(1.22)

mentre in condizioni non stazionarie,

$$
f^{B}(t) = f^{B}(v^{B}(\tau), \omega^{B}(\tau), u(\tau), \pi)
$$
\n(1.23)

con  $0 \leq \tau \leq t$ . Nel secondo caso il valore della portanza e del momento aerodinamico ad un dato istante dipendono dalle condizioni precedenti. Studiare un tale sistema richiede l'utilizzo di equazioni differenziali con ritardo che non sono di facile uso.

Per semplificare l'analisi del flusso non stazionario è possibile sfruttare la teoria di Theodorsen. Utilizzando la teoria del flusso a potenziale per un profilo con spessore trascurabile e flusso incomprimibile, Theodorsen dimostrò che la portanza e il momento sono lineari nelle componenti di spostamento del profilo e nelle loro derivate prime e seconde.

$$
L = L(q_1, \dot{q}_1, \ddot{q}_1, q_2, \dot{q}_2, \ddot{q}_2) \tag{1.24}
$$

$$
M = M(q_1, \dot{q}_1, \ddot{q}_1, q_2, \dot{q}_2, \ddot{q}_2) \tag{1.25}
$$

Per tener conto della non stazionarietà del flusso egli ha introdotto una funzione complessa di circolazione  $C(k)$ .

$$
C(k) = F(k) + iG(k)
$$
\n
$$
(1.26)
$$

$$
k = \frac{c\omega}{2U} \tag{1.27}
$$

dove k viene chiamata frequenza ridotta,  $c$  è la corda e  $U$  è la velocità indisturbata del flusso. Relativamente alla freqenza ridotta, questa `e indicativa dell'influenza che la generica particella, che fluisce attorno al profilo, subisce a causa del moto del profilo stesso. Maggiore è la velocità della generica parcella attorno al perimetro del profilo, a parità di velocità di oscillazione dello stesso, e minore sar`a la perturbazione da essa subita e di conseguenza minore il valore di k.

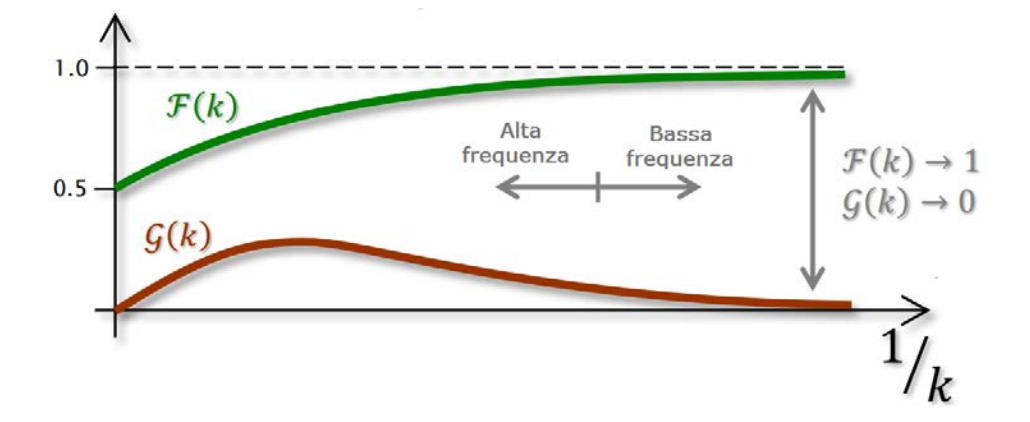

Figura 1.8: Andamento della funzione complessa di Theodorsen al variare del reciproco della frequenza ridotta. Tratta da [4].

Con riferimento alla Figura 1.8, per frequenze ridotte alte  $(1/k \rightarrow 0)$  il flusso risente del movimento del profilo e quindi sono importanti gli effetti non stazionari. Viceversa, per frequenze ridotte basse  $(1/k \rightarrow +\infty)$ , il flusso non risente del moto del profilo e il sistema si può considerare essere in condizioni quasi-stazionarie.

Facendo riferimento alla sezione tipica, la formulazione generale per la portanza e il momento diventa

$$
L = qC_{L_{\alpha}}c\left(\frac{c\ddot{q_1}}{4U^2} + \frac{c\dot{q_2}}{4U} + \frac{c^2a\ddot{q_2}}{8U^2}\right) + qC_{L_{\alpha}}cC(k)\left(\frac{\dot{q_1}}{U} + q_2 + \left(\frac{c}{4} + \frac{ca}{2}\right)\frac{\dot{q_2}}{U}\right) \tag{1.28}
$$

$$
M = qC_{L_{\alpha}}c^{2}\left(\frac{c\ddot{q}_{1}}{4U^{2}} + \frac{c\dot{q}_{2}}{4U} + \frac{c^{2}a\ddot{q}_{2}}{8U^{2}}\right) + qC_{L_{\alpha}}c^{2}C(k)\left(\frac{\dot{q}_{1}}{U} + q_{2} + \left(\frac{c}{4} + \frac{ca}{2}\right)\frac{\dot{q}_{2}}{U}\right)
$$
(1.29)

dove  $a=\frac{1}{2}$  $\frac{1}{2} - 2e$ .

Si conclude dicendo che le matrici, rispettivamente di massa  $M_{AER}$ , smorzamento  $C_{AER}$  e rigidezza  $K_{AER}$ , in condizioni non stazionarie sono dipendenti dal parametro k.

#### 1.2.4 Metodi di calcolo del punto di flutter

Alcuni tra i metodi utilizzati per determinare il punto di flutter in regime non stazionario sono elencati di seguito:

- Metodo  $U q$ ;
- Metodo  $p k$ .

#### Metodo U-g

Tale metodo si basa sul fatto che in corrispondenza del punto di flutter il sistema si muove di moto armonico.

Considerando il sistema generale delle equazioni differenziali

$$
M\ddot{q} + C\dot{q} + Kq = 0 \tag{1.30}
$$

e andando a separare i termini strutturali<sup>5</sup> da quelli aerodinamici

$$
\mathbf{M}_{STR}\ddot{\mathbf{q}} + \mathbf{C}_{STR}\dot{\mathbf{q}} + \mathbf{K}_{STR}\mathbf{q} = \mathbf{Q}_{AER} \tag{1.31}
$$

Vengono fatte le seguenti ipotesi:

- moto armonico;
- forzante aerodinamica generalizzata armonica;
- smorzamento proporzionale alla rigidezza.<sup>6</sup>

Quindi si assume:

$$
\mathbf{q} = \bar{\mathbf{q}}e^{i\omega t} \tag{1.32}
$$

$$
\mathbf{C}_{STR} = \frac{g}{\omega} \mathbf{K}_{STR} \tag{1.33}
$$

$$
\mathbf{Q}_{AER} = \omega^2 \mathbf{A}(k)\bar{\mathbf{q}}e^{i\omega t}
$$
 (1.34)

dove  $g$  è lo smorzamento di flutter, ovvero il valore di smorzamento che deve avere la struttura perchè nasca il flutter e  $\mathbf{A}(k)$  è la matrice aerodinamica. Andando a sostituire le espressioni (1.32), (1.33), (1.34) nella (1.31) otteniamo l'equazione di moto scritta nella forma seguente:

$$
-\omega^2 \mathbf{M}_{STR}\bar{\mathbf{q}} + (1 + ig)\mathbf{K}_{STR}\bar{\mathbf{q}} = \omega^2 \mathbf{A}(k)\bar{\mathbf{q}} \tag{1.35}
$$

Andando a riscrivere l'equazione del moto e definendo la viariabile

$$
z = \frac{1 + ig}{\omega^2} \tag{1.36}
$$

otteniamo

$$
\left(\mathbf{A}(k) + \mathbf{M}_{STR} - z\mathbf{K}_{STR}\right)\bar{\mathbf{q}} = \mathbf{0} \tag{1.37}
$$

<sup>5</sup>Le matrici strutturali di massa, smorzamento e rigidezza sono indipendenti dalla frequenza ridotta.

 ${}^{6}$ Lo smorzamento strutturale di solito è un valore piccolo ed è difficile da quantificare per cui considerare lo smorzamento proporzionale alla rigidezza è una buona approssimazione.

Quindi per risolvere il sistema senza avere soluzioni banali, il determinante della matrice deve essere nullo, quindi:

$$
det(\mathbf{A}(k) + \mathbf{M}_{STR} - z\mathbf{K}_{STR}) = 0
$$
\n(1.38)

Risolvendo la (1.38) si ricava il valore di z dal quale si possono ricavare: velocià angolare, smorzamento di flutter, velocità del flusso.

$$
\omega = \frac{1}{\sqrt{\Re e(z)}}\tag{1.39}
$$

$$
g = \frac{\Im m(z)}{\Re e(z)}\tag{1.40}
$$

$$
U = \frac{\omega \bar{c}}{2k} \tag{1.41}
$$

dove  $\bar{c}$  rappresenta la corda di riferimento. In particolare se:

- $g < g_{STR} \longrightarrow$  sistema stabile
- $g = g_{STR} \longrightarrow$  flutter
- $g > g_{STR} \longrightarrow$  sistema instabile

Per le strutture aeronautiche  $g_{STR} = 0.1 \div 0.3$ .

La procedura di calcolo può essere cosi riassunta:

- $\bullet$  Assumere il valore di  $k$ 
	- Calcolare  $\mathbf{A}(k)$
	- $-$  Calcolare  $det(\mathbf{A}(k) + \mathbf{M}_{STR} z\mathbf{K}_{STR}) = 0$
	- Ricavare:
		- ∗ ω
		- ∗ g
		- ∗ U
- Ripetere il procedimento per tutti i k di interesse

I risultati vengono rappresentati nei diagrammi U − g e U − ω (Figura 1.9).

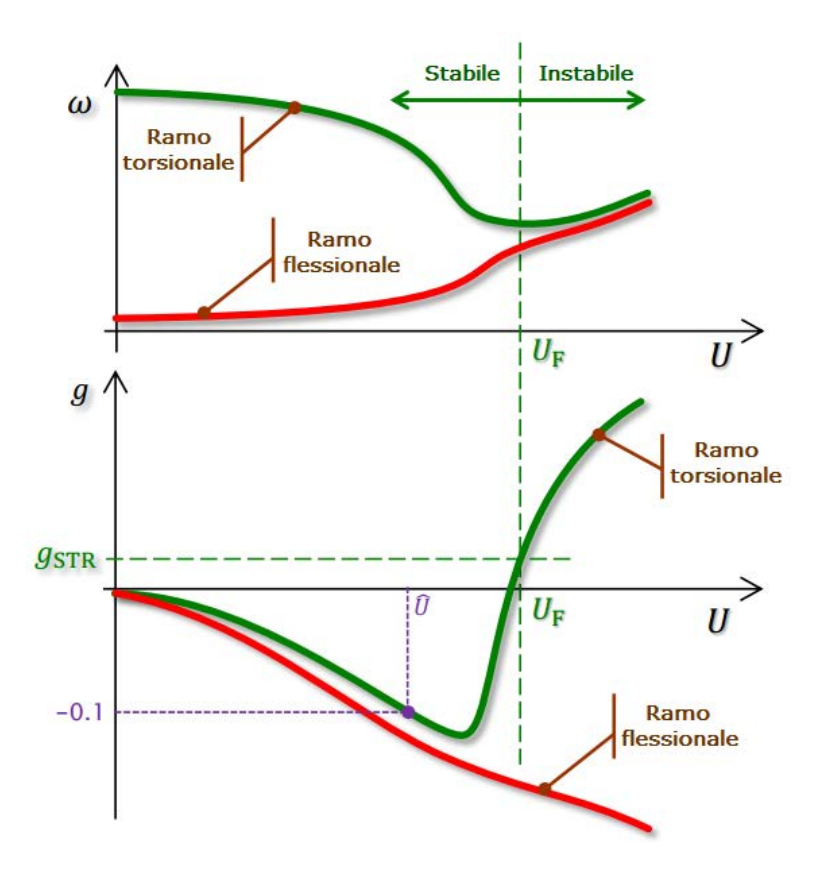

Figura 1.9: Diagrammi  $U - \omega$  e  $U - g$ . Tratta da [4].

Il flutter si genera quando lo smorzamento di flutter  $g$  eguaglia il valore di smorzamento strutturale effettivo. Con riferimento alla Figura 1.9, quando  $U = \hat{U}$ , affinché nasca il flutter, la struttura dovrebbe possedere uno smorzamento negativo ( $q = -0.1$ ), ma dal momento che lo smorzamento strutturale effettivo è positivo il sistema risulta stabile. Possiamo notare come in corrispondenza del punto di flutter si ha la coalescenza dei modi torsionale e flessionale.

#### Metodo p-k

Con riferimento alle equazioni del moto del sistema aeroelastico

$$
\mathbf{M}_{STR}\ddot{\mathbf{q}} + \mathbf{C}_{STR}\dot{\mathbf{q}} + \mathbf{K}_{STR}\mathbf{q} = \mathbf{Q}_{AER} \tag{1.42}
$$

dove, nel caso della sezione tipica

$$
\mathbf{Q}_{AER} = \begin{Bmatrix} L(t) \\ M_{AC}(t) + L(t)ec \end{Bmatrix}
$$
 (1.43)

con la portanza e il momento aerodinamico definite secondo le (1.28) e (1.29).

La procedura di calcolo aeroelastico può essere così riassunta:

- Scegliere la r-esima velocità  $U_r$ 
	- Considerare il modo j-esimo
	- Assumere per il modo scelto la frequenza ridotta  $k_{i,r}^{(i)}$ j,r
		- ∗ Calcolare le matrici aerodinamiche

$$
\begin{cases}\n\mathbf{M}_{AER}\left(k_{j,r}^{(i)}\right) \\
\mathbf{C}_{AER}\left(k_{j,r}^{(i)}\right) \\
\mathbf{K}_{AER}\left(k_{j,r}^{(i)}\right) \\
\mathbf{K}_{AER}\left(k_{j,r}^{(i)}\right)\n\end{cases}\n\Longrightarrow\n\begin{cases}\n\mathbf{M} = \mathbf{M}_{AER}\left(k_{j,r}^{(i)}\right) + \mathbf{M}_{STR} \\
\mathbf{C} = \mathbf{C}_{AER}\left(k_{j,r}^{(i)}\right) + \mathbf{C}_{STR} \\
\mathbf{K} = \mathbf{K}_{AER}\left(k_{j,r}^{(i)}\right) + \mathbf{K}_{STR}\n\end{cases} (1.44)
$$

- ∗ Risolvere il problema agli autovalori
- ∗ Selezionare gli autovalori relativi al modo di interesse e per esso calcolare  $\omega_{j,r}^{(i)}$  e il fattore di smorzamento  $\xi_{j,r}^{(i)}$ j,r
- ∗ Aggiornare il valore della frequenza ridotta

$$
k_{j,r}^{(i+1)} = \frac{\omega_{j,r}^{(i)}c}{2U_r} \tag{1.45}
$$

∗ Ripetere il procedimento fino a soddisfare  $|k_j^{(i+1)} - k_j^{(i)}|$  $\left|\frac{\epsilon^{(i)}}{j}\right|<\epsilon$ – Ripetere il procedimento per tutti i modi,  $j = 1, ..., N_m$ 

• Ripetere il procedimento per tutte le velocità,  $r = 1, ..., N_v$ 

I risultati vengono rappresentati nei diagrammi  $U - \omega$  e  $U - \xi$  (Figura 1.10).

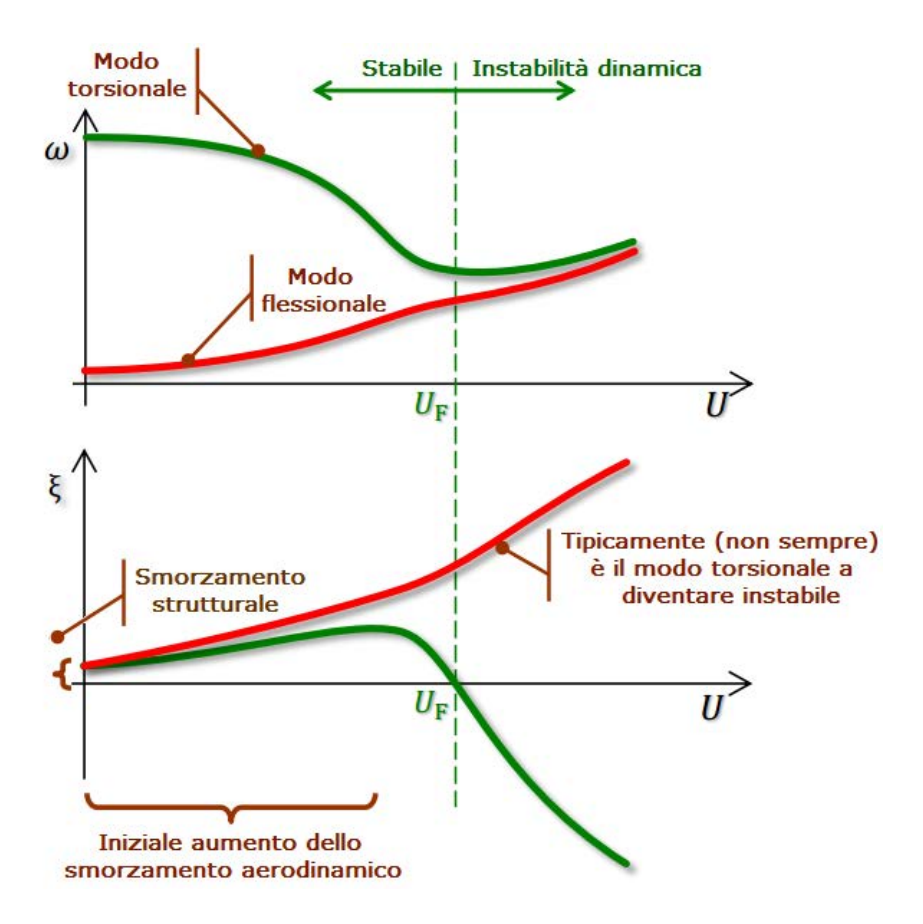

Figura 1.10: Diagrammi $U-\omega$ e $U-\xi.$  Tratta da [4].

## Capitolo 2

# Stabilità di sistemi non lineari

Nel seguente capitolo vengono presentati gli aspetti teorici relativi alla stabilit`a di sistemi dinamici non lineari. Nel primo paragrafo viene fatta una breve introduzione alla stabilit`a, in particolare al concetto di biforcazione. Nel secondo paragrafo segue la classificazione e le caratteristiche delle biforcazioni per sistemi monodimensionali. Nel terzo e ultimo paragrafo invece la classificazione delle biforcazioni viene estesa ai sistemi bidimensionali.

### 2.1 Introduzione

Un sistema dinamico continuo su un insieme non vuoto e aperto  $A \subseteq \real^n$ è un sistema di equazioni differenziali del tipo:

$$
\begin{cases}\n\dot{x}_1 = f_1(x_1, \dots, x_n) \\
\vdots \\
\dot{x}_n = f_n(x_1, \dots, x_n)\n\end{cases}
$$
\n(2.1)

il quale pu`o essere scritto nella forma compatta

$$
\dot{\mathbf{x}} = f(\mathbf{x})\tag{2.2}
$$

dove  $f: A \longrightarrow \mathbb{R}^n$ ,  $f \in C^1(A)$ , dunque f è un campo vettoriale.

Un punto  $\mathbf{x}^* \in A$  viene chiamato punto fisso (o punto critico) dell'equazione (2.2) se  $f(\mathbf{x}) = \mathbf{0}$ . Nel caso di sistema monodimensionale il punto critico è uno scalare  $x^* \in D_1 \subseteq \Re$ mentre nel caso di sistemi bidimansionali il punto fisso è una coppia  $(x^*, y^*) \in D_2 \subseteq \Re^2$ 

I punti fissi rappresentano soluzioni di equilibrio. Un punto di equilibrio `e chiamato stabile se tutti i disturbi, sufficientemente piccoli, si attenuano nel tempo convergendo in esso. Così, l'equilibrio stabile è rappresentato geometricamente da punti fissi stabili. All'opposto, l'equilibrio instabile, nel quale i piccoli disturbi crescono nel tempo, è rappresentato da punti fissi instabili.

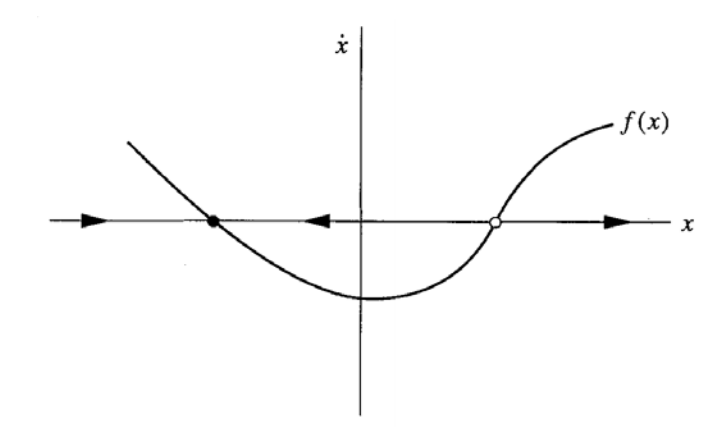

Figura 2.1: Ritratto di fase di un sistema monodimensionale. Tratta da [5].

Con riferimento alla Figura 2.1, dove viene rappresentato il ritratto di fase del sistema, possiamo osservare due punti fissi: il punto nero a sinistra dell'origine è un punto fisso stabile mentre quello bianco a destra è un punto fisso instabile. Il primo punto (quello a sinistra) è stabile in quanto uno spostamento verso sinistra da esso (verso x negative) genera una  $\dot{x} > 0$ , mentre uno spostamento verso destra (verso x positive) genera una  $\dot{x} < 0$ . In entrambi i casi si manifestano delle azioni che riportano il sistema al punto di partenza. Viceversa, il secondo punto (quello a destra) è instabile in quanto uno spostamento attorno ad esso genera delle azioni che allontanano il sistema dal punto stesso. Bisogna fare attenzione che la definizione di equilibrio stabile si basa sulle piccole perturbazioni; grandi spostamenti dal punto stabile potrebbero rendere il sistema instabile (i.e. quando lo spostamento del sistema lo porta ad un punto fisso instabile). Quindi, quando un sistema, in un punto fisso, è stabile solo per un ridotto intervallo di valori si parla di *stabilià locale* mentre se è stabile per ogni valore si parla di *stabilià* globale.

Le caratteristiche qualitative della struttura possono cambiare appena un parametro viene variato, di conseguenza i punti fissi possono essere creati o distrutti, o la loro stabilit`a pu`o variare. Queste variazioni quantitative nella dinamica del sistema vengono chiamate biforcazioni e i valori del parametro al quale avvengono sono detti punti di biforcazione [5].

Le biforcazioni sono importanti in quanto forniscono i modelli di transizione e instabilità appena un parametro di controllo viene cambiato. Per esempio, considerando il buckling di una trave (Figura 2.2), se una piccola massa viene posizionata in cima alla trave, essa riesce a supportare la forza peso rimanendo verticale. Appena la forza peso diventa troppo grande la posizione verticale diventa instabile e la trave potrebbe andare in buckling.

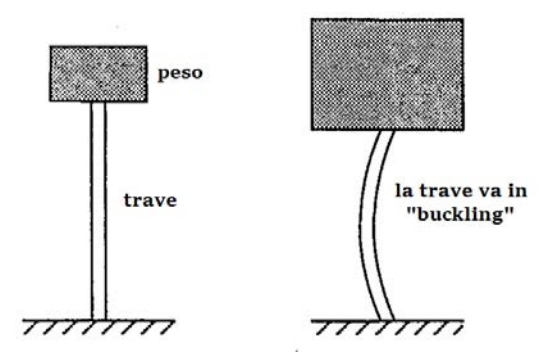

Figura 2.2: Sistema con la massa posta sopra ad una trave. Tratta da [5].

In questo caso il parametro di controllo è la massa e la deflessione verticale della trave è la variabile dinamica  $x$ . Anche quando i sistemi sono bidimensionali i punti fissi possono essere creati o distrutti oppure destabilizzati appena un parametro varia; in questo caso ciò è vero anche per le orbite chiuse.<sup>1</sup>

Lo studio delle biforcazioni dei sistemi bidimensionali (ma anche ndimensionali) è analogo a quello dei sistemi monodimensionali. La trattazione dei prossimi due paragrafi riguarda i sistemi monodimensionali e bidimensionali.

### 2.2 Biforcazioni nei sistemi monodimensionali

#### 2.2.1 Biforcazione sella-nodo

La biforcazione sella-nodo è il meccanismo base mediante il quale i punti fissi vengono creati o distrutti. Appena un parametro viene variato due punti fissi si spostano l'uno verso l'altro, collidono e annichiliscono.

L'esempio rappresentativo di una bifrcazione sella-nodo è data dal sistema del primo ordine

$$
\dot{x} = r + x^2 \tag{2.3}
$$

dove il parametro  $r$  può assumere valori positivi, negativi o nullli. Per  $r < 0$  ci sono due punti fissi, uno stabile e l'altro instabile (Figura 2.3a).

<sup>1</sup>Possiamo studiare quando le oscillazioni si riducono, rimangono stabili oppure crescono di ampiezza.

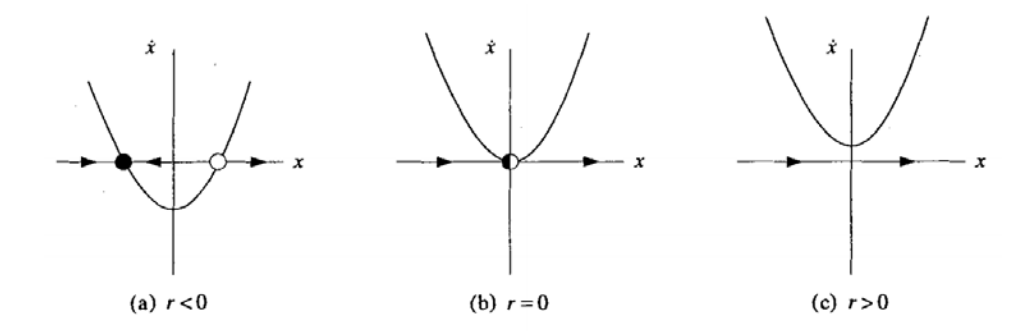

Figura 2.3: Ritratto di fase del sistema per diversi valori di r.

Appena r si avvicina a zero la prabola si muove verso l'alto e i due punti fissi si spostano l'uno verso l'altro. Quando  $r = 0$  i punti fissi collidono in un unico punto mezzo stabile in  $x^* = 0$  (Figura 2.3b). Tale punto fisso è estremamanete delicato in quanto scompare appena  $r > 0$  (Figura 2.3c)

Per rappresentare la stabilità dei punti fissi al variare del parametro  $r$  è possibile far riferiemtno al *diagramma di biforcazione*, appunto per la biforcazione sella-nodo.

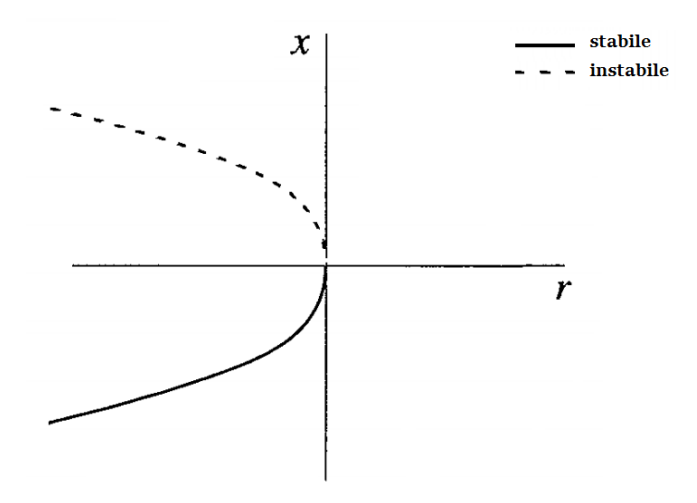

Figura 2.4: Diagramma di biforcazione. Tratta da [5].

In un certo senso l'equazione  $(2.3)^2$  è rappresentativa di tutte le biforcazioni sella-nodo. Questo è legato al fatto che la dinamica tipicamente viene espressa con equazioni che nell'intorno dei punti fissi possono essere approssimate a tali forme medinate opportune espansioni in serie e cambi di variabili. Questi esempi rappresentativi sono più convenzionalmente chiamati forme normali per le biforcazioni sella-nodo.

<sup>&</sup>lt;sup>2</sup>Lo stesso vale per l'equazione  $\dot{x} = r - x^2$ .

#### 2.2.2 Biforcazione transcritica

Esistono delle condizioni per le quali i punti fissi devono esistere per tutti i valori un parametro e non possono essere distrutti. Tuttavia, tali punti fissi possono cambiare la loro stabilità al variare del parametro stesso. La biforcazione transcritica è il meccanismo standard per tali cambi di stabilità.

La forma normale di una biforcazione transcritica è:

$$
\dot{x} = rx - x^2 \tag{2.4}
$$

Essa ha un punto fisso in  $x^* = 0$  per ogni valore del parametro r.

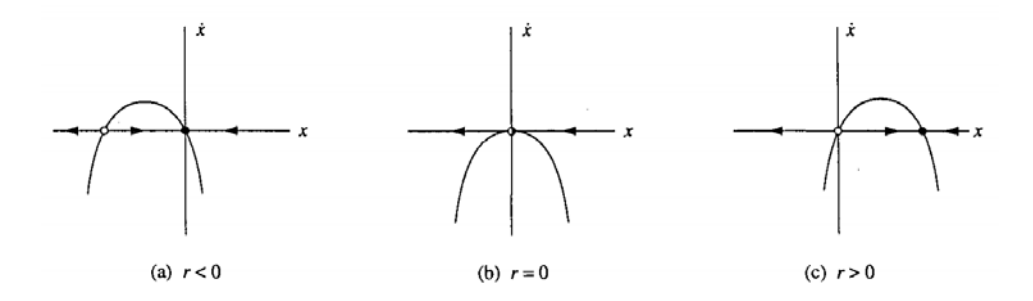

Figura 2.5: Ritratto di fase del sistema per diversi valori di r. Tratta da [5].

Per  $r < 0$  c'è un punto fisso instabile a  $x^* = r$  e uno stabile in  $x^* =$ 0. Appena r aumenta, il punto fisso si avvicina a quello nell'origine e si sovrappone ad esso. Infine, quando  $r > 0$  l'origine diventa instabile e il punto  $x^* = r$  stabile, ovvero è avvenuto un cambio di stabilità.

Il diagramma di biforcazione che ne risulta ha la seguente forma.

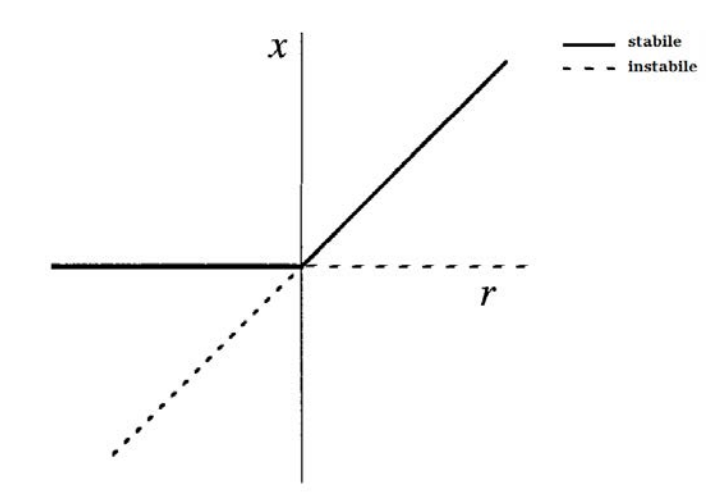

Figura 2.6: Diagramma di biforcazione. Tratta da [5].

In Figura 2.6 è possibile osservare come il parametro  $r$  viene considerato la variabile indipendente mentre i due punti fissi come variabili dipendenti.

#### 2.2.3 Biforcazione a forcone

Tale tipo di biforcazione è molto comune nei problemi fisici dotati di simmetria. Per esempio, diversi problemi hanno simmetria spaziale tra destra e sinistra. In tali casi, i punti fissi tendono a crearsi e distruggersi a coppie simmetriche. Nel caso visto prima, quello del buckling, la trave è stabile nella posizione verticale finchè il carico è piccolo. In questo caso c'è un punto fisso stabile corrispondente a flessione nulla. Ma se il carico eccede il valore di soglia la trave potrebbe inflettersi a destra oppure a sinistra. La posizione verticale è diventata instabile e due nuovi punti fissi, corrispondenti alla configurazione inflessa destra e sinistra, sono stati creati.

Ci sono due differenti tipi di biforcazione a forcone: supercritica e subcritica.

#### Biforcazione a forcone supercritica

La forma normale della biforcazione a forcone supercritica è la seguente:

$$
\dot{x} = rx - x^3 \tag{2.5}
$$

Si noti che l'equazione è invariante rispetto a cambi di variabile. Ovvero, se si cambia x con −x nella (2.5) e si annulla il segno meno da entrambe le parti, si ottiene la stessa equazione di partenza. Tale invarianza è indicativa della simmetria prima citata. In questo caso, il termine cubico è stabilizzante; esplica delle azioni di richiamo che portano il sistema verso il punto  $x=0.$ 

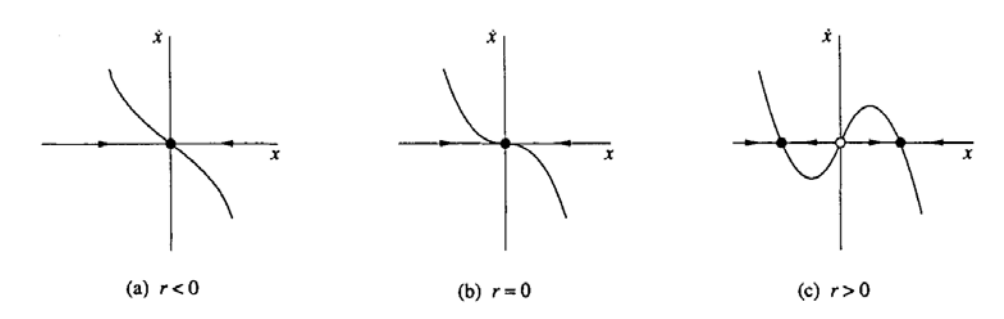

Figura 2.7: Ritratto di fase del sistema per diversi valori di r. Tratta da [5].

Guardando le Figure 2.7 e 2.8, quando  $r < 0$  l'origine è l'unico punto fisso ed è stabile. Quando  $r = 0$  l'origine è ancora stabile ma di stabilità più debole. Infine, quando  $r > 0$  l'origine è instabile. Appaiono due nuovi punti fissi su entambe le parti, simmetricamente distribuite nei punti  $x^* = \pm \sqrt{r}$ .

La ragione del perchè tale biforcazione viene detta "a forcone" si comprende guardando il diagramma di biforcazione (Figura 2.8).

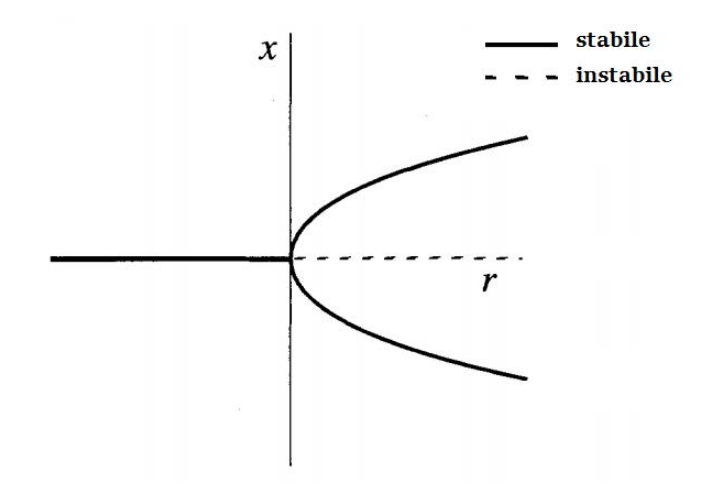

Figura 2.8: Diagramma di biforcazione. Tratta da [5].

#### Biforcazione a forcone subcritica

La forma normale della biforcazione a forcone subcritica è la seguente:

$$
\dot{x} = rx + x^3 \tag{2.6}
$$

Come possiamo osservare in Figura 2.9 in questo caso, a differenza di quello supercritico, il termine cubico è destabilizzante.

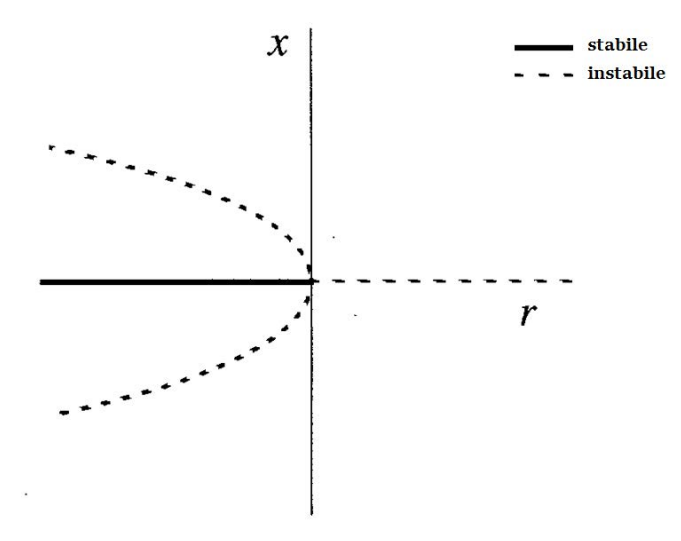

Figura 2.9: Diagramma di biforcazione. Tratta da [5].

Rispetto al caso supercritico il forcone è invertito. I punti fissi non nulli  $x^* = \pm \sqrt{-r}$  sono instabili ed esistono solo per  $r < 0$ , che spiegano il termine "subcritico". L'origine è stabile per  $r < 0$  e instabile per  $r > 0$ , come nel caso supercritico ma adesso l'instabilità non viene contrastata dal termine cubico il quale invece favorisce la proiezione delle traiettorie all'infinito. Nei sistemi fisici reali tale instabilità "esplosiva" di solito viene ostacolata dall'azione stabilizzante dei termini di ordine superiore.<sup>3</sup>

Assumendo che il sistema sia simmetrico, il primo termine stabilizzante di ordine superiore deve essere  $x^5$ . Così il sistema caratterizzato da una biforcazione a forcone subcritica deve essere:

$$
\dot{x} = rx + x^3 - x^5 \tag{2.7}
$$

Non si perde di generalità considerando i coefficienti di  $x^3$  e  $x^5$  unitari. In Figura 2.10 è mostrato il diagramma di biforcazione per la  $(2.7)$ . Per piccoli valori di  $x$  l'andamento del diagramma è simile a quello della Figura 2.9; l'origine è localmente stabile per  $r < 0$  e a partire da  $r = 0$  si biforcano due curve (tratteggiate) instabili. La peculiarità dovuta al termine  $x^5$  è che il ramo instabile si inverte diventando stabile in  $r = r_s$ , dove  $r_s < 0$ . Tali rami di grande ampiezza esistono per tutti gli  $r > r_s$ .

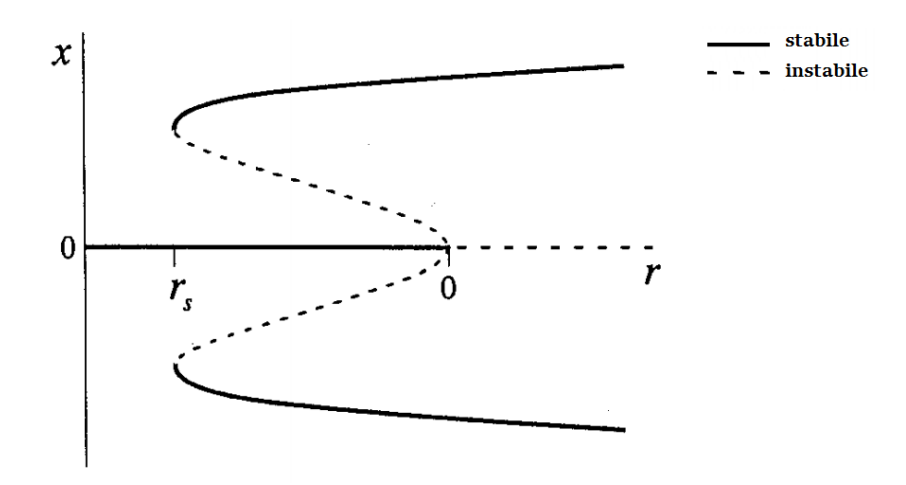

Figura 2.10: Diagramma di biforcazione. Tratta da [5].

Guardando la Figura 2.10 si possono fare tre osservazioni:

1. Nell'intervallo  $r_s < r < 0$  coesistono due differenti stati di stabilità con l'origine localmente stabile ma non globalmente.

<sup>&</sup>lt;sup>3</sup>Si ricordi che la forma normale che viene utilizzata qui può essere ottenuta dai primi termini dell'espansione di Taylor dell'equazioni della dinamica del sistema.

- 2. L'esistenza di differenti stati di stabilità permette la possibilità di salti di ampiezza e cicli di isteresi al variare di r.
- 3. La biforcazione in  $r = r_s$  è di tipo sella-nodo, in quanto si presentano punti stabili e instabili all'aumentare di r.

In ambito ingegneristico, la biforcazione supercritica è detta "graduale" o "sicura" visto che l'ampiezza dei punti fissi aumenta gradualmente con piccole variazioni del parametro r. La biforcazione subcritica invece viene detta "severa" o "pericolosa" a causa del forte aumento dell'ampiezza dei punti fissi per ridotti incrementi di r.

### 2.3 Biforcazioni nei sistemi bidimensionali

#### 2.3.1 Studio della stabilità dei punti fissi

Dato il sistema non lineare

$$
\dot{\mathbf{x}} = f(\mathbf{x})\tag{2.8}
$$

con  $\mathbf{x}^*$  punto critico di f. Lo studio della stabilità può essere fatta andando a determinare il comportamento di un sistema lineare

$$
\dot{\mathbf{x}} = \mathbf{J}\mathbf{x} \tag{2.9}
$$

dove J è la linearizzazione di  $(2.8)$  nel punto fisso  $x^*$ . J è la matrice Jacobiana così definita:

$$
\mathbf{J} = Df(\mathbf{x}) = \begin{pmatrix} \frac{\partial f_1(\mathbf{x})}{\partial x_1} & \cdots & \frac{\partial f_1(\mathbf{x})}{\partial x_n} \\ \vdots & \ddots & \vdots \\ \frac{\partial f_n(\mathbf{x})}{\partial x_1} & \cdots & \frac{\partial f_n(\mathbf{x})}{\partial x_n} \end{pmatrix}
$$
(2.10)

In pratica, è possibile studiare la stabilità di un sistema non lineare, in un dato punto di equilibrio, andando a linearizzare il sistema in tale punto. Questo può essere fatto se il punto fisso è un punto di equilibrio iperbolico.

Un punto di equilibrio è chiamato *iperbolico* se nessuno degli autovalori di J sono a parte reale nulla.

Con riferimento ad un sistema bidimensionale

$$
\begin{cases}\n\dot{x} = f(x, y) \\
\dot{y} = g(x, y)\n\end{cases}
$$
\n(2.11)

la stabilità dei punti fissi può essere studiata come segue:
• si calcolano i punti fissi;

$$
\begin{cases}\nf(x,y) = 0 \\
g(x,y) = 0\n\end{cases} \implies (x^*, y^*)
$$
\n(2.12)

• si calcola la matrice di Jacobi;

$$
\mathbf{J} = \begin{pmatrix} \frac{\partial f(x, y)}{\partial x} & \frac{\partial f(x, y)}{\partial y} \\ \frac{\partial g(x, y)}{\partial x} & \frac{\partial g(x, y)}{\partial y} \end{pmatrix} \tag{2.13}
$$

• si calcola la matrice jacobiana nel punto fisso scelto;

$$
(x^*, y^*) \Longrightarrow \mathbf{J}(x^*, y^*)
$$
\n<sup>(2.14)</sup>

 $\bullet$  si calcolano gli autovalori e si valuta la stabilità;

$$
det\left(\mathbf{J}(x^*,y^*) - \lambda \mathbb{I}\right) = 0 \Longrightarrow \begin{cases} \lambda_1\\ \lambda_2 \end{cases}
$$
 (2.15)

- Se  $\Re e(\lambda_1) < 0$  e  $\Re e(\lambda_2) < 0$  il sistema è stabile.
- Se  $\Re e(\lambda_1) > 0$  o  $\Re e(\lambda_2) > 0$  il sistema è instabile.
- Se  $\Re e(\lambda_1) = \Re e(\lambda_2) = 0$  allora non si può decidere nulla a priori sulla stabilità dell'equilibrio del sistema.
- si ripete il procedimento per tutti gli altri punti fissi.

## 2.3.2 Biforcazione sella-nodo

La biforcazione sella-nodo è il meccanismo base per la generazione e distruzione di punti fissi. Un esempio in due dimensioni ha la seguente forma:

$$
\begin{cases} \n\dot{x} = \mu - x^2\\ \n\dot{y} = -y \n\end{cases} \n\tag{2.16}
$$

Con riferimento al ritratto di fase al variare di  $\mu$  rappresentanto in Figura 2.11, per  $\mu > 0$  si osservano due punti fissi, un nodo stabile in  $(x^*, y^*) =$  $(\sqrt{\mu},0)$  e una sella in  $(x^*,y^*) = (-\sqrt{\mu},0)$ . Appena μ diminuisce la sella e il nodo si avvicinano, collidendo quando  $\mu = 0$  e scomparendo per  $\mu < 0$ .

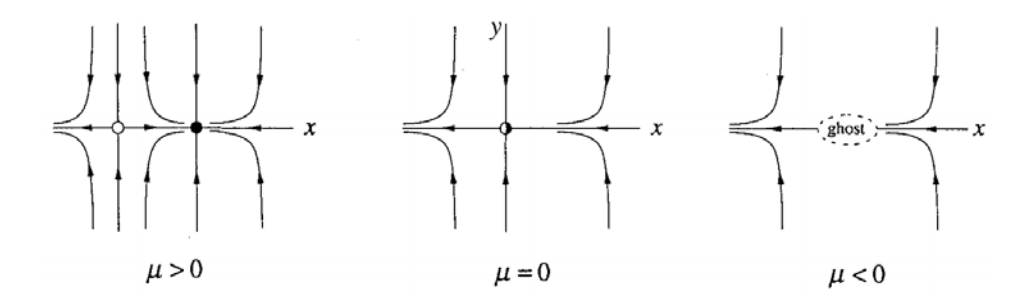

Figura 2.11: Ritratto di fase del sistema. Tratta da [5].

Anche dopo che i punti si sono annichiliti loro continuano ad influenzare il sistema, lasciando una zona fantasma (ghost), un collo di bottiglia, che risucchia le traiettorie e le ritarda prima di consentire il passaggio dall'altra parte. Il tempo passato nel collo di bottiglia generalmente aumenta secondo  $(\mu - \mu_c)^{-1/2}$ , dove  $\mu_c$  è il valore al quale la biforcazione sella-nodo si manifesta.

## 2.3.3 Biforcazione transcritica e a forcone

Un esempio rappresentativo di biforcazione transcritica per un sistema bidimensionale è il seguente:

$$
\begin{cases} \dot{x} = \mu x - x^2 \\ \dot{y} = -y \end{cases} \tag{2.17}
$$

Un esempio rappresentativo di biforcazione a forcone supercritica per un sistema bidimensionale è il seguente:

$$
\begin{cases} \n\dot{x} = \mu x - x^3 \\
\dot{y} = -y\n\end{cases} \tag{2.18}
$$

Un esempio rappresentativo di biforcazione a forcone subcritica per un sistema bidimensionale è il seguente:

$$
\begin{cases} \dot{x} = \mu x + x^3 \\ \dot{y} = -y \end{cases} \tag{2.19}
$$

Nei tre casi citati le equazioni che descrivono la dinamica del sistema lungo la direzione x sono le stesse del paragrafo precedente. In direzione y invece il moto è esponenzialmente smorzato.

Nelle biforcazioni sella-nodo, transcritica e a forcone il passaggio dalla condizione stabile a quella instabile `e dovuta al fatto che uno degli autovalori cambia segno diventando positivo.

## 2.3.4 Biforcazione di Hopf

In questo paragrafo viene trattato un nuovo tipo di biforcazione, la quale non si manifesta nei sistemi monodimensionali. Essa dà la possibilità ad un punto fisso di perdere la stabilit`a senza collidere con un'altro punto fisso.

Si supponga che un sistema abbia un punto fisso. Quali sono tutte le possibili vie che gli fanno perdere la stabilità al variare del parametro  $\mu$ ? La risposta è racchiusa negli autovalori della matriche di Jacobi. Un punto fisso `e stabile se gli autovalori sono a parte reale negativa. Dal momento che  $\lambda$  soddisfa un'equazione quadratica con coefficienti reali, si presentano due possibili`a: entrambi gli autovalori sono reali e negativi (Figura 2.12a) oppure sono complessi coniugati (Figura 2.12b). Affinch´e il punto diventi instabile è necessario che almeno uno degli autovalori passi nel semipiano positivo variando  $\mu$ .

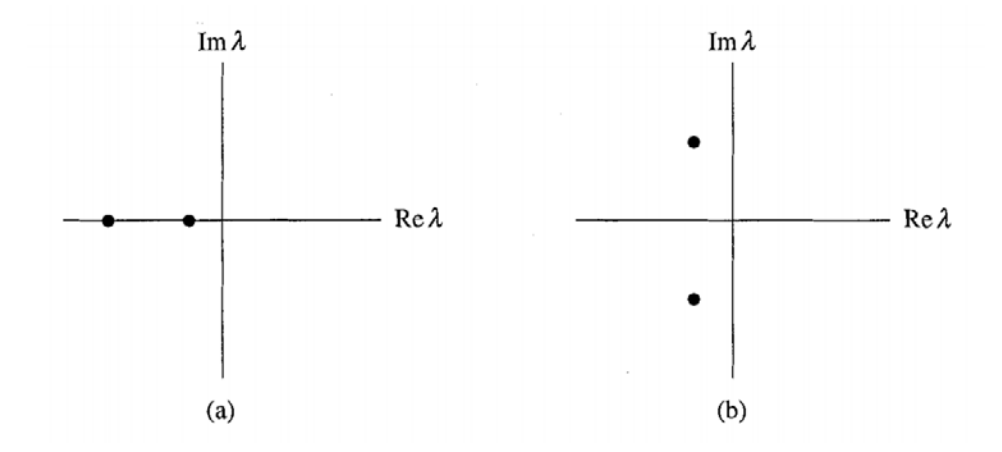

Figura 2.12: Rappresentazione degli autovalori nel piano complesso. Tratta da [5].

Nel caso delle biforcazioni di Hopf la perdita di stabilit`a avviene a causa della passaggio, attraverso l'asse immaginario, di entrambi gli autovalori.

#### Biforcazione supercritica

Si supponga di avere un sistema fisico che raggiunge l'equilibrio mediante oscillazioni esponenzialmente smorzate. In altre parole, i piccoli disturbi si elidono dopo qualche oscillazione (Figura 2.13a). Adesso si assuma che il rateo di attenuazione dipenda da un parametro di controllo  $\mu$ . Se l'attenuazione diventa via via minore fino ad iniziare ad aumentare in corrispondenza del valore critico  $\mu_c$ , lo stato di equilibrio perde la stabilità. In molti casi il moto che ne risulta `e di piccola ampiezza e sinusoidale, ovvero un ciclo limite (Figura 2.13b). Si dice che il sistema ha subito una biforcazione di Hopf supercritica.

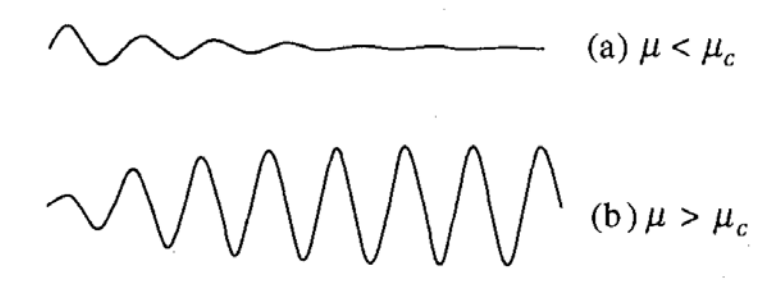

Figura 2.13: Oscillazione del sistema al variare del parametro  $\mu$ . Tratta da [5].

In termini di rappresentazione nello spazio delle fasi, una biforcazione di Hopf avviene quando una spirale stabile cambia in una instabile circondata da un piccolo, quasi elittico, ciclo limite. Le biforcazioni di Hopf non sono limitate al solo caso bidimensionale ma possono avvenire negli spazi di fase di dimensione *n*, con  $n > 2$ .

Un esempio di biforcazione di Hopf supercritica è dato dal seguente sistema:

$$
\begin{cases}\n\dot{r} = \mu r - r^3 \\
\dot{\theta} = \omega + br^2\n\end{cases}
$$
\n(2.20)

Ci sono tre parametri:  $\mu$  controlla la stabilità del punto fisso nell'origine,  $\omega$  fornisce la frequenza delle oscillazioni infinitesimali e b determina la dipendenza della frequenza dalle ampiezze per valori grandi di quest'ultima.

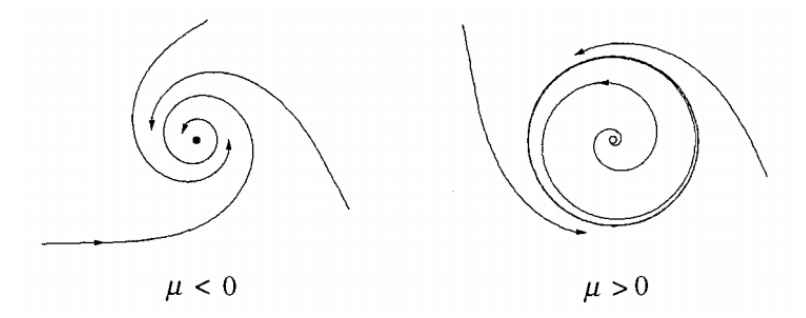

Figura 2.14: Ritratto di fase del sistema. Tratta da [5].

In Figura 2.14 viene rappresentato il ritratto di fase per  $\mu$  sopra e sotto la biforcazione. Quando  $\mu < 0$  l'origine  $r = 0$  è una spirale stabile il cui senso di rotazione dipende dal segno di  $\omega$ . Per  $\mu = 0$  l'origine è ancora una spirale stabile, anche se molto debole. Infine, per  $\mu > 0$  si ha una spirale instabile nell'origine e un ciclo limite stabile per  $r = \sqrt{\mu}$ .

Per osservare come gli autovalori si comportano durante la biforcazione bisogna riscrivere il sistema in coordinate cartesiane, per calcolare più facilmente la matrice jacobiana.

$$
\begin{cases}\n x = r \cos \theta \\
 y = r \sin \theta\n\end{cases}\n\implies\n\begin{cases}\n \dot{x} = \dot{r} \cos \theta - r \dot{\theta} \sin \theta \\
 \dot{y} = \dot{r} \sin \theta + r \dot{\theta} \cos \theta\n\end{cases}\n\tag{2.21}
$$

Sostituendo le espressioni (2.20) nelle (2.21) e trascurando i termini cubici, si ottiene:

$$
\begin{cases} \dot{x} = \mu x - \omega y \\ \dot{y} = \omega x + \mu y \end{cases}
$$
 (2.22)

da cui si ricava la matrice jacobiana e quindi gli autovalori

$$
\mathbf{J} = \begin{pmatrix} \mu & -\omega \\ \omega & \mu \end{pmatrix} \Longrightarrow \lambda = \mu \pm i\omega \tag{2.23}
$$

Come ci si aspettava, gli autovalori attraversano l'asse immaginario da sinistra a destra quando  $\mu$  da negativo diventa positivo.

Nelle biforcazioni di Hopf incontrate nella pratica il ciclo limite è elittico, non circolare e la sua forma viene distorta appena  $\mu$  si sposta via dal punto di biforcazione.

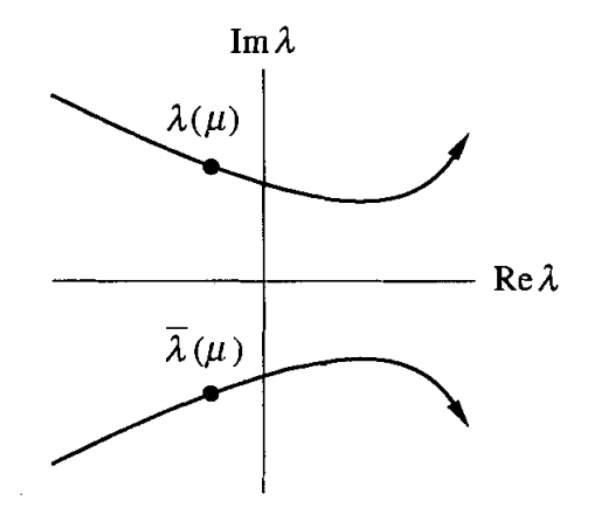

Figura 2.15: Passaggio degli autovalori complessi coniugati attraverso l'asse immaginario. Tratta da [5].

Per quanto concerne gli autovalori, nel passare dal semipiano negativo a quello positivo, questi seguono una traiettoria curva la cui derivata prima, passando attraverso l'asse immaginario, è non nulla (Figura 2.15).

#### Biforcazione subcritica

La biforcazione subcritica è sempre più drammatica, e potenzialmente pericolosa nelle applicazioni ingegneristiche. Dopo la biforcazione, le traiettorie saltano ad un attrattore distante, il quale può essere un punto fisso, un ciclo limite, infinito oppure, per le tre o più dimensioni, un attrattore caotico.

Si consideri un esempio bidimensionale

$$
\begin{cases}\n\dot{r} = \mu r + r^3 - r^5 \\
\dot{\theta} = \omega + br^2\n\end{cases}
$$
\n(2.24)

La differenza importante rispetto al caso supercritico è che il termine cubico  $r^3$  adesso è destabilizzante. I ritratti di fase sono rappresentati in Figura 2.16.

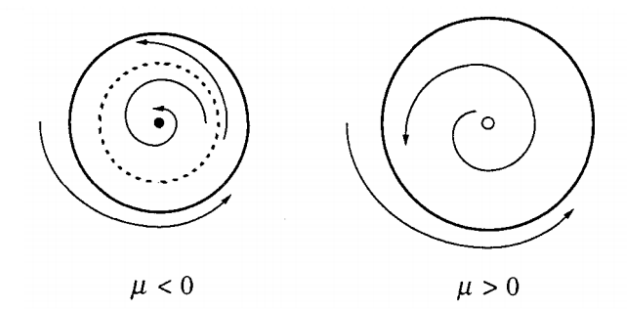

Figura 2.16: Ritratto di fase del sistema. Tratta da [5].

Per  $\mu < 0$  sono presenti due attrattori, un ciclo limite stabile e un punto fisso nell'origine. Tra essi giace un ciclo instabile (curva tratteggiata). All'aumentare di  $\mu$  il ciclo instabile si stringe come un cappio attorno al punto fisso. La biforcazione di Hopf subcritica si manifesta a  $\mu = 0$ , quando il ciclo instabile collassa nell'ogine rendendola instabile. Per  $\mu > 0$  il ciclo limite diventa ad un tratto l'unico attrattore. Le soluzioni che prima rimanevano nell'intorno del punto fisso nell'orgine adesso sono forzate a diventare oscillazioni di grande ampiezza.

Come si può intuire il sistema manifesta isteresi: una volta che le oscillazioni si sono verificate (quando  $\mu > 0$ ) esse non possono essere più fermate fino a che  $\mu = \mu_s$  quando il ciclo stabile e quello instabile collidono diventando un punto fisso (Figura 2.17).

Le biforcazioni di Hopf subcritiche sono presenti nella dinamica delle cellule nervose, nel flutter aeroelastico (come si verd`a nei capitoli a seguire) e altri fenomeni vibrazionali dell'ala, e nelle instabilità dei flussi fluidi.

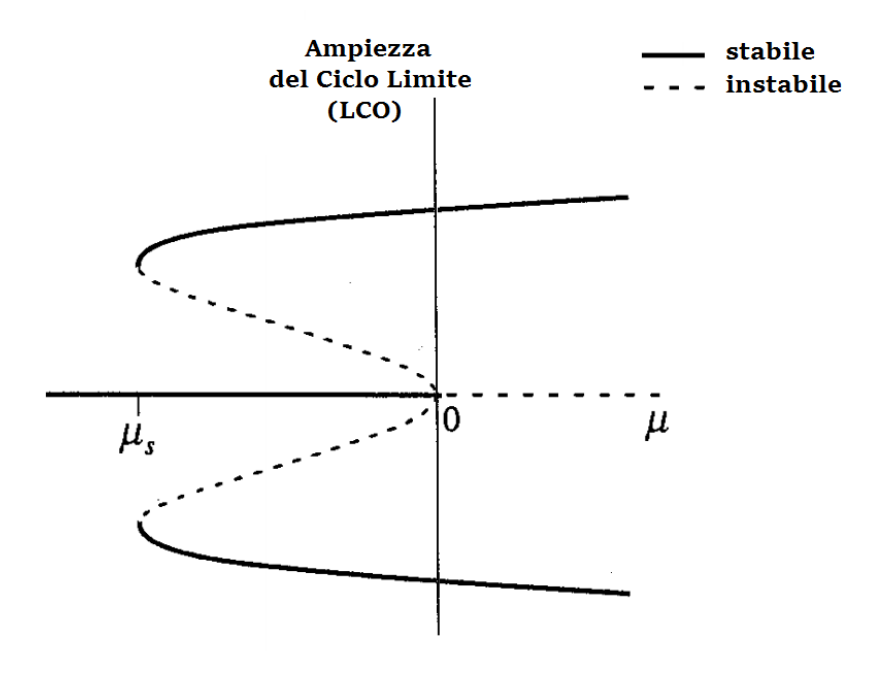

Figura 2.17: Diagramma di biforcazione. Tratta da [5].

Se si manifesta una biforcazione di Hopf, com'è possibile stabilire se è sub- o supercritica? La linearizzazione non fornisce alcuna distinzione: in entrambi i casi una coppia di autovalori si spostano dal semipiano negativo a quello positivo. Esistono criteri analitici ma che non sono di facile utilizzo. Un approccio molto veloce è di utilizzare al computer metodi numerici. Se un ciclo limite di piccola ampiezza si verifica appena il punto fisso diventa instabile e si annulla invertendo il parametro di controllo, la biforcazione è supercritica; diversamente, se l'ampiezza del ciclo limite è rilevante appena il punto fisso diventa instabile e invertendo il parametro di controllo si verifica isteresi, la biforcazione è subcritica. I risultati ottenuti al computer non danno sempre una prova certa del tipo di biforcazione, quindi è auspicabile fare delle verifiche successive.

## Capitolo 3

# Modello aeroelastico realizzato con Matlab

In questo capitolo viene presentato il modello aeroelastico a due gradi di libert`a che `e stato implementato in Matlab. Nel primo paragrafo vengono presentate le equazioni differenziali che descrivono il moto della sezione tipica. Nel secondo invece vengono trasformate le equazioni differenziali ricavate nella forma di fase (o di stato), ovvero in un sistema di quattro equazioni del primo ordine, le quali possono essere integrate in Matlab con il solutore ode45. Nel terzo e ultimo capitolo vengono presentati i risultati ottenuti.

## 3.1 Modello aeroelastico a 2 g.d.l. utilizzato in Matlab

Un modo per studiare un elemento di ala di apertura unitaria è far riferimento ad una sezione tipica a due gradi di libert`a (Figura 3.1), la quale `e un profilo rigido che si muove nel piano. Il moto verticale `e dato dalla flessione dell'ala mentre la rotazione dalla torsione. Il profilo viene investito da una corrente fluida incomprimibile di velocità  $V$  e l'angolo tra la direzione del flusso e la corda del profilo è  $\theta$ . L'elasticità dell'ala viene modellata mediante molle di flessione e di torsione mentre lo smorzamento mediante smorzatori viscosi. Si assume che la portanza L, il momento aerodinamico M e la resistenza D siano applicati in un punto posizionato ad un quarto della corda a partire dal bordo di attacco, chiamato centro aerodinamico. Il moto verticale si assume positivo quando è verso il basso invece la rotazione e postivia se oraria. Con b si indica la semicorda  $\frac{c}{2}$ ,  $a_h b$  e  $x_\theta b$  sono le frazioni della semicorda e rappresentano rispettivamente la distanza del centro elastico dal centro della corda e la distanza del centro di massa dall'asse elastico e sono assunte positive quando misurate verso il bordo di uscita.

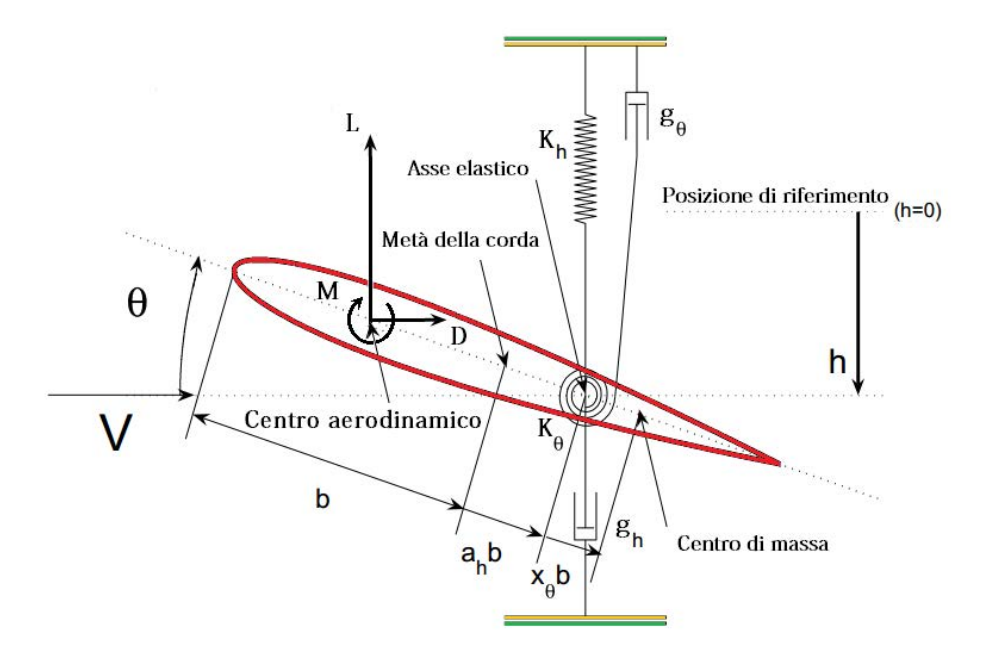

Figura 3.1: Rappresentazione del modello aeroelastico.

Andando a scrivere le equazioni di equilibrio per la sezione in direzione verticale e rispetto alle rotazioni, otteniamo il sistema di equazioni dimensionali:

$$
\begin{cases}\n m\ddot{h} + S_{\theta}\ddot{\theta} + g_{h}\dot{h} + K_{h}h = -L \\
 S_{\theta}\ddot{h} + I_{\theta}\ddot{\theta} + g_{\theta}\dot{\theta} + K_{\theta}\theta = M\n\end{cases}
$$
\n(3.1)

dove  $h, \dot{h}$  e  $\ddot{h}$  sono rispettivamente lo spostamento, la velocità e l'accelerazione verticali;  $\theta$ ,  $\dot{\theta}$  e  $\ddot{\theta}$  sono rispettivamente la rotazione, la velocità e l'accelerazione angolari; m è la massa del profilo,  $I_{\theta}$  è il momento d'inerzia,  $S_{\theta} = mx_{\theta}b$  è il momento statico rispetto all'asse elastico,  $g_h$  e  $g_{\theta}$  sono i coefficienti di smorzamento flessionale e torsionale mentre  $K_h$ e $K_\theta$ sono i coefficienti di rigidezza flessionale e torsionale.

Le forze aerodinamiche agenti nel centro aerodinamico sono normalmente espresse come:

$$
L = \frac{1}{2}\rho V^2 c C_L(\theta, \dot{\theta}, \ddot{\theta}, \dot{h}, \ddot{h})
$$
\n(3.2)

$$
D = \frac{1}{2}\rho V^2 c C_D(\theta, \dot{\theta}, \ddot{\theta}, \dot{h}, \ddot{h})
$$
\n(3.3)

$$
M_{AC} = \frac{1}{2}\rho V^2 c^2 C_M(\theta, \dot{\theta}, \ddot{\theta}, \dot{h}, \ddot{h})
$$
\n(3.4)

dove  $\rho$  è la densità dell'aria,  $C_L$ ,  $C_D$ ,  $C_M$  sono i coefficienti adimensionali rispettivamente di portanza, resistenza e momento e  $M_{AC}$  è il momento rispetto al centro aerodinamico.

Il momento totale rispetto all'asse elastico è:

$$
M = M_{AC} + b(0.5 + a_h)(L\cos\theta + D\sin\theta)
$$
\n(3.5)

Le equazioni (3.1) possono essere scritte in forma adimensionale come

$$
\begin{cases}\n\xi'' + x_{\theta}\theta'' + 2\zeta_{\xi}\frac{\bar{\omega}}{U^*}\xi' + \left(\frac{\bar{\omega}}{U^*}\right)^2\xi = -\frac{1}{\pi\mu}C_L(S) \\
\frac{x_{\theta}}{r_{\theta}^2}\xi'' + \theta'' + 2\frac{\zeta_{\theta}}{U^*}\theta' + \frac{1}{U^{*2}}\theta = \\
=\frac{(0.5 + a_h)}{\pi\mu r_{\theta}^2}[C_L(S)\cos\theta + C_D(S)\sin\theta] + \frac{2}{\pi\mu r_{\theta}^2}C_M(S)\n\end{cases}
$$
\n(3.6)

dove l'angolo di incidenza, essendo espresso in radianti, rimane lo stesso, lo spostamento invece è espresso dalla quantità  $\xi = \frac{2h}{\cdot}$ . L'apice (·)' indica c la derivata rispetto al tempo adimensionale  $S = t \frac{2V}{\cdot}$  $\frac{a}{c}$ . Gli altri parametri si determinano come segue:

- $\bullet$   $\bar{\omega} = \frac{\omega_{\xi}}{2}$  $\frac{\omega_{\xi}}{\omega_{\theta}} \Rightarrow$  rapporto di frequenze naturali  $\sqrt{K_h}$
- $\bullet \ \omega_{\xi} =$  $\frac{n}{m} \Rightarrow$  pulsazione naturale flessionale

• 
$$
\omega_{\theta} = \sqrt{\frac{K_{\theta}}{I_{\theta}}} \Rightarrow
$$
 pulsazione naturale rotazionale

- $\zeta_{\xi} = \frac{g_h}{2}$ 2 √  $\overline{m}\overline{K_h}$ ⇒ coeff. di smorzamento adimensionale flessionale
- $\zeta_{\theta} = \frac{g_{\theta}}{g_{\theta} / T}$ 2 √  $I_{\theta}K_{\theta}$ ⇒ coeff. di smorzamento adimensionale rotazionale

• 
$$
U^* = \frac{2V}{c\omega_\theta} \Rightarrow
$$
 velocità adimensionale

 $\bullet$   $\mu = \frac{m}{\rho \pi b^2} \Rightarrow$  rapporto tra la massa dell'aria e quella del profilo

• 
$$
r_{\theta} = \sqrt{\frac{I_{\theta}}{mb^2}} \Rightarrow
$$
raggio di rotazione del profilo

Nello studio della stabilità del flutter è di grande importanza il comportamento del modello. Se il modello è lineare e la velocità del flusso indisturbato V supera la velocità del flutter  $V_F$  (quando si è instaurato il moto oscillatorio di ampiezza costante) del profilo allora le ampiezze delle oscillazioni diventano divergenti nel tempo. Nel caso il modello presenti delle non linearit`a (e.g. aerodinamica o strutturale), oltre il punto di flutter esiste un limite all'ampiezza delle oscillazioni detto ciclo limite o LCO (Limit Cycle Oscillations), ovvero l'ampiezza delle oscillazioni non cresce più nel tempo. Questo è duvuto all'azione dei termini non lineari. Nel lavoro di tesi, inizialmente è stato studiato il modello in presenza di termini lineari e successivamente sono state considerate le non linearià: aerodinamica e strutturale.

## 3.2 Rappresentazione delle equazioni del modello aeroelastico nello spazio delle fasi

Considerando il sistema di equazioni (3.1), la rappresentazione in forma matriciale è la seguente:

$$
\mathbf{M} \begin{Bmatrix} \ddot{h} \\ \ddot{\theta} \end{Bmatrix} = \begin{Bmatrix} -L \\ M \end{Bmatrix} - \mathbf{S} \begin{Bmatrix} \dot{h} \\ h \\ \dot{\theta} \\ \theta \end{Bmatrix}
$$
(3.7)

dove le matrici  $M$  ed  $S$  sono così definite:

$$
\mathbf{M} = \begin{pmatrix} m & S_{\theta} \\ S_{\theta} & I_{\theta} \end{pmatrix} \tag{3.8}
$$

$$
\mathbf{S} = \begin{pmatrix} g_h & K_h & 0 & 0 \\ 0 & 0 & g_\theta & K_\theta \end{pmatrix} \tag{3.9}
$$

dalla quale, invertendo isoliamo il vettore contenente i termini di secondo grado

$$
\begin{Bmatrix} \ddot{h} \\ \ddot{\theta} \end{Bmatrix} = \mathbf{M}^{-1} \left( \begin{Bmatrix} -L \\ M \end{Bmatrix} - \mathbf{S} \begin{Bmatrix} \dot{h} \\ h \\ \dot{\theta} \\ \theta \end{Bmatrix} \right) \tag{3.10}
$$

A partire dalle espressioni (3.2) e (3.5) possiamo rappresentare la por $tanza$  e il momento aerodinamico<sup>1</sup> come segue:

$$
L = \frac{1}{2}\rho V^2 c C_L \tag{3.11}
$$

$$
M = \frac{1}{2}\rho V^2 cb(0.5 + a_h)(C_L \cos \theta + C_D \sin \theta) + \frac{1}{2}\rho V^2 c^2 C_M \tag{3.12}
$$

<sup>&</sup>lt;sup>1</sup>Il momento è rispetto all'asse elastico.

Riducendo le espressioni in forma più compatta, in particolare intorducendo i seguenti termini

\n- $$
\tau_1 = \frac{1}{2} \rho V^2 c
$$
\n- $\psi_1 = \frac{1}{2} \rho V^2 cb(0.5 + a_h)$
\n- $\psi_2 = \frac{1}{2} \rho V^2 c^2$
\n

otteniamo

$$
L = \tau_1 C_L \tag{3.13}
$$

$$
M = \psi_1(C_L \cos \theta + C_D \sin \theta) + \psi_2 C_M \tag{3.14}
$$

Sostituendo le (3.17) e le (3.18) nel sistema (3.10)

$$
\begin{Bmatrix} \ddot{h} \\ \ddot{\theta} \end{Bmatrix} = \mathbf{M}^{-1} \left( \begin{Bmatrix} -\tau_1 C_L \\ \psi_1 (C_L \cos \theta + C_D \sin \theta) + \psi_2 C_M \end{Bmatrix} - \mathbf{S} \begin{Bmatrix} \dot{h} \\ h \\ \dot{\theta} \\ \theta \end{Bmatrix} \right) \tag{3.15}
$$

Le equazioni differenziali (3.15) del moto del profilo, le quali sono del secondo ordine, possono essere integrate utilizzando Matlab, in particolare il solutore ode45. Tale solutore richiede che le equazioni siano del primo ordine. Dunque, per poter integrare bisogna ricondurre le (3.15) ad un sistema del primo ordine e questo può essere fatto adottando una rappresentazione in spazio di fase (o di stato).

Dato un sistema di equazioni differenziali del secondo ordine

$$
\begin{cases} \ddot{x} = f(x, y) \\ \ddot{y} = g(x, y) \end{cases} \tag{3.16}
$$

per rappresentare tale sistema in spazio di fase si crea un vettore contenente le variabili  $x, y$  e le sue derivate prime  $\dot{x}, \dot{y}$ . Successivamente si calcola la derivata prima di tale vettore.

$$
\begin{Bmatrix} z_1 \\ z_2 \\ z_3 \\ z_4 \end{Bmatrix} = \begin{Bmatrix} x \\ y \\ \dot{x} \\ \dot{y} \end{Bmatrix} \Longrightarrow \begin{Bmatrix} \dot{z}_1 \\ \dot{z}_2 \\ \dot{z}_3 \\ \dot{z}_4 \end{Bmatrix} = \begin{Bmatrix} \dot{x} \\ \dot{y} \\ \ddot{x} \\ \ddot{y} \end{Bmatrix}
$$
(3.17)

da cui andando a sostituire le nuove variabili, otteniamo un sistema di quattro equazioni del primo ordine

$$
\begin{cases}\n\dot{z}_1 = z_3 \\
\dot{z}_2 = z_4 \\
\dot{z}_3 = f(z_1, z_2) \\
\dot{z}_4 = g(z_1, z_2)\n\end{cases}
$$
\n(3.18)

La  $(3.18)$  è un sistema di equazioni differenziali del primo ordine quindi pu`o essere integrato da ode45, a partire da condizioni iniziali note.

#### 3.2.1 Modello lineare

Affinché il modello complessivo sia lineare è necessario che sia lineare il comportamento della struttura e i coefficienti aerodinamici. Come visto finora, il comportamento del profilo è lineare se si assume che i termini delle equazioni del moto (massa, smorzamento e rigidezza) siano costanti. Se si vuole avere anche linearità aerodinamica bisogna definire in modo appropriato i coefficienti aerodinamici, i quali devono appunto essere lineari con l'angolo di incidenza.

Per riprodurre la linearità aerodinamica è stato considerato nullo il coefficiente di momento<sup>2</sup>, costante il coefficiente di drag e proporzionale all'angolo di incidenza il coefficiente di portanza. Per angoli di incidenza piccoli e profilo di piccolo spessore tali assunzioni rispecchiano abbastanza bene la realtà fisica.

Per definire l'espressione del  $C_L$  è stato fatto riferimento alla "teoria della lamina vorticale in un profilo sottile e simmetrico", a partire dalla quale si pu`o definire il coefficiente di lift come segue:

$$
C_L = 2\pi \sin \alpha \simeq 2\pi \alpha \tag{3.19}
$$

Per quanto riguarda l'angolo di incidenza effettivo del profilo, questo è funzione, oltre che dell'angolo di incidenza geometrico  $\theta$ , anche della velocità angolare  $\dot{\theta}$  e della velocità di traslazione in direzione verticale  $\dot{h}$ . L'angolo di incidenza effettivo in forma dimensionale si calcola come segue:

$$
\alpha = \arctan\left(\frac{V\sin\theta + \dot{h}\cos\theta + \dot{\theta}rb}{V\cos\theta - \dot{h}\sin\theta}\right) \tag{3.20}
$$

dove rb `e la distanza tra il centro elastico e il punto di calcolo, ovvero il punto nel quale si definisce l'angolo di incidenza effettivo. Se si assume  $r = 0$ , si considera che il centro di calcolo coincida con il centro elastico.

Assumendo  $\alpha \in \theta$ , valori piccoli e inoltre che  $r = 0$ , è possibile linearizzare l'espressione (3.20), infatti:

 $2$ Ipotesi non molto lontana dalla realtà, essendo il profilo simmetrico.

- tan  $\alpha \simeq \alpha$
- $\cos \theta \simeq 1$
- $\sin \theta \simeq \theta$

da cui, sostituendo si ottiene

$$
\alpha = \frac{V\theta + \dot{h}}{V} = \theta + \frac{\dot{h}}{V}
$$
\n(3.21)

Infine, l'espressione del coefficeinte di lift nel caso linearizzato è la seguente:

$$
C_L = 2\pi \left(\theta + \frac{\dot{h}}{V}\right) \tag{3.22}
$$

In modo analogo, nel caso adimensionale<sup>3</sup> si ottiene la seguente espressione:

$$
C_L = 2\pi(\theta + \xi')\tag{3.23}
$$

Andando a rappresentare la (3.15) nello spazio di fase, otteniamo

$$
\begin{Bmatrix} z_1 \\ z_2 \\ z_3 \\ z_4 \end{Bmatrix} = \begin{Bmatrix} h \\ \theta \\ h \\ \dot{\theta} \end{Bmatrix} \Longrightarrow \begin{cases} \dot{z}_1 = z_3 \\ \dot{z}_2 = z_4 \\ \dot{z}_3 = \ddot{h} = \ddot{q}(1) \\ \dot{z}_4 = \ddot{\theta} = \ddot{q}(2) \end{cases}
$$
(3.24)

dove,

$$
\ddot{\mathbf{q}} = \mathbf{M}^{-1} \left( \left\{ \begin{matrix} -\tau_1 C_L \\ \psi_1 (C_L \cos(z_2) + C_D \sin(z_2)) + \psi_2 C_M \end{matrix} \right\} - \mathbf{S} \left\{ \begin{matrix} z_3 \\ z_1 \\ z_4 \\ z_2 \end{matrix} \right\} \right) \tag{3.25}
$$

$$
C_L = 2\pi \left( z(2) + \frac{z(3)}{V} \right) \tag{3.26}
$$

Il valore del coefficiente di resistenza è assunto costante mentre il coefficiente di momento nullo.

Implementando il sistema (3.24) in Matlab e integrando si può studiare il modello in presenza di un comportamento lineare. Questo permette di definire le metrici aerodinamiche di smorzamento e rigidezza e quindi `e possibile fare uno studio agli autovalori per determinare la velocità di flutter, come visto nel Paragrafo 1.2.2.

 ${}^{3}\mathrm{Ne}$  caso adimensionale l'espressione per l'angolo di incidenza effettivo ha la seguente forma:  $\alpha = \arctan \left( \frac{\sin \theta + \xi' \cos \theta + \theta' r}{\theta + \xi' \cos \theta + \theta' r} \right)$  $\cos\theta - \xi' \sin\theta$  $\setminus$ .

## 3.2.2 Modello non lineare

#### Non linearià aerodinamica

Per rappresentare la non linearità aerodinamica, è stato fatto riferimento ai dati sperimentali trovati in letteratura, relativi ad un profilo NACA0012. I coefficienti di portanza, resistenza e momento riprodotti sono relativi ad una condizione di flusso stazionario. Tali dati sono inseriti in un file testo e riprodotti mediante interpolazione numerica in Matlab. L'andamento dei coefficienti si pu`o osservare in Figura 3.2. Per quanto riguarda la struttura, si considera che essa ha un comportamento lineare.

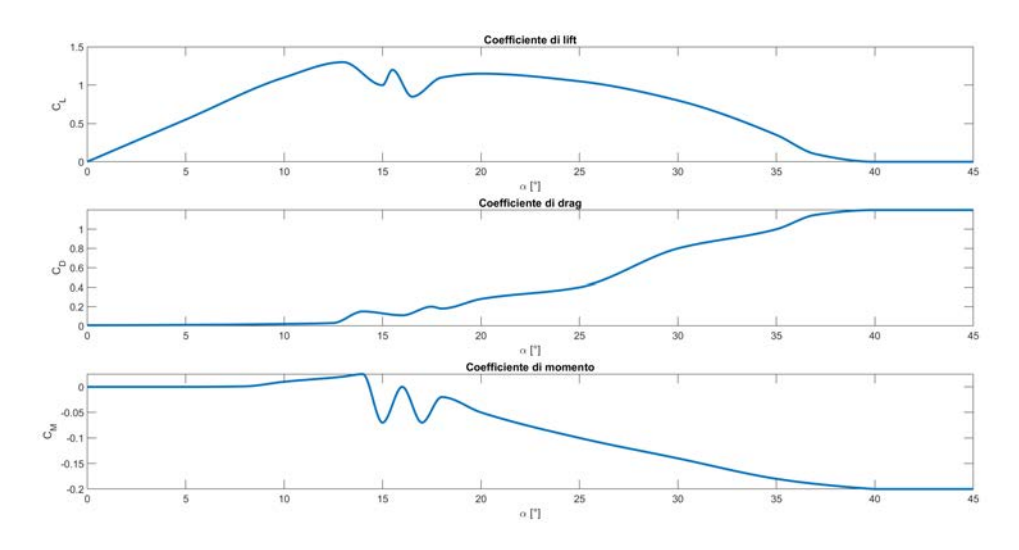

Figura 3.2: Andamento dei coefficienti aerodinamici forniti dalla function creata in Matlab.

Andando a fare la rappresentazione delle equazioni del moto nello spazio di fase, si ottiene il seguente sistema:

$$
\begin{Bmatrix} z_1 \\ z_2 \\ z_3 \\ z_4 \end{Bmatrix} = \begin{Bmatrix} h \\ \theta \\ \dot{h} \\ \dot{\theta} \end{Bmatrix} \Longrightarrow \begin{Bmatrix} \dot{z}_1 = z_3 \\ \dot{z}_2 = z_4 \\ \dot{z}_3 = \ddot{h} = \ddot{q}(1) \\ \dot{z}_4 = \ddot{\theta} = \ddot{q}(2) \end{Bmatrix}
$$
(3.27)

dove,

$$
\ddot{\mathbf{q}} = \mathbf{M}^{-1} \Biggl( \left\{ \begin{array}{c} -\tau_1 C_L \\ \psi_1 \big( C_L \cos \left( z_2 \right) + C_D \sin \left( z_2 \right) \big) + \psi_2 C_M \end{array} \right\} - \mathbf{S} \begin{pmatrix} z_3 \\ z_1 \\ z_4 \\ z_2 \end{pmatrix} \Biggr) \quad (3.28)
$$

dove i coefficienti  $C_L$ ,  $C_D$ ,  $C_M$  vengono forniti, al variare di  $\alpha$ , a partire da una function implementata nel codice di intergazione delle equazioni differenziali in Matlab.

#### Non linearià strutturale

Per riprodurre la non linearità strutturale, è stato assunto che le rigidezze, flessionale e torsionale, sono variabili con la deformazione. Per quanto concerne l'aerodinamica, questa viene assunta lineare.

In particolare, i coefficienti di rigidezza sono stati definiti come segue:

$$
K_h = k_h(1 + h^2)
$$
\n(3.29)

$$
K_{\theta} = k_{\theta}(1 + \theta^2) \tag{3.30}
$$

dove i valori di  $k_h$  e  $k_\theta$  assumono gli stessi valori di  $K_h$  e  $K_\theta$  quando questi ultimi sono costanti con la deformazione strutturale. L'andamento del coefficiente di rigidezza e della forza elastica al variare della deformazione sono rappresentati rispettivamente nelle Figure (3.3) e (3.4).

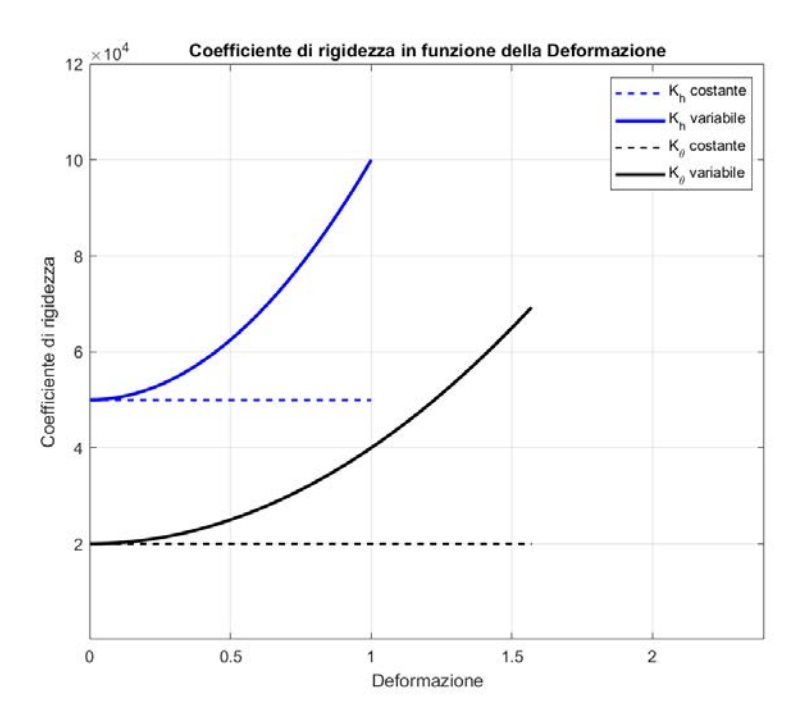

Figura 3.3: Andamento del coefficiente di rigidezza al variare della deformazione.

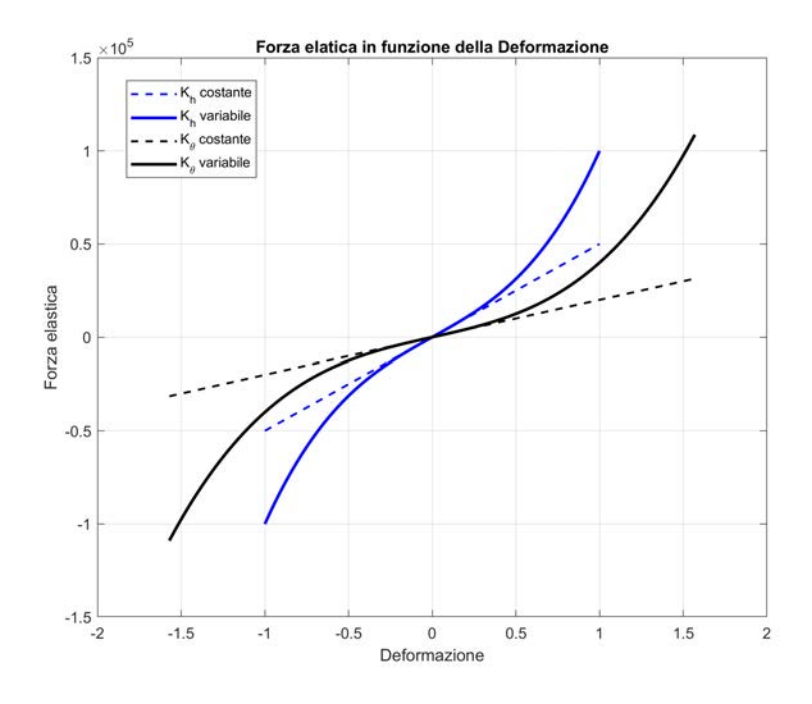

Figura 3.4: Andamento della forza elastica al variare della deformazione.

Per tenere conto della non linearità del comportamento elastico della struttura descritta dalle equazioni  $(3.29)$  e  $(3.30)$ , è stata corretta la matrice  $S$  contenente i coefficienti di rigidezza, e chiamandola  $S_{nl}$ , inserendo appunto i termini non lineari.

$$
\mathbf{S}_{nl} = \begin{pmatrix} g_h & k_h(1+h^2) & 0 & 0\\ 0 & 0 & g_\theta & k_\theta(1+\theta^2) \end{pmatrix}
$$
 (3.31)

Andando a fare la rappresentazione delle equazioni del moto nello spazio di fase, si ottiene il seguente sistema:

$$
\begin{Bmatrix} z_1 \\ z_2 \\ z_3 \\ z_4 \end{Bmatrix} = \begin{Bmatrix} h \\ \theta \\ h \\ \dot{\theta} \end{Bmatrix} \Longrightarrow \begin{cases} \dot{z}_1 = z_3 \\ \dot{z}_2 = z_4 \\ \dot{z}_3 = \ddot{h} = \ddot{q}(1) \\ \dot{z}_4 = \ddot{\theta} = \ddot{q}(2) \end{cases}
$$
(3.32)

 $\overline{\phantom{0}}$ 

dove,

$$
\ddot{\mathbf{q}} = \mathbf{M}^{-1} \Biggl( \begin{Bmatrix} -\tau_1 C_L \\ \psi_1 (C_L \cos(z_2) + C_D \sin(z_2)) + \psi_2 C_M \end{Bmatrix} - \mathbf{S}_{nl} \begin{Bmatrix} z_3 \\ z_1 \\ z_4 \\ z_2 \end{Bmatrix} \Biggr) \tag{3.33}
$$

$$
C_L = 2\pi \left( z(2) + \frac{z(3)}{V} \right) \tag{3.34}
$$

$$
\mathbf{S}_{nl} = \begin{pmatrix} g_h & k_h(1+z_1^2) & 0 & 0\\ 0 & 0 & g_\theta & k_\theta(1+z_2^2) \end{pmatrix}
$$
(3.35)

Il sistema così impostato può essere implementato in Matlab e integrato con ode45.

## 3.2.3 Non linearità combinata: aerodinamica e strutturale

Nel caso si volesse riprodurre in Matlab il modello non lineare, sia dal punto di vista aerodinamico che strutturale, allora le equazioni differenziali rappresentate in forma di fase saranno una combinazione delle due precedenti.

$$
\begin{Bmatrix} z_1 \\ z_2 \\ z_3 \\ z_4 \end{Bmatrix} = \begin{Bmatrix} h \\ \theta \\ \dot{h} \\ \dot{\theta} \end{Bmatrix} \Longrightarrow \begin{Bmatrix} \dot{z}_1 = z_3 \\ \dot{z}_2 = z_4 \\ \dot{z}_3 = \ddot{h} = \ddot{q}(1) \\ \dot{z}_4 = \ddot{\theta} = \ddot{q}(2) \end{Bmatrix}
$$
(3.36)

dove,

$$
\ddot{\mathbf{q}} = \mathbf{M}^{-1} \Biggl( \begin{Bmatrix} -\tau_1 C_L \\ \psi_1 (C_L \cos(z_2) + C_D \sin(z_2)) + \psi_2 C_M \end{Bmatrix} - \mathbf{S}_{nl} \begin{Bmatrix} z_3 \\ z_1 \\ z_4 \\ z_2 \end{Bmatrix} \Biggr) \tag{3.37}
$$

$$
\begin{cases}\nC_L \\
C_D \\
C_M\n\end{cases} \implies function \text{ di interpolazione dei dati sperimentali} \tag{3.38}
$$

$$
\mathbf{S}_{nl} = \begin{pmatrix} g_h & k_h(1+h^2) & 0 & 0\\ 0 & 0 & g_\theta & k_\theta(1+\theta^2) \end{pmatrix}
$$
 (3.39)

Il sistema così impostato può essere implementato in Matlab e integrato con ode45 per studiare il comportamento del modello aeroelastico in presenza di non linearit`a aerodinamiche e strutturali.

## 3.3 Risultati

I valori di riferimento utilizzati per fare l'analisi sono quelli elencati di seguito.

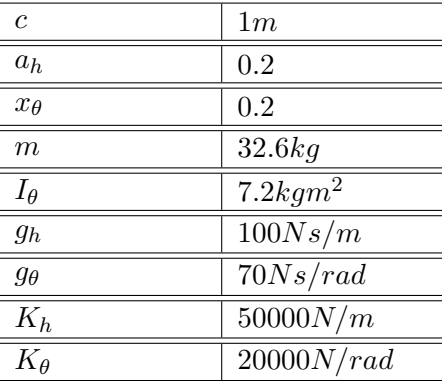

## 3.3.1 Valore della velocità di flutter

Dallo studio degli autovalori per il sistema aeroelastico lineare, si ottengono i seguenti risultati per i dati assunti.

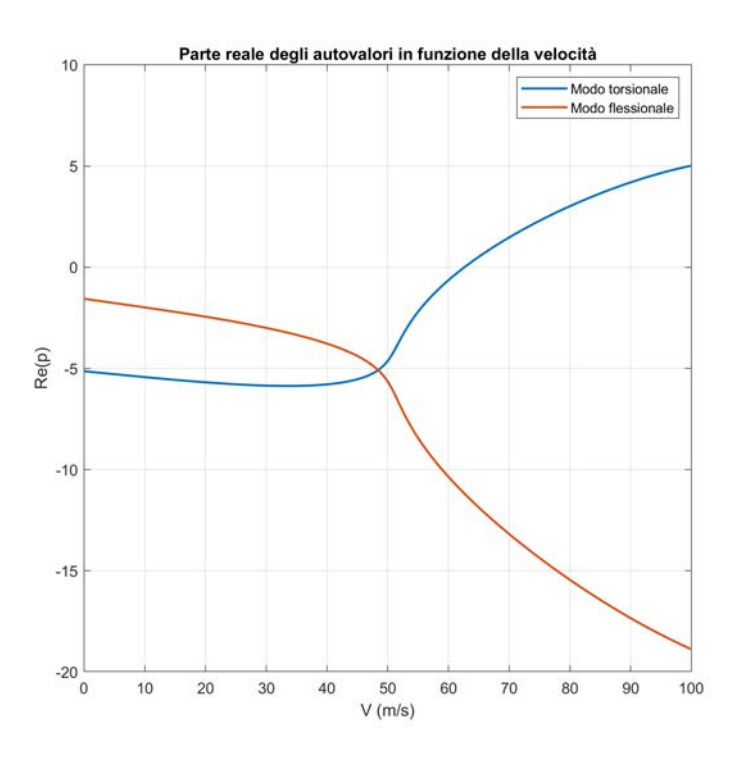

Figura 3.5: Rappresentazione della parte reale degli autovalori dei due moti del profilo.

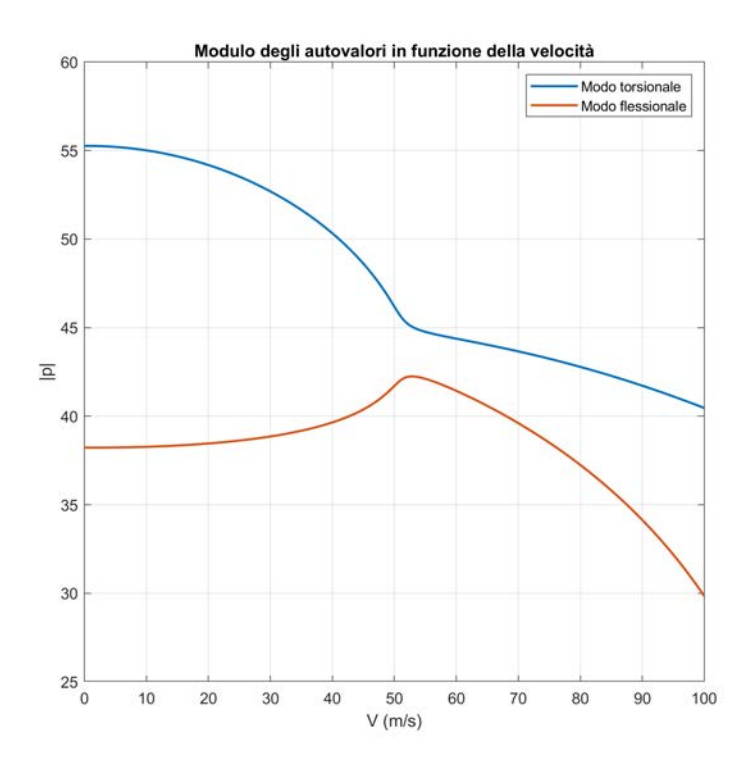

Figura 3.6: Rappresentazione del modulo degli autovalori dei due moti del profilo.

Dalla Figura 3.5 il valore della velocità in corrispondenza del quale si manifesta il flutter è  $V_F \simeq 62.6 \frac{m}{s}$ . Sempre dalla figura si osserva che il modo che diveta instabile, portando il profilo in condizione di oscillazione autoeccitata, è quello torsionale. Per avere ulteriore certezza sul valore ottenuto sono stati rappresentati i valori delle ampiezze, torsionale e flessionale, al variare della velocità. Dopo il punto di flutter, il moto del profilo è caratterizzato da ampiezze crescenti nel tempo. Come si osserva nella Figura 3.7, il valore della velocità viene confermata.

E stato inoltre studiato il comportamento del sistema prima del flutter `  $(V < V_F)$ , nel punto di flutter  $(V = V_F)$  e dopo il punto di flutter  $(V > V_F)$ . Il sistema è stato perturbato con una velocità verticale di  $1m/s$ , inserita come condizione iniziale<sup>4</sup>.

Per  $V < V_F$  il moto del profilo, a seguito della perturbazione, è stabile (Figura 3.8). Per  $V = V_F$ , si osserva che il sistema presenta un ciclo limite, caratteristico del punto di flutter. Rappresentando tale condizione in spazio di fase si ottiene il ritratto di fase di Figura 3.10. Per  $V > V_F$  il moto del sistema è caratterizzato da ampiezze crescenti nel tempo. Infatti, per

<sup>&</sup>lt;sup>4</sup>Nella forma richiesta da Matlab, la condizione iniziale è:  $\mathbf{z}_0=[0 \ 0 \ -1 \ 0]$ .

velocità superiori a quella di flutter il comportamento del sistema è instabile e le oscillazioni divergono a valori molto alti.

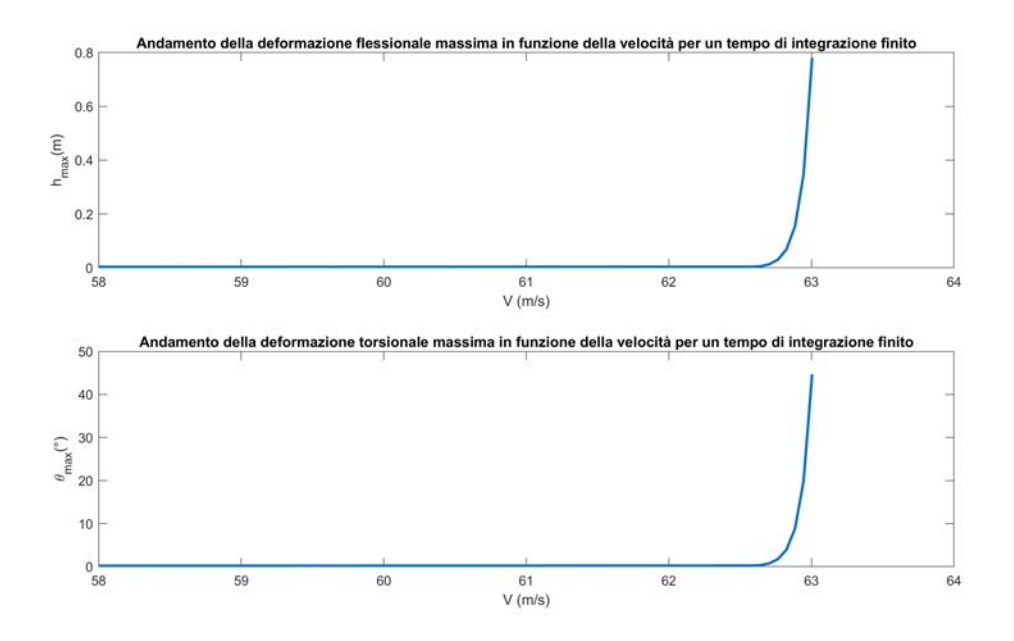

Figura 3.7: Deformazione flessionale e torsionale massima in funzione della  $velocità.$ 

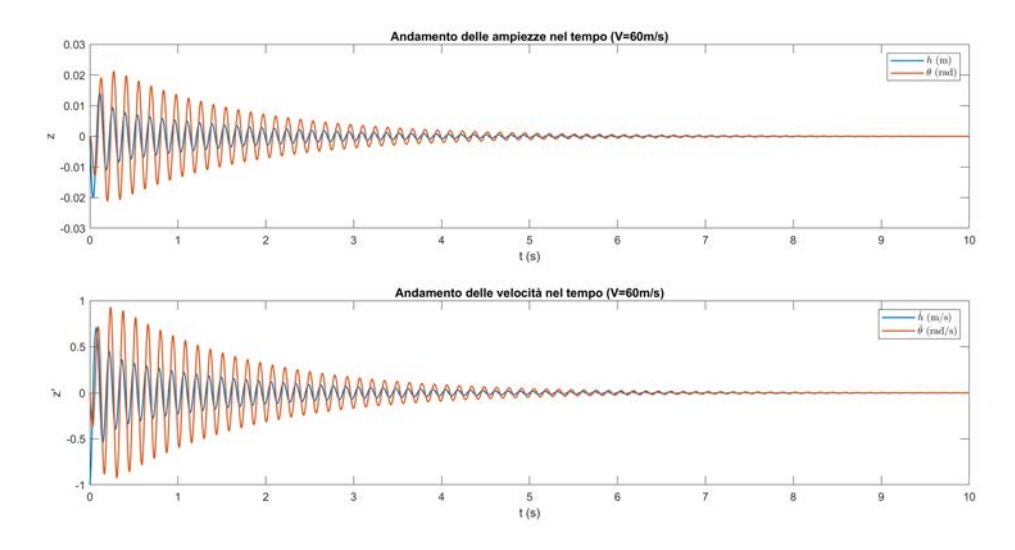

Figura 3.8: Attenuazione delle oscillazioni per  $V < V_F$ .

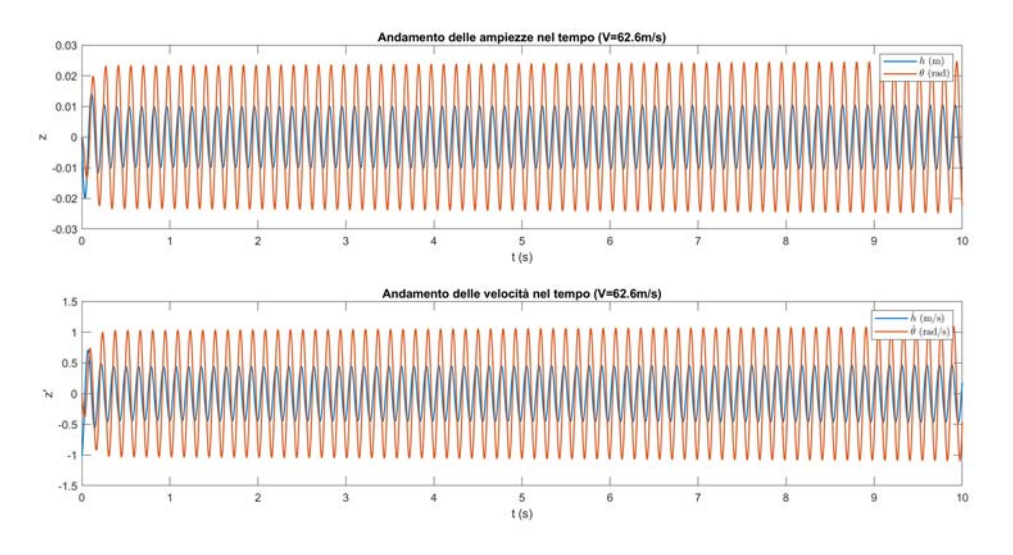

Figura 3.9: Ciclo limite che caratterizza il punto di flutter.

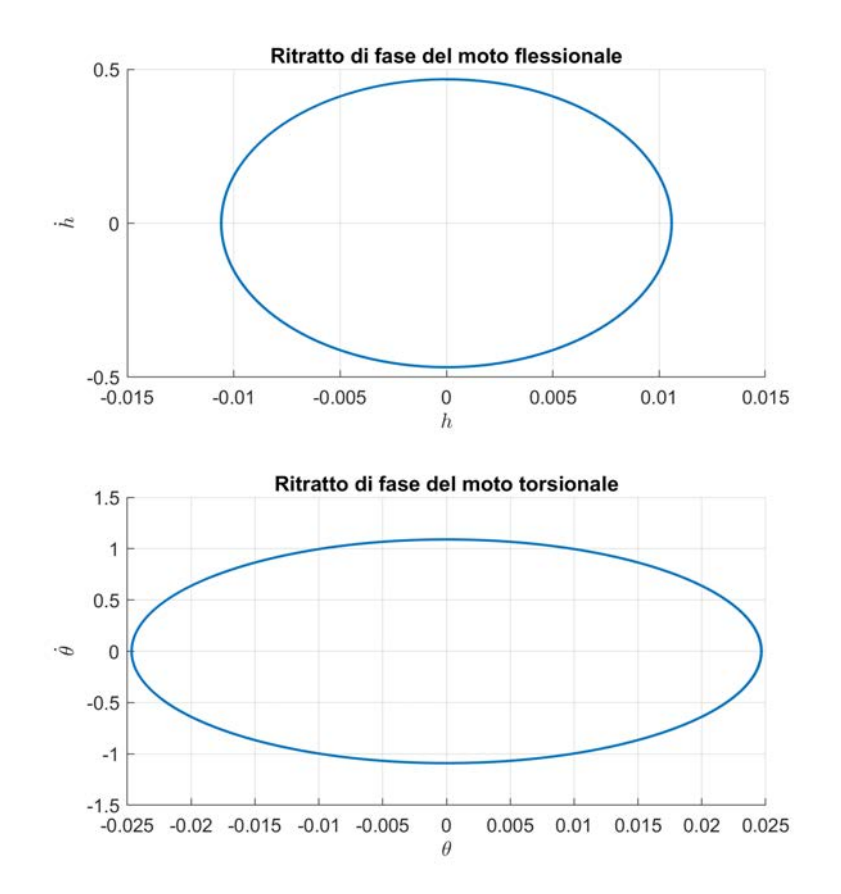

Figura 3.10: Ritratto di fase dei due moti del profilo nel punto di flutter.

![](_page_58_Figure_0.jpeg)

Figura 3.11: Andamento divergente delle oscillazioni per  $V > V_F$ .

## 3.3.2 Tipologia di biforcazione di Hopf nel punto di flutter

Oltre il punto di flutter, in presenza di non linearità la soluzione è un ciclo limite stabile. Alla velocità di flutter, la condizione di equilibrio da punto fisso stabile per velocità minori si trasforma in un ciclo limite per velocità maggiori; ovvero alla velocità di flutter si ha una biforcazione di Hopf.

Una volta calcolata la  $V_F$  è stato fatto uno studio sulla tipologia di biforcazione di Hopf (supercritica o subcritica) che nasce quando sono presenti diverse non linearità nel modello a due gradi di libertà.

## Non linearità aerodinamica

Nella Figura 3.12 è possibile osservare come la presenza di non linearità aerodinamiche fanno nascere nel punto di flutter una biforcazione di Hopf subcritica. Tale condizione è molto pericolosa perchè appena  $V > V_F$  si instaura sin da subito un ciclo limite di ampiezza significativa. Inoltre, una volta attivato il meccanismo delle oscillazioni autoeccitate, il moto del profilo non si ferma quando si ritorna a  $V = V_F$ , bensì il ciclo limite collassa ad un punto fisso solo quando  $V \simeq 62.2 m/s$ ; ovvero ad un valore di velocità minore di quella di flutter. In questo caso si è in presenza di isteresi. Va detto che, tra i due valori di velocità, esiste un ramo instabile, il quale appunto per la propria natura non `e osservabile numericamente. Tale ciclo limite instabile `e rappresentato dalla linea rossa tratteggiata.

![](_page_59_Figure_0.jpeg)

Figura 3.12: Punto di flutter in presenza di non linearità aerodinamica.

Non linearità strutturale

![](_page_59_Figure_3.jpeg)

Figura 3.13: Punto di flutter in presenza di non linearità strutturale.

Nella Figura 3.13 è possibile osservare come le non linearità strutturali fanno nascere nel punto di flutter una biforcazione di Hopf supercritica. Tale condizione è sicura grazie al fatto che per  $V > V_F$  il ciclo limite è caratterizzato da ampiezze che aumentano gradualmente con la velocità. Inoltre, a differenza del caso subcritico, in questo non è presente isteresi. Infatti, una volta instaurato il meccanismo delle oscillazioni autoeccitate per  $V > V_F$ , appena si ritorna nel punto di flutter  $(V = V_F)$ , o a valori più bassi, il ciclo limite implode in un punto fisso.

## Non linearità combinata: aerodinamica e strutturale

![](_page_60_Figure_2.jpeg)

Figura 3.14: Punto di flutter in presenza di non linearità aerodinamica e strutturale.

In quest'ultimo caso, si può notare che la combinazione di non linearità aerodinamiche e strutturali rendono il punto di flutter un punto di biforcazione di Hopf supercritico, caratterizzato da un ciclo limite di ampiezza crescente con la velocità. Si osserva inoltre che al valore  $V \simeq 62.8m/s$  il ciclo limite transita improvvisamente ad ampiezze maggiori, con presenza di isteresi. Gli altri due punti, oltre la  $V_F$ , sono dei punti di biforcazione sella-nodo. Oltre a ciò, tra le due biforcazioni sella-nodo esiste un ramo instabile rappresentato in Figura 3.14 dalla linea rossa tratteggiata.

## Capitolo 4

# Modello aeroelastico realizzato con Patran-Nastran

Nel seguente capitolo viene rappresentata l'analisi aeroelastica effettuata con Patran-Nastran per confrontare i risultati ottenuti usando Matlab. Nel primo paragrafo `e presente una introduzione al software e le teorie (non tutte) di calcolo sfruttate da Nastran. Nel secondo e terzo paragrafo vengono spiegati i procedimenti per creare i modelli ripettivamente strutturale e aerodinamico. Infine, nel quarto paragrafo vengono presentati i risultati ottenuti.

## 4.1 Introduzione a Patran-Nastran

Lo studio del flutter può essere fatto utilizzando il software agli elementi finiti MSC.Nastran. Questo si interfaccia con MSC.Patran il quale svolge la funzione di pre- e post-processore. L'analisi al flutter viene fatta utilizzando la sequenza di soluzione SOL 145, disponibile nella componente FlightLoads.

Per fare l'analisi aeroelastica di stabilità dinamica (flutter) occorre creare due modelli: uno strutturale e uno aerodinamico. Il modello strutturale, se non `e complesso, pu`o essere realizzato direttamente in Patran oppure pu`o essere creato mediante un programma CAD e successivamente impotato come file IGES. Una volta realizzato anche il modello aerodinamico, il primo e il secondo devono essere interconnessi. Questo può essere fatto mediante interpolazione. La scelta della mesh per il modello aerodinamico `e indipendente dalla mesh del modello strutturale.

![](_page_62_Figure_0.jpeg)

Figura 4.1: Rappresentazione schematica del sistema FlightLoads. Tratta da [13].

In Nastran sono implementate sei teorie aerodinamiche:

- Doublet-Lattice method (DLM);
- ZONA51 method;
- Subsonic Wing-Body Interface Theory;
- Mach Box method;
- Strip Theory;
- Piston Theory.

dove, Doublet-Lattice method `e per il regime subsonico; Mach Box method, Piston Theory e ZONA51 method per il regime supersonico.

Il problema della stabilità aeroelastica dinamica (flutter) in Nastran può essere risolto mediante uno dei seguenti tre metodi:

- $\bullet$  metodo  $K$ ;
- metodo KE;
- metodo PK.

Il metodo PK, detto anche British method, non solo determina i limiti di stabilit`a ma anche fornisce una stima approssimata dello smorzamento reale del sistema a velocit`a subcritiche. Lo smorzamento fornito dai metodi K e KE non è un valore matematico facilmente associabile allo smorzamento del sistema fisico.

Nel lavoro di tesi `e stato considerato un flusso subsonico, quindi la teoria aerodinamica adottata à la *Doublet-Lattice method*. Il problema al flutter è stato risolto mediante il metodo PK.

## 4.1.1 Doublet-Lattice method

La base teorica del DLM è la teoria a potenziale aerodinamico lineare. Il flusso indisturbato è uniforme e può essere stazionario oppure variabile armonicamente. Tutte le superfici di controllo sono assunte essere quasi parallele al flusso. Il DLM è un'estensione del Vortex-Lattice method per flussi stazionari a flussi non stazionari.

![](_page_63_Figure_2.jpeg)

Figura 4.2: Rappresentazione della superfici in pannelli trapezoidali. Tratta da [12].

Ognuna delle superfici interferenti (o pannelli) sono divise in piccoli elementi portanti di forma trapezoidale chiamati "boxes", i quali sono disposti in strisce parallele al flusso. Il valore della pressione incognita è assunta essere concentrata uniformemente ogni quarto di corda di ogni box. C'è un solo punto di controllo per ogni box, centrato sulla linea posizionata ad un terzo di corda del box.

## 4.1.2 Metodo PK

L'equazione fondamentale per l'analisi modale del flutter è:

$$
\left[\mathbf{M}_{hh}p^{2}+\left(\mathbf{B}_{hh}-\frac{1}{4}\rho\bar{c}V\frac{\mathbf{Q}_{hh}^{I}}{k}\right)p+\left(\mathbf{K}_{hh}-\frac{1}{2}\rho V^{2}\mathbf{Q}_{hh}^{R}\right)\right]\mathbf{u}_{h}=0\qquad(4.1)
$$

dove,  $\mathbf{M}_{hh}$  è la matrice di massa modale,  $\mathbf{B}_{hh}$  la matrice di smorzamento modale,  $\mathbf{K}_{hh}$  la matrice di rigidezza modale,  $\mathbf{Q}_{hh}^{I}$  la matrice di smorzamento

aerodinamico modale,  $\mathbf{Q}_{hh}^{R}$  la matrice di rigidezza aerodinamica modale,  $p$ l'autovalore,  $\rho$  la densità dell'aria, c la lunghezza di riferimento,  $\mathbf{u}_h$  vettore dell'ampiezza modale. Le matrici aerodinamiche  $\mathbf{Q}_{hh}^{R}$  e  $\mathbf{Q}_{hh}^{I}$  sono funzioni del numero di Mach  $(M_n)$  e della frequenza ridotta  $(k)$  e sono rispettivamentivamente la parte reale e quella immaginaria di  $\mathbf{Q}_{hh}$ , chiamata matrice di forza aerodinamica.

$$
p = \omega(\gamma \pm i) \Longrightarrow \begin{cases} \omega = \Im m(p) \\ \gamma = \frac{\Re e(p)}{\Im m(p)} \end{cases}
$$
(4.2)

La frequenza ridotta è definita come:

$$
k = \frac{\omega c}{2V} \tag{4.3}
$$

ovvero, essa è legata alla velocità del flusso alla pulsazione. Quindi,

$$
k = \frac{c}{2V} \Im m(p) \tag{4.4}
$$

Per risolvere la (4.1), essa viene rappresentata nello spazio di stato (o fase) come:

$$
[\mathbf{A} - p\mathbf{I}] \{u_h\} = 0 \tag{4.5}
$$

dove  $A$  è una matrice reale così definita:

A = 0 | I − − − − − − − − − − − − − − − − − − − − − − − − − − −M<sup>−</sup><sup>1</sup> hh Khh − 1 2 ρV <sup>2</sup>Q<sup>R</sup> hh | −M<sup>−</sup><sup>1</sup> hh Bhh − 1 4 ρcV¯ Q<sup>I</sup> hh k (4.6)

mentre  $\{u_h\}$  in questo caso include sia le ampiezze che le velocità modali. Gli autovalori della matrice A sono reali oppure complessi coniugati. Le radici reali indicano una condizione di convergenza oppure una divergenza. Per le radici reali, lo smorzamento è espresso come il coefficiente di attenuazione  $\gamma$ , come segue:

$$
g = 2\gamma \tag{4.7}
$$

Il coefficiente di attenuazione è definito come la distanza percorsa (in termini di frazione della corda) affinch´e l'ampiezza si dimezzi. Per radici reali,

$$
\gamma = \frac{p\bar{c}}{V\ln 2} \tag{4.8}
$$

da cui,

$$
g = \frac{2p\bar{c}}{V \ln 2} \tag{4.9}
$$

Nella maggior parte dei casi, gli autovalori sono coppie di valori complessi coniugati, a cui corrisponde una soluzione oscillatoria.

## 4.1.3 Interconnessione della Struttura con l'Aerodinamica

La mesh strutturale e aerodinamica sono connesse mediante interpolazione. Questo consente la selezione indipendente dei punti della mesh strutturale e degli elementi aerodinamici delle superfici di controllo nel modo più adatto alla particolare teoria utilizzata. Il modello strutturale per l'ala può coinvolgere una mesh di elementi monodimensionali, bidimensionali o tridimensionali. Ogni pannello aerodinamico può essere suddiviso in sottoregioni di interpolazione, utilizzando una funzione separata per ciascuna di esse. Il metodo di interplazione è chiamato "splining" in virtù del fatto che utilizza le spline. La teoria riguarda l'analisi matematica di travi e piastre (Figura 4.3). Sono disponibili tre metodi:

- spline lineari, associabili ad elementi monodimensionali, permettono di gestire i gradi di libert`a torsionali e flessionali;
- spline superficiali, utilizzabile con elementi di tipo bidimensionale (piastre di dimensione finita);
- esplicita interpolazione definita dall'utente.

Diverse spline, incluse combinazioni delle tre tipologie precedenti, possono essere utilizzate in un unico modello. Ad esempio, un modello potrebbe usare una spline per il piano di coda orizzontale e tre spline per l'ala.

![](_page_65_Figure_8.jpeg)

Figura 4.3: Le spline e il loro sistema di coordinate. Tratta da [12].

I gradi di libert`a strutturali sono definiti in Nastran come indipendenti; quelli aerodinamici sono invece dipendenti. Viene definita la matrice che correla i gradi di libert`a dipendenti a quelli indipendenti. Due trasformazioni sono necessarie: l'interpolazione delle deflessioni strutturali a quelle aerodinamiche e la relazione tra le forze aerodinamiche e le forze strutturali equivalenti agenti sui nodi della mesh.

I metodi di splining portano a definire la matrice di interpolazione  $\mathbf{G}_{kq}$ che correla le componenti di deflessione dei punti della mesh srutturale  $\mathbf{u}_g$ alle deflessioni dei punti della mesh aerodinamica  $\mathbf{u}_k$ ,

$$
\mathbf{u}_k = \mathbf{G}_{kg}\mathbf{u}_g \tag{4.10}
$$

La trasformazione tra le forze aerodinamiche e quelle strutturali può essere realizzata considerando che i due sistemi di forze siano "strutturalmente equivalenti" piuttosto che staticamente equivalenti. L'equivalenza strutturale significa che i due sistemi di forze deformano la struttura allo stesso modo. L'equivalenza statica non corrispone a uguali deformazioni.

Le forze aerodinamiche  $\mathbf{F}_k$  e i loro valori equivalenti  $\mathbf{F}_q$  agendo sui punti della griglia strutturale esplicano lo stesso lavoro virtuale nei loro rispettivi modi di deformazione,

$$
\delta \mathbf{u}_k^T \mathbf{F}_k = \delta \mathbf{u}_g^T \mathbf{F}_g \tag{4.11}
$$

dove  $\delta \mathbf{u}_k$  e  $\delta \mathbf{u}_q$  sono spostamenti virtuali. Sostituendo la (4.10) nella (4.11) e riarrangiando si ottiene:

$$
\delta \mathbf{u}_g^T \left( \mathbf{G}_{kg}^T \mathbf{F}_k - \mathbf{F}_g \right) = \mathbf{0} \tag{4.12}
$$

dalla quale si ottiene la trasformazione di forza:

$$
\mathbf{F}_g = \mathbf{G}_{kg}^T \mathbf{F}_k \tag{4.13}
$$

Le equazioni (4.10) e (4.13) sono entrambe richieste per risolvere il problema aeroelastico nel caso le mesh aerodinamica e strutturale non coincidessero.

## 4.1.4 Analisi modale

Dallo studio dei modi propri di vibrare si possono determinare le frequenze naturali e le rispettive forme modali. La frequenza naturale e la forma modale sono utilizzate nell'analisi aeroelastica.

Il modo proprio di vibrare di un sistema è un tipo di moto nel quale tutte le parti del sistema si muovono sinusoidalmente con la stessa frequenza e fase. Un'ala, così come un edificio, un ponte o un qualsiasi componente di un sistema meccanico è caratterizzato da un set di modi di vibrare che dipendono dalle sue caratteristiche strutturali e dalle condizioni di vincolo. Se, su una data struttura, agisce un carico variabile di frequenza prossima alla sua frequenza naturale e la forzante deforma la struttura secondo una forma che è proprio quella del modo di vibrare associato alla frequenza in esame, allora questo pu`o portare al fallimento la struttura stessa. Dato un sistema, l'equazione generale che descrive il suo moto è:

$$
\mathbf{M}\ddot{\mathbf{q}}(t) + \mathbf{C}\dot{\mathbf{q}}(t) + \mathbf{K}\mathbf{q}(t) = \mathbf{P}(t)
$$
\n(4.14)

dove  $M$  è la matrice di massa,  $C$  la matrice di smorzamento,  $K$  la matrice di rigidezza,  $q(t)$  il vettore di spostamento e  $P(t)$  il vettore di carico applicato. Considerando smorzamento e carico applicato nullo, l'equazione del moto si riduce a:

$$
\mathbf{M}\ddot{\mathbf{q}}(t) + \mathbf{K}\mathbf{q}(t) = \mathbf{0} \tag{4.15}
$$

la quale rappresenta l'equazione del moto per vibrazioni libere non smorzate. Per risolvere tale equazione, si assume una soluzione armonica nella forma:

$$
\mathbf{q}(t) = \{\phi\} \sin(\omega t) \tag{4.16}
$$

dove  $\{\phi\}$  è un autovettore o forma modale e  $\omega$  è la frequenza naturale. Differenziando  $q(t)$  e sostituendo nell'equazione del moto si ottiene:

$$
(\mathbf{K} - \omega^2 \mathbf{M})\{\phi\} = \mathbf{0}
$$
 (4.17)

Tale equazione rappresenta un sistema di equazioni omogenee che ammette soluzioni diverse da quella banale  $\{\phi\} = \mathbf{0}$  se e solo se il determinante dei coefficienti è diverso da zero.

$$
det(\mathbf{K} - \omega^2 \mathbf{M}) = 0 \tag{4.18}
$$

Le soluzioni dell'equazione (4.18) sono gli autovalori:

$$
\lambda_i = \omega_i^2 \quad \text{con} \quad \omega_i = 2\pi f_i \qquad \qquad i = 1, \dots, N \tag{4.19}
$$

dove,  $\omega_i$  e  $f_i$  sono rispettivamente pulsazioni e frequenze proprie.

Se la struttura ha  $N$  gradi di libertà dotati di massa, ci saranno  $N$  autovalori come soluzione del problema. Gli autovettori  $\{\phi_i\}$  associati a ciascuna frequenza naturale  $f_i$  sono definiti modo normale o forma modale. La forma modale corrisponde alla deformata assunta dalla struttura in corrispondenza di una frequenza propria. In una struttura che vibra, la deformata `e data da ogni istante dalla combinazione lineare delle sue forme modali.

Se K ed M sono simmetriche e reali (vero per tutti gli elementi strutturali di comune utilizzo), sono soddisfatte le seguenti proprietà di ortogonalità:

$$
\{\phi_i\}^T \mathbf{M} \{\phi_j\} = \begin{cases} 0 & i \neq j \\ m_i & i = j \end{cases} \tag{4.20}
$$

$$
\{\phi_i\}^T \mathbf{K} \{\phi_j\} = \begin{cases} 0 & i \neq j \\ k_i & i = j \end{cases} \tag{4.21}
$$

con

$$
\omega^2 = \frac{\{\phi_i\}^T \mathbf{K} \{\phi_j\}}{\{\phi_i\}^T \mathbf{M} \{\phi_j\}}
$$
(4.22)

In Nastran lo studio modale viene eseguito mediante la SOL 103. Sono disponibili diverse metodologie per il calcolo degli autovalori. Il metodo utilizzato è quello di Lanczos.

## 4.2 Modello strutturale

Il modello strutturale presentato è molto elementare e non può essere considerato come riferimento definitivo per un'analisi aeroelastica di un profilo reale. Tale modello è stato creato per avere un valore preliminare di confronto con i dati ottenuta dall'analisi fatta in Matlab.

Per modellare il profilo è stato utilizzato un modello costituito da elementi di tipo *beam* e *shell*. È stato utilizzato un elemento trave per rappresentare il longherone. Sono stati utilizzati 4 elementi trave per rappresentare le centine. Mentre la piastra è stata utilizzata per rappresentare il comportamento della skin. Sia per il longherone che per le centine, è stata scelta una trave a doppia T. E stato inoltre utilizzato un elemento trave, posto in ` corrispondenza del bordo di uscita per poter consentire di otternere la posizione del centro di massa. Per tale trave è stata utilizzata, per semplicità, una sezione circolare.

![](_page_68_Figure_8.jpeg)

Figura 4.4: Modello strutturale.

Nella sezione "Geometry" inizialmente sono stati inserite le coordinate per definire i punti. A partire dai punti sono state create le curve. Una volta create le curve è stata definita la superficie. Le curve sono state associate alla superficie. Nella sezione "Properties" sono stati creati i materiali lineari elastici e definite le rispettive caratteristiche. Successivamente sono state associate le proprietà ai vari elementi: trave (beam) per le curve e piastra (shell) per superfici. Nella sezione "Loads/BCs" sono stati definiti il vincolo: un incastro su un lato del profilo; una forza verticale lungo l'asse Y e un momento con vettore lungo l'asse Z (Figura 4.8).

![](_page_69_Figure_1.jpeg)

Figura 4.5: Condizione di vincolo: incastro lungo un lato.

Nella sezione "Meshing" è stata definita la mesh per gli elementi, in particolare: tipologia Bar2 per le curve e tipologia Quad4 per la superficie usando un meshatore di tipo Paver. Agli elementi della mesh sono stati associati i rispettivi materiali precedentemente creati e infine sono stati connessi i nodi mediante il comando Equivalence.

Le proprietà fisico-meccaniche e la configurazione geometrica degli elementi sono state definite in modo tale da soddisfare i dati forniti come requisito, ovvero per ottenere un modello con gli stessi valori di massa, momento d'inerzia, posizione del centro di massa, coefficiente di rigidezza e coefficiente di smorzamento.

![](_page_70_Figure_0.jpeg)

Figura 4.6: Sezione della trave che modella il longherone.

Per ottenere in Patran gli equivalenti valori di massa, momento d'inerzia e posizione del centro di massa, è stato fatto quanto segue.

$$
\begin{cases}\nI_{\theta} = I_L + I_C + I_S + I_M \\
m = m_L + m_C + m_S + m_M \\
x_{CM} = \frac{m_L x_L + m_C x_C + m_S x_S + m_M x_M}{m_L + m_C + m_S + m_M}\n\end{cases} (4.23)
$$

dove  $I_L$  è il momento d'inerzia della trave che modella il longherone,  $I<sub>C</sub>$  il momento d'inerzia delle travi che modellano le centine,  $I<sub>S</sub>$  il momento d'inerzia della piastra (skin) e  $I_M$  il momento d'inerzia della trave aggiuntiva. La somma dei momenti d'inerzia è stata effettuata con riferimento ad un unico asse. Mentre le lunghezze (espresse in metri)  $x_L = 0.6$ ,  $x_C = x_S = 0$  e  $x_M = 0.6 + w$  con w la distanza della trave aggiuntiva dall'asse elastico. Le dimensioni della sezione dell'elemento trave che approssima le centine sono quelle indicate in Figura 4.7.

![](_page_70_Figure_5.jpeg)

Figura 4.7: Dimensioni dell'elemento centina.

Andando a sostituire i valori numerici,

$$
\begin{cases}\nI_{\theta} = k_{I_L} \rho_L + 0.015 \rho_C + 7.47 \times 10^{-3} \rho_S + 5.03 \times 10^{-3} w^2 \rho_M \\
m = k_{M_L} \rho_L + 0.16 \rho_C + 0.08 \rho_S + 5.03 \times 10^{-3} \rho_M \\
x_{CM} = \frac{0.6 k_{M_L} \rho_L + 0.08 \rho_C + 0.04 \rho_S + 5.03 \cdot 10^{-3} \rho_M (0.6 + w)}{k_{M_L} \rho_L + 0.16 \rho_C + 0.08 \rho_S + 5.03 \cdot 10^{-3} \rho_M}\n\end{cases}
$$
\n(4.24)

dove, con $\rho$ si indica le rispettive densità. Mentre  $k_{I_L}$ e  $k_{M_L}$ sono definite come segue:

$$
k_{I_L} = 2\alpha^2 \xi \gamma + \frac{1}{6} \xi \gamma^3 + \frac{2}{3} \delta \alpha^3
$$
 (4.25)

$$
k_{M_L} = 2(\xi \gamma + \alpha \delta) \tag{4.26}
$$

I parametri  $\alpha$ ,  $\delta$ ,  $\gamma$ ,  $\xi$ , sono variabili libere (Figura 4.6). Lo scopo è quello variare la forma del longherone affinché il sistema complessivo abbia i valori di massa, momento d'inerzia e posizione del centro di massa desiderati.<sup>1</sup> Nel calcolo di  $I_C$ ,  $I_S$  e  $I_M$  sono stati trascurati gli spessori. Andando a scrivere il sistema (4.24) in forma matriciale,

$$
\mathbf{M} \begin{Bmatrix} \rho_L \\ \rho_S \\ \rho_M \end{Bmatrix} = \begin{Bmatrix} I_{\theta} - 0.015 \rho_C \\ m - 0.16 \rho_C \\ (0.08 - 0.16 x_{CM}) \rho_C \end{Bmatrix}
$$
(4.27)

dove, invertendo si ottiene:

$$
\begin{Bmatrix} \rho_L \\ \rho_S \\ \rho_M \end{Bmatrix} = \mathbf{M}^{-1} \begin{Bmatrix} I_{\theta} - 0.015 \rho_C \\ m - 0.16 \rho_C \\ (0.08 - 0.16 x_{CM}) \rho_C \end{Bmatrix}
$$
(4.28)

Definita la dimensione della sezione della trave, la densità della trave per le centine, la massa, il momento d'inerzia e la posizione del centro di massa si possono ottenere le densità degli altri elementi. In tal modo il modello ha una distribuzione di massa equivalente a quella del modello in Matlab.

Per quanto riguarda i valori di rigidezza, torsionale e flessionale, sono stati stimati medianti un'analisi statica lineare (SOL 101). Applicanto una forza all'estremità dell'ala, in corrispondenza del centro elatico, e un momento nello stesso punto, a partire dalle deformazioni rispettivamente flessionale e torsionale sono state calcolate le rigidezze.

<sup>1</sup>Ovvero i dati forniti come requisito.
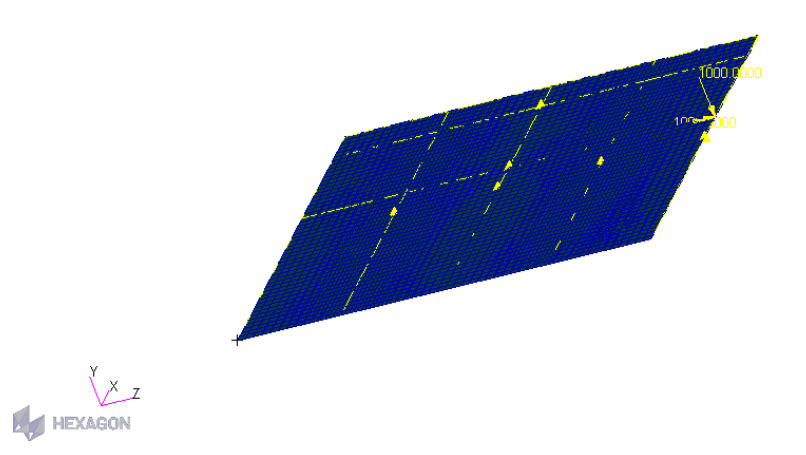

Figura 4.8: Forza e momento applicati all'estremità dell'asse elastico.

Note la forza e il momento applicati e note le rispettive rigidezze, le deformazioni risultanti possono essere stimate come segue.

$$
\Delta y = \frac{F}{K_h} \tag{4.29}
$$

$$
\Delta \theta = \frac{M}{K_{\theta}} \tag{4.30}
$$

dove  $\Delta y$  è la deformazione flessionale e  $\Delta \theta$  quella torsionale.

In particolare, scegliendo un valore iniziale di E (modulo di Young) per ogni elementi del modello sono state misurate le relative deformazioni flessionale e torsionale. Confrontando le deformazioni misurate con quelle calcolate dalle  $(4.29)$  e  $(4.30)$  si ottengono i valori di E degli elementi. È stato scelto un valore  $F = 1000N$  per la forza e  $M = 1000Nm$  per il momento.

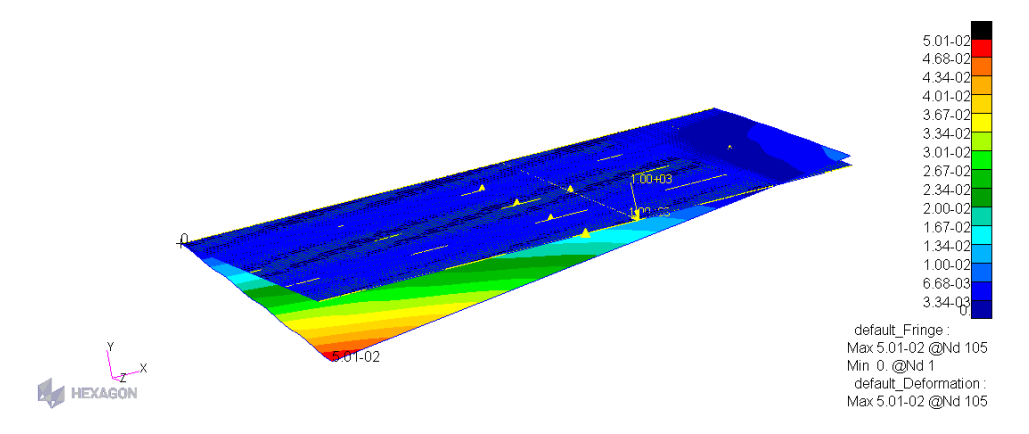

Figura 4.9: Deformazione del modello strutturale a seguito dell'applicazione della forza e del momento.

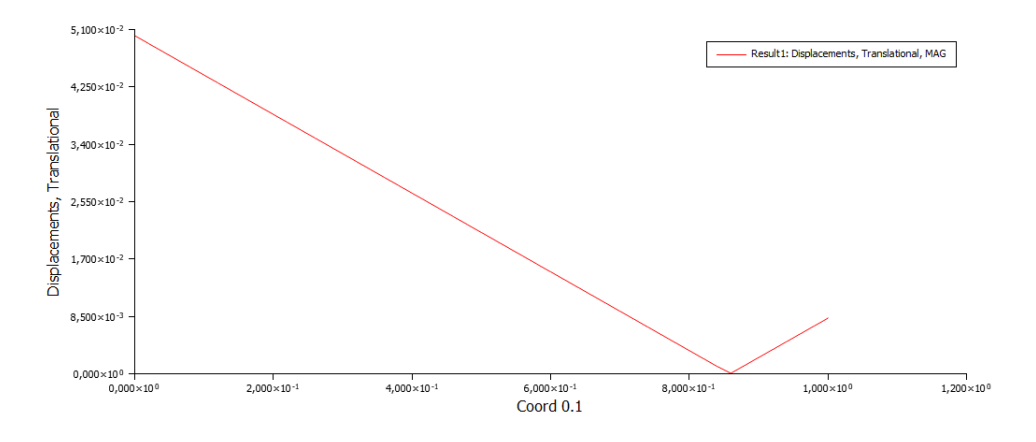

Figura 4.10: Andamento della deformazione lungo la corda.

Relativamente allo smorzamento, sono stati lasciati i valori di default per ogni elemento<sup>2</sup>.

Una volta determinato il modello equivalente, è stata fatta l'analisi modale su di esso utilizzando la sequenza di soluzione SOL 103 (Normal Modes) per determinare le frequenze proprie e i modi di vibrare della struttura. Queste informazioni necessarie per definire l'aerodinamica (caso non stazionario) e capire se la struttura ha un modo flesso-torsionale. Infatti, il modello creato in Matlab, per lo studio del punto di flutter, riguarda proprio tale modo. I risultati dei modi propri del modello strutturale sono elencati nella Figura 4.11. Sono stati rappresentati graficamente i primi sei modi di oscillare della struttura.

|             |                   |                   | REAL           | E T G E N V A L U E S |                    |                    |
|-------------|-------------------|-------------------|----------------|-----------------------|--------------------|--------------------|
| <b>MODE</b> | <b>EXTRACTION</b> | <b>ETGENVALUE</b> | <b>RADIANS</b> | <b>CYCLES</b>         | <b>GENERALIZED</b> | <b>GENERALIZED</b> |
| NO.         | ORDER             |                   |                |                       | MASS               | <b>STIFFNESS</b>   |
|             | ı                 | 3.405758E+03      | 5.835887E+01   | 9.288103E+00          | 1.000000E+00       | 3.405758E+03       |
| 2           | 2                 | 6.772033E+03      | 8.229236E+01   | 1.309724E+01          | 1.000000E+00       | 6.772033E+03       |
| 3           | 3                 | 3.073987E+04      | 1.753279E+02   | 2.790430E+01          | 1.000000E+00       | 3.073987E+04       |
| 4           | 4                 | 5.830242E+04      | 2.414589E+02   | 3.842938E+01          | 1.000000E+00       | 5.830242E+04       |
| 5           | 5                 | 8.757349E+04      | 2.959282E+02   | 4.709843F+01          | 1.000000E+00       | 8.757349E+04       |
| 6           | 6                 | 8.959329E+04      | 2.993214E+02   | 4.763848E+01          | 1.000000E+00       | 8.959329E+04       |
| 7           |                   | 1.521205E+05      | 3.900263E+02   | 6.207461E+01          | 1.000000E+00       | 1.521205E+05       |
| 8           | 8                 | 1.611872E+05      | 4.014812E+02   | 6.389772E+01          | 1.000000E+00       | 1.611872E+05       |
| 9           | 9                 | 2.261975E+05      | 4.756023E+02   | 7.569446E+01          | 1.000000E+00       | 2.261975E+05       |
| 10          | 10                | 2.401989E+05      | 4.901009E+02   | 7.800198E+01          | 1.000000E+00       | 2.401989E+05       |
| 11          | 11                | 2.423486E+05      | 4.922891E+02   | 7.835025E+01          | 1.000000E+00       | 2.423486E+05       |
| 12          | 12                | 2.447920E+05      | 4.947646E+02   | 7.874423E+01          | 1.000000E+00       | 2.447920E+05       |
| 13          | 13                | 2.642333E+05      | 5.140363E+02   | 8.181141E+01          | 1.000000E+00       | 2.642333E+05       |
| 14          | 14                | 2.811823E+05      | 5.302662E+02   | 8.439449E+01          | 1.000000E+00       | 2.811823E+05       |
| 15          | 15                | 3.192240E+05      | $5.649991E+02$ | 8.992241E+01          | 1.000000E+00       | 3.192240E+05       |
| 16          | 16                | 3.989314E+05      | $6.316102E+02$ | 1.005239E+02          | 1.000000E+00       | 3.989314E+05       |
| 17          | 17                | 4.087672E+05      | 6.393491E+02   | 1.017556E+02          | 1.000000E+00       | 4.087672E+05       |
| 18          | 18                | 4.631355E+05      | 6.805406E+02   | 1.083114E+02          | 1.000000E+00       | 4.631355E+05       |
| 19          | 19                | 4.912675E+05      | 7.009048E+02   | 1.115525E+02          | 1.000000F+00       | 4.912675E+05       |
| 20          | 20                | 5.446745E+05      | 7.380207E+02   | 1.174596E+02          | 1.000000F+00       | 5.446745E+05       |

Figura 4.11: Risultati dell'analisi modale.

 $^2$ Nella sola analisi strutturale il valore di default dello smorzamento è zero.

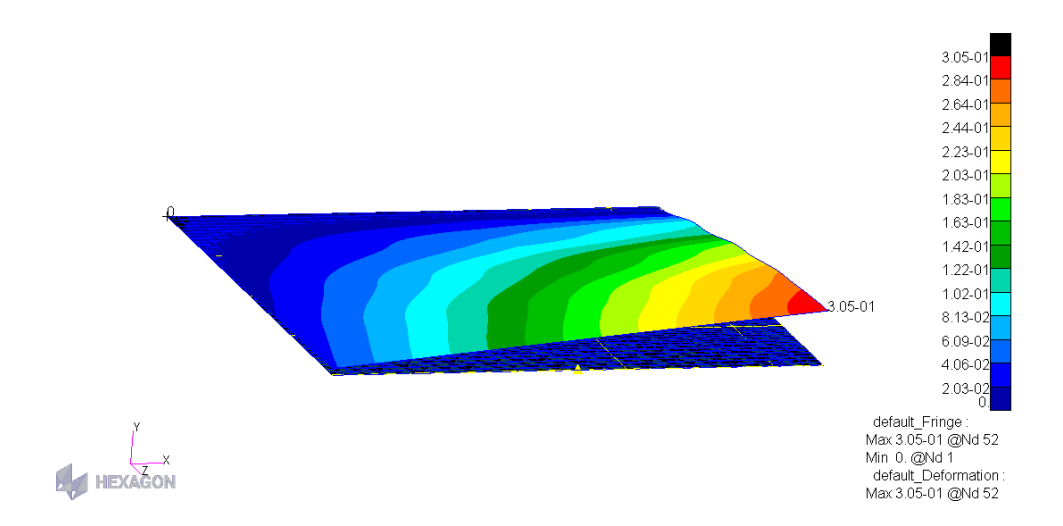

Figura 4.12: Primo modo,  $f = 9.3 Hz$ .

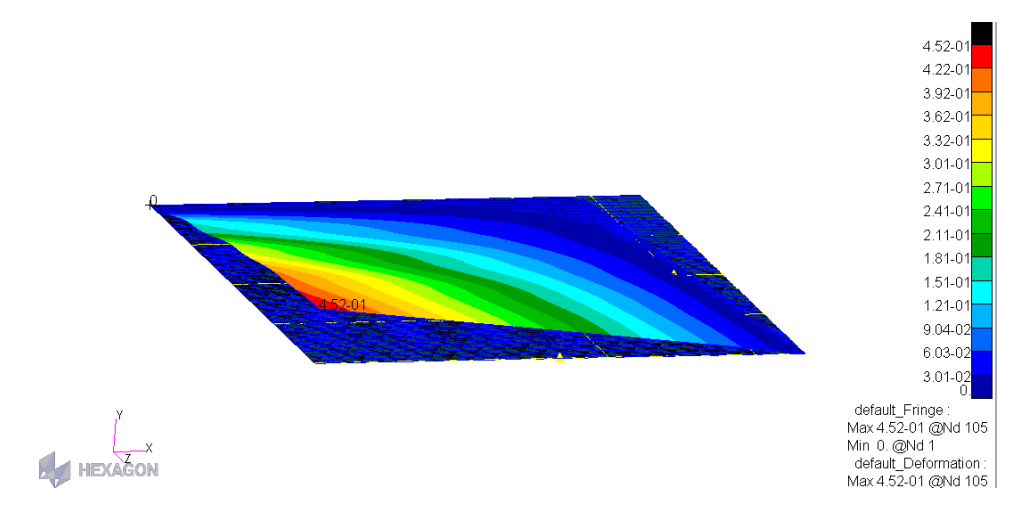

Figura 4.13: Secondo modo,  $f = 13.1 Hz$ .

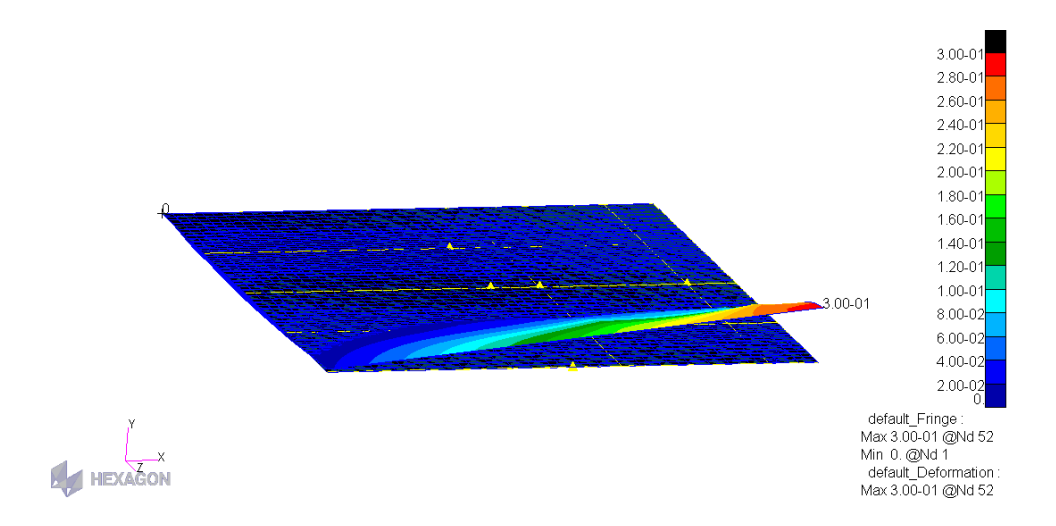

Figura 4.14: Terzo modo,  $f = 27.9Hz$ .

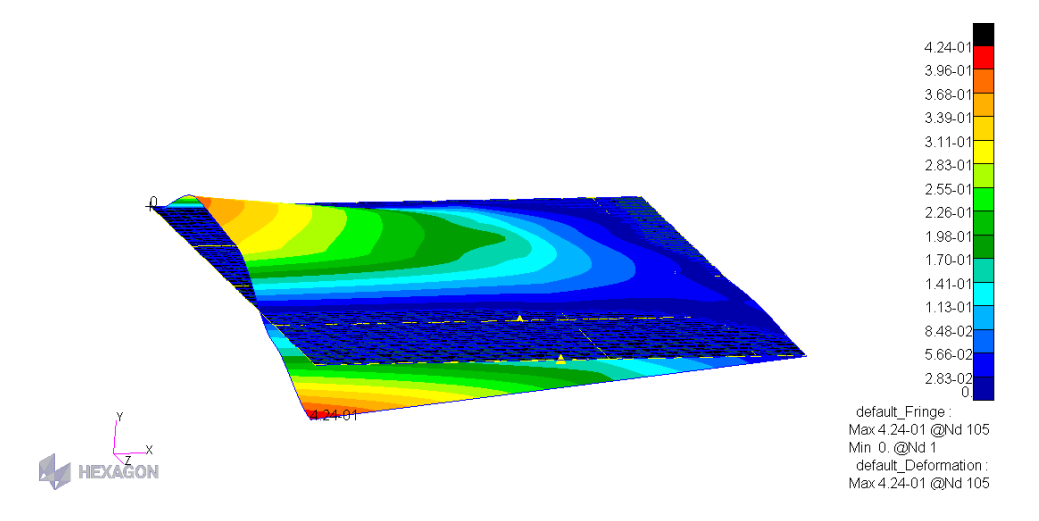

Figura 4.15: Quarto modo,  $f = 38.4 Hz$ .

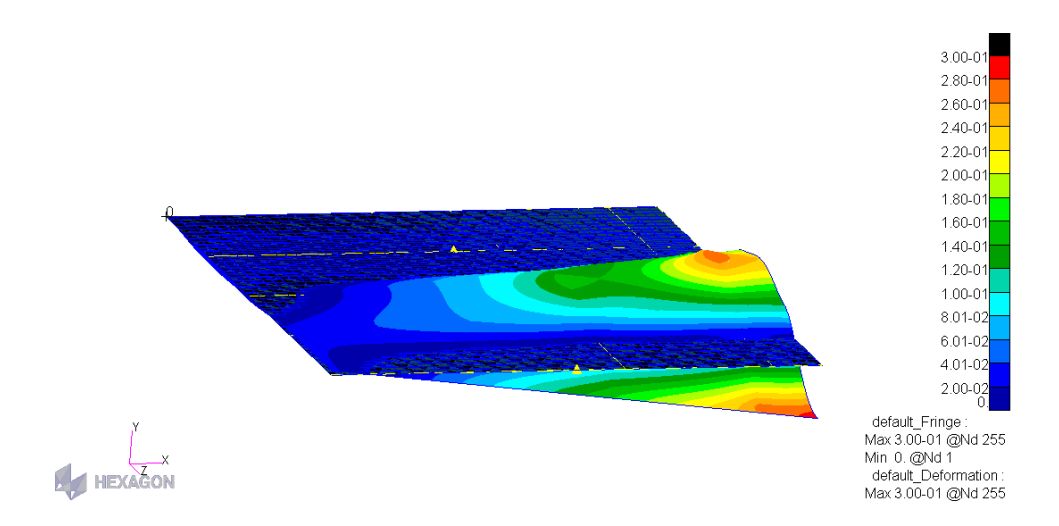

Figura 4.16: Quinto modo,  $f = 47.1 Hz$ .

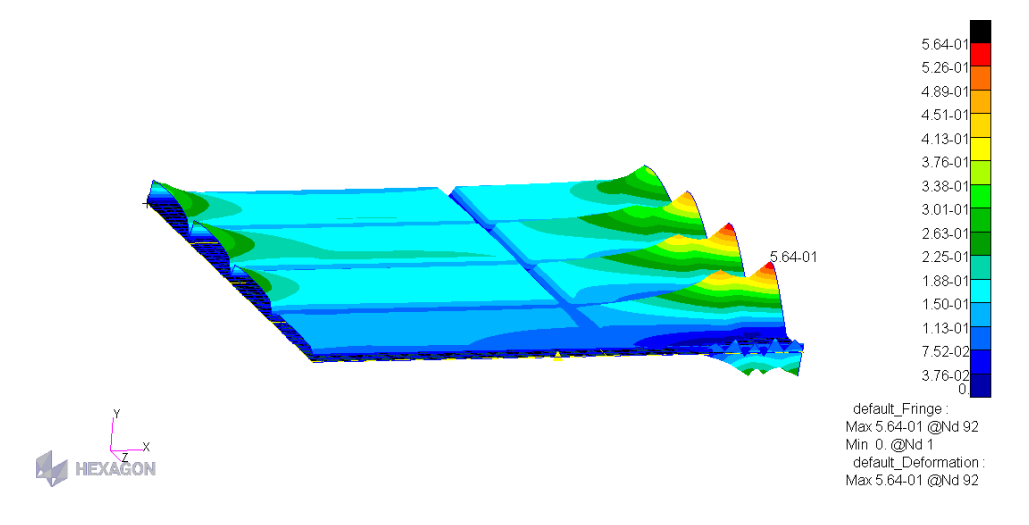

Figura 4.17: Sesto modo,  $f = 47.6 Hz$ .

Osservando i sei modi rappresentati nelle figure, i primi due modi sono flesso-torsionali. Dunque il flutter flesso-torsionale dovrebbe manifestarsi per i primi modi.

#### 4.3 Modello aerodinamico

Il modello aerodinamico viene realizzato in MSC.FlightLoads, il quale può essere attivato utilizzando il comando p3fld o mscfld. Questi comandi sono uguali al commando che invoca Patran eccetto il fatto che esso utilizza l'opzione -ifile per sostituire l'uso del file init.pcl con init.fld.pcl di cui MSC.FlightLoads ha bisogno. Una volta aperto Patran, andando nel menu *Preferences*, cliccando su Analysis, l'utente può scegliere diversi tipologie di analisi, tra cui Aeroelasticity. Se il modello strutturale è stato creato precedentemente, basta andare nel menu principale FlightLoads dove sono presenti diversi moduli. In ordine gerarchico, dall'alto in basso, è possibile creare il modello aerodinamico e impostare l'analisi aeroelastica dinamica. Il menu principale è composto da sei moduli. Per ogni modulo è dato un certo numero di forme.

Nel modulo "Aero Modeling" (Figura 4.20a) è stato creata la superficie aerodinamica, indicata nella Figura 4.18. Non sono state create le superfici di controllo in quanto non previste nell'analisi.

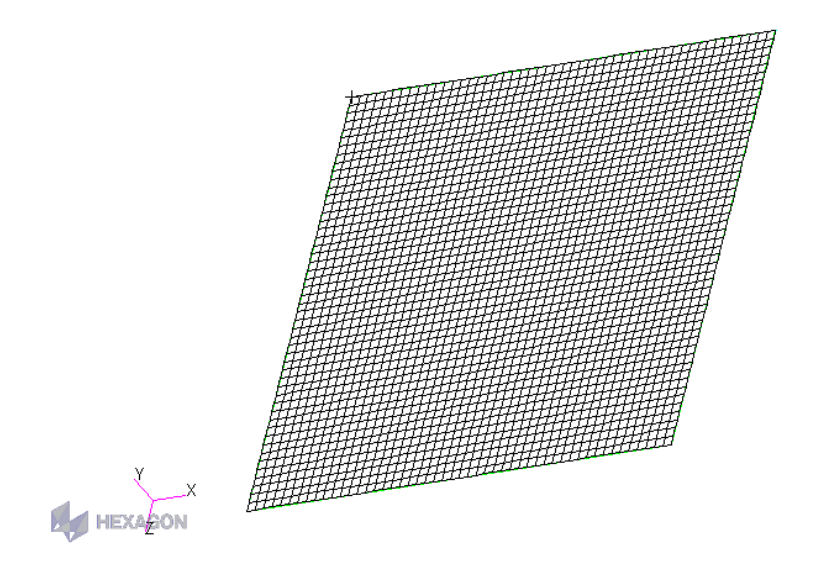

Figura 4.18: Mesh della superficie aerodinamica.

Nel modulo "Aerodynamics" (Figura 4.20b) sono state inserite le dimensioni di riferimento della superficie aerodinamica portante e inseriti i dati per l'aerodinamica. Nella forma Unsteady Aerodynamics (Figura 4.19) sono stati inseriti i valori del numero di Mach, frequenze massime e minime e le velocit`a massime e minime. Questi dati consentono di definire i valori di frequenza ridotta che vengono utilizzati nel calcolo aerodinamico.

Nel modulo "Aeroelasticity" (Figura 4.20c) è stata creata la spline per l'interpolazione tra il modello strutturale e quello aerodinamico nella forma Aero-Structure Coupling, dove è stata creata una Surface Spline di tipo Infinite Plate, selezionando i nodi strutturali e quelli della griglia aerodinamica. Nella forma *Analysis* è stato impostato il "Job". In particolare è stato creato un subcase (Figura 4.21) chiamato "Analisi flutter" nel quale sono state richiamate le combinazioni di numero di Mach e frequenza ridotta create nella forma Unsteady Aerodynamics. Successivamente, sono stati definiti i

parametri del flutter, quali il rapporto di densità<sup>3</sup> e l'intervallo di velocità. Il metodo di risoluzione del flutter utilizzato è quello PK. Relativamente al numero di Mach, questo è stato ricavato dalla relazione:

$$
M_n = \frac{V}{\sqrt{kRT}}\tag{4.31}
$$

dove  $V$  è la velocità,  $k$  è il rapporto dei calori specifici, R la costante specifica del gas e  $T$  la temperatura assoluta. Il valore di  $V$  utilizzato è pari alla velocità di flutter ricavata con Matlab,  $k = 1.4$  (gas biatomici),  $R = 287J/kgK$  (aria) e  $T = 298.15K$ .

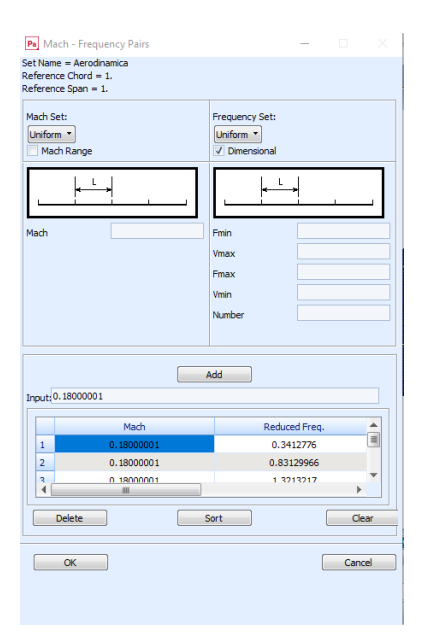

Figura 4.19: Mach - Requency Pairs.

<sup>&</sup>lt;sup>3</sup>Il rapporto viene fatto tra il valore di densità scelto e il valore di riferimento  $\rho_{rif} =$  $1.225 kg/m^3$ .

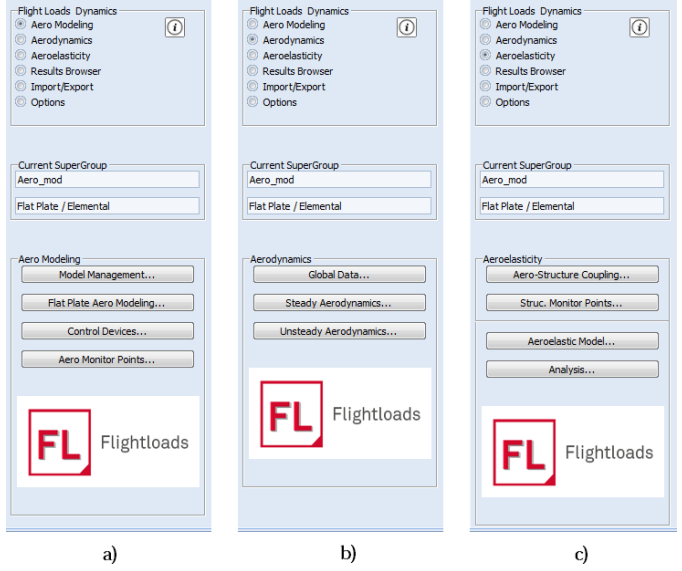

Figura 4.20: Menu principale.

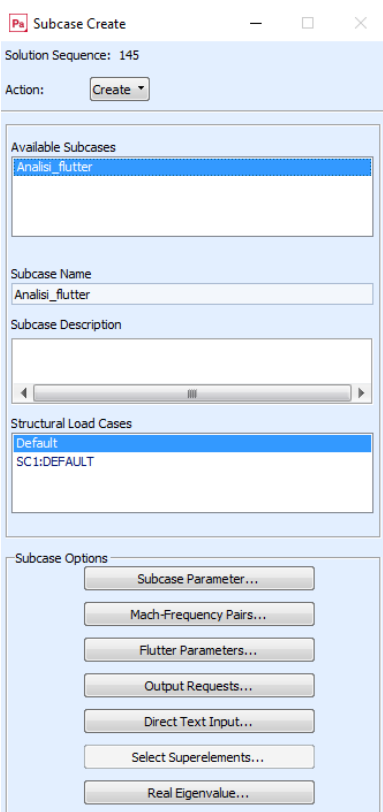

Figura 4.21: Subcase nel quale impostare l'analisi.

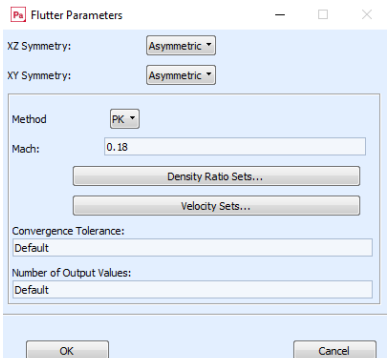

Figura 4.22: Parametri del flutter.

### 4.4 Risultati

Sono stati confrontati i risultati di smorzamento per i primi modi e rappresentati graficamente.

|              |                               |                   | SUMMARY<br><b>FLUTTER</b>  |               |                            |                   |
|--------------|-------------------------------|-------------------|----------------------------|---------------|----------------------------|-------------------|
|              | CONFIGURATION = AERO MOD      |                   | $XY-SYMMETRY = ASYMMETRIC$ |               | $XZ-SYMMETRY = ASYMMETRIC$ |                   |
| $POTNT =$    | MACH NUMBER = $0.1800$<br>-1. |                   | DENSITY RATIO = 1.0000E+00 | $METHOD = PK$ |                            |                   |
|              |                               |                   |                            |               |                            |                   |
|              |                               |                   |                            |               |                            |                   |
| <b>KFREQ</b> | 1./KFREQ                      | VELOCITY          | <b>DAMPING</b>             | FREQUENCY     | COMPLEX                    | <b>EIGENVALUE</b> |
| 5,8087       | 1.7215454E-01                 | 5.0000000E+00     | $-3.6337252E-03$           | 9.2448879E+00 | $-1.0553672E - 01$         | 5.8087344E+01     |
| 2.9015       | 3.4464617E-01                 | 1.0000000E+01     | $-4.8185473E - 03$         | 9.2358458E+00 | $-1.3981143E - 01$         | 5.8030531E+01     |
| 1.9340       | 5.1707289E-01                 | 1.5000000E+01     | $-6.7012487E-03$           | 9.2339946E+00 | $-1.9439954E - 01$         | 5.8018899E+01     |
| 1.4505       | 6.8940380E-01                 | 2.0000000E+01     | $-8.7335857E - 03$         | 9.2343525E+00 | $-2.5336634E - 01$         | 5.8021148E+01     |
| 1,1606       | 8.6160787E-01                 | 2.5000000E+01     | $-1.0835936E - 02$         | 9.2359268E+00 | $-3.1441032E - 01$         | 5.8031039E+01     |
| 0.9674       | 1,0336535E+00                 | 3.0000000E+01     | $-1.2989650E - 02$         | 9.2383927E+00 | $-3.7700207E-01$           | 5.8046533E+01     |
| 0.8295       | 1,2055081E+00                 | 3.5000000E+01     | $-1.5191606E - 02$         | 9.2416184E+00 | $-4.4106397E - 01$         | 5.8066801E+01     |
| 0.7261       | 1,3771383E+00                 | 4.0000000E+01     | $-1.7444337E - 02$         | 9.2455459E+00 | $-5.0668365E - 01$         | 5.8091478E+01     |
| 0.6458       | 1.5485092E+00                 | 4.5000000E+01     | $-1.9753092E - 02$         | 9.2501513E+00 | $-5.7402895E - 01$         | 5.8120415E+01     |
| 0.5815       | 1,7196020E+00                 | 5.0000000E+01     | $-2.2125421E-02$           | 9.2553360E+00 | $-6.4332970E - 01$         | 5.8152991E+01     |
| 0.5290       | 1.8903452E+00                 | 5.5000000E+01     | $-2.4568440E - 02$         | 9.2612945E+00 | $-7.1482404E-01$           | 5.8190429E+01     |
| 0.4853       | 2.0607145E+00                 | 6.0000000E+01     | $-2,7092283E-02$           | 9.2679474E+00 | $-7.8882205E-01$           | 5.8232231E+01     |
| 0.4483       | 2.2306671E+00                 | 6.5000000E+01     | $-2.9707860E - 02$         | 9.2753162E+00 | $-8.6566521E-01$           | 5.8278530E+01     |
| 0.4166       | 2.4001578E+00                 | 7.0000000E+01     | $-3.2427605E - 02$         | 9.2834279E+00 | $-9.4574295E - 01$         | 5.8329498E+01     |
| 0.3892       | 2.5691382E+00                 | 7.5000000E+01     | $-3.5265737E - 02$         | 9.2923151E+00 | $-1.0295010E+00$           | 5.8385338E+01     |
| 0.3653       | 2.7375562E+00                 | 8,0000000E+01     | $-3.8238606E - 02$         | 9.3020158E+00 | $-1.1174523E+00$           | 5.8446289E+01     |
| 0.3442       | 2.9053559E+00                 | 8.5000000E+01     | $-4.1365143E-02$           | 9.3125734E+00 | $-1.2101915E+00$           | 5.8512624E+01     |
| 0.3255       | 3.0725323E+00                 | 9.00000000000001  | $-4.4669621E-02$           | 9.3238694E+00 | $-1.3084536E + 00$         | 5.8583599E+01     |
| 0.3087       | 3.2389114E+00                 | 9.5000000E+01     | $-4.8173862E-02$           | 9.3362971E+00 | $-1.4129799E+00$           | 5.8661685E+01     |
| 0.2937       | 3.4044770E+00                 | 1.000000000000402 | $-5.1910745E-02$           | 9.3497440E+00 | $-1.5247788E + 00$         | 5.8746174E+01     |
|              |                               |                   |                            |               |                            |                   |

Figura 4.23: Risultati del primo modo.

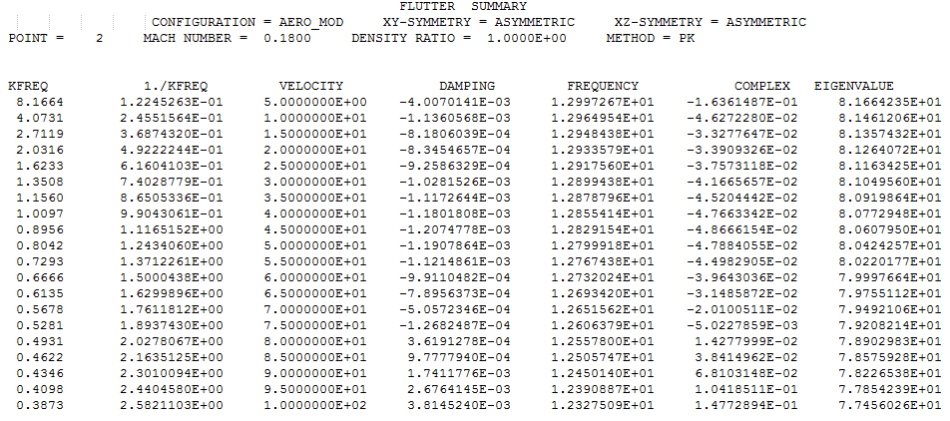

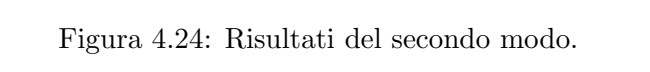

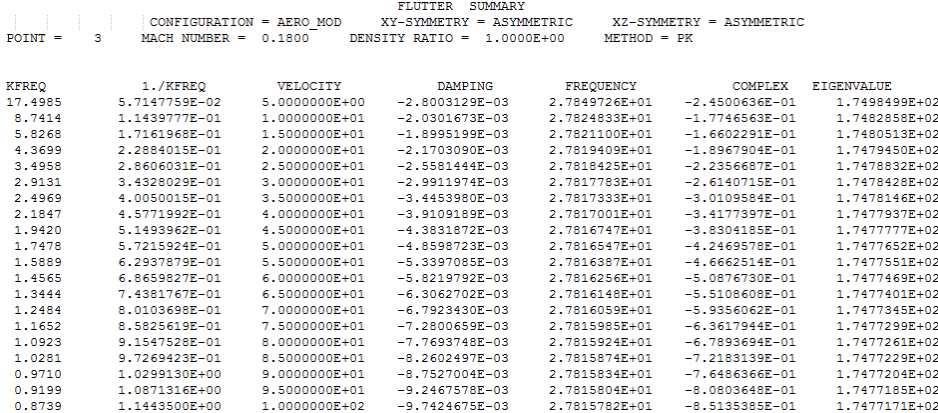

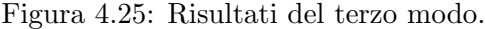

| <b>SUMMARY</b><br><b>FLUTTER</b> |                             |                    |                               |                   |                            |                   |
|----------------------------------|-----------------------------|--------------------|-------------------------------|-------------------|----------------------------|-------------------|
|                                  | $CONFIGURAITION = ARRO MOD$ |                    | $XY-SYMMETRY = ASYMMETRIC$    |                   | $XZ-SYMMETRY = ASYMMETRIC$ |                   |
| $POTNT =$                        | $MACH$ NUMBER $=$<br>4      | 0.1800             | DENSITY RATIO =<br>1.0000E+00 | $METHOD = PK$     |                            |                   |
|                                  |                             |                    |                               |                   |                            |                   |
|                                  |                             |                    |                               |                   |                            |                   |
| <b>KFREO</b>                     | 1./KFREO                    | <b>VELOCITY</b>    | <b>DAMPING</b>                | FREQUENCY         | <b>COMPLEX</b>             | <b>EIGENVALUE</b> |
| 24,0914                          | 4.1508517E-02               | 5.0000000E+00      | $-3.5096166E - 03$            | 3.8342720E+01     | $-4.2275862E - 01$         | 2.4091442E+02     |
| 12,0204                          | 8.3191986E-02               | 1.0000000E+01      | $-2.5149729E - 03$            | 3.8262085E+01     | $-3.0230951E-01$           | 2.4040777E+02     |
| 8.0111                           | 1.2482698E-01               | 1.5000000E+01      | $-1.0803193E-03$              | 3.8250130E+01     | $-1.2981800E - 01$         | 2.4033265E+02     |
| 6.0079                           | 1.6644647E-01               | 2.0000000E+01      | $-4.8754585E - 04$            | 3.8247719E+01     | $-5.8582902E-02$           | 2.4031750E+02     |
| 4.8060                           | 2.0807267E-01               | 2.5000000E+01      | $-2.5605008E - 04$            | 3.8245038E+01     | $-3.0764501E-02$           | 2.4030066E+02     |
| 4.0047                           | 2.4970778E-01               | 3.0000000E+01      | $-1.5684242E - 04$            | 3.8241887E+01     | $-1.8843116E-02$           | 2.4028086E+02     |
| 3.4323                           | 2.9135368E-01               | 3.5000000E+01      | $-1.1496920E - 04$            | 3.8238220E+01     | $-1.3811125E-02$           | 2.4025782E+02     |
| 3.0029                           | 3.3301222E-01               | 4.0000000E+01      | $-1.0087374E - 04$            | 3.8234019E+01     | $-1.2116521E-02$           | 2.4023142E+02     |
| 2.6689                           | 3.7468525E-01               | 4.5000000E+01      | $-1.0121627E-04$              | 3.8229274E+01     | $-1.2156156E - 02$         | 2.4020161E+02     |
| 2.4017                           | 4.1637460E-01               | 5.0000000E+01      | $-1.0935465E - 04$            | 3.8223980E+01     | $-1.3131762E - 02$         | 2.4016835E+02     |
| 2,1830                           | 4.5808211E-01               | 5.5000000E+01      | $-1.2172122E-04$              | 3.8218134E+01     | $-1.4614557E-02$           | 2.4013162E+02     |
| 2,0008                           | 4.9980963E-01               | 6.0000000E+01      | $-1.3627796E - 04$            | 3.8211735E+01     | $-1.6359584E-02$           | 2.4009141E+02     |
| 1.8465                           | 5.4155900E-01               | 6.5000000E+01      | $-1.5179744E-04$              | 3.8204781E+01     | $-1.8219315E-02$           | 2.4004772E+02     |
| 1.7143                           | 5.8333206E-01               | 7.00000000000001   | $-1.6750416E - 04$            | 3.8197270E+01     | $-2.0100544E-02$           | 2.4000053E+02     |
| 1.5997                           | 6.2513066E-01               | 7.5000000E+01      | $-1.8288516E-04$              | 3.8189203E+01     | $-2.1941632E-02$           | 2.3994984E+02     |
| 1.4993                           | 6.6695667E-01               | 8.0000000000001    | $-1.9758522E - 04$            | 3.8180578E+01     | $-2.3699917E - 02$         | 2.3989564E+02     |
| 1,4108                           | 7.0881195E-01               | 8.5000000E+01      | $-2.1134656E - 04$            | 3.8171394E+01     | $-2.5344463E-02$           | 2.3983794E+02     |
| 1,3321                           | 7.5069837E-01               | 9.0000000000001    | $-2.2397293E - 04$            | $3.8161652E + 01$ | $-2.6851748E - 02$         | 2.3977673E+02     |
| 1.2616                           | 7.9261780E-01               | 9.50000000000001   | $-2.3530756E - 04$            | 3.8151350E+01     | $-2.8203024E - 02$         | 2.3971200E+02     |
| 1,1982                           | 8.3457214E-01               | $1.00000000E + 02$ | $-2.4521939E - 04$            | 3.8140488E+01     | $-2.9382648E - 02$         | 2.3964375E+02     |
|                                  |                             |                    |                               |                   |                            |                   |

Figura 4.26: Risultati del quarto modo.

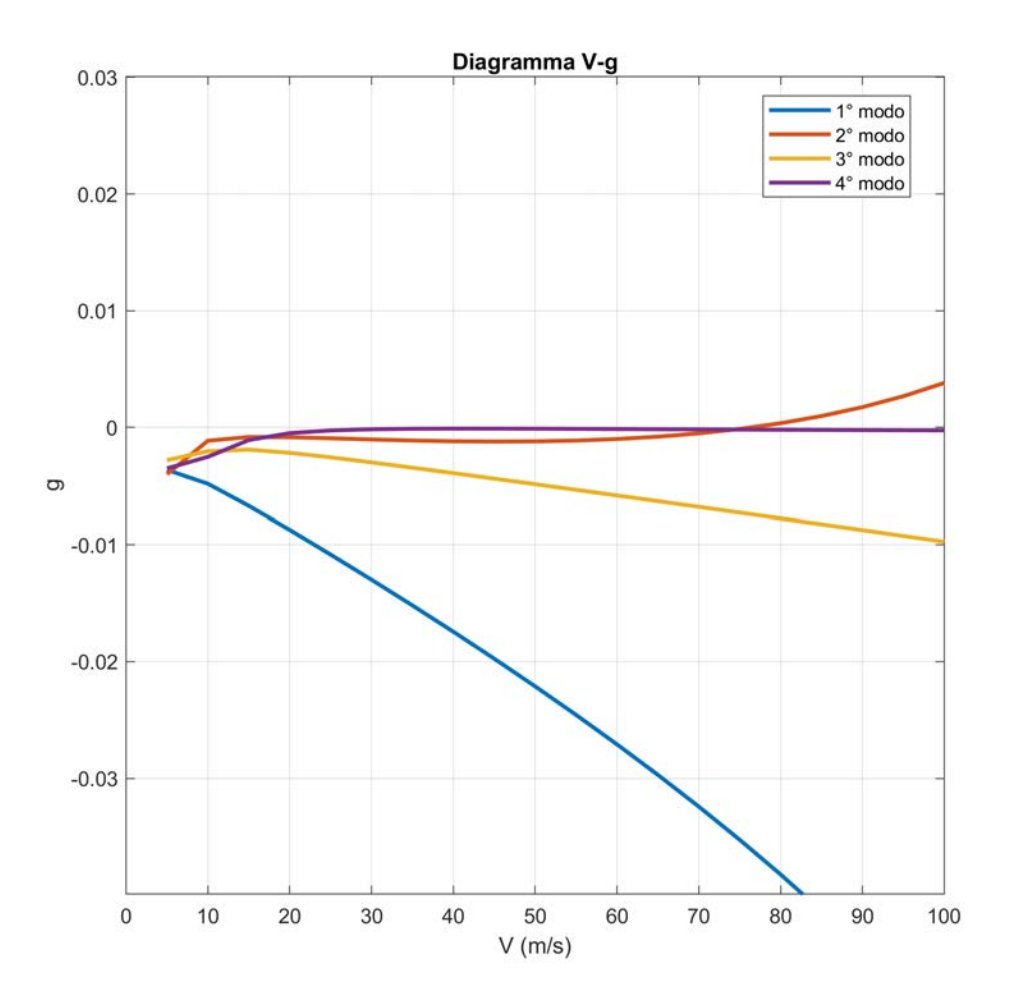

Figura 4.27: Diagramma V-g per i primi quattro modi.

Dalla Figura 4.27 si osserva che il flutter si manifesta per il secondo modo. In particolare, il valore della velocità in corrispondenza del quale si verifica il flutter è  $V_F \simeq 72m/s$  (Figura 4.28).

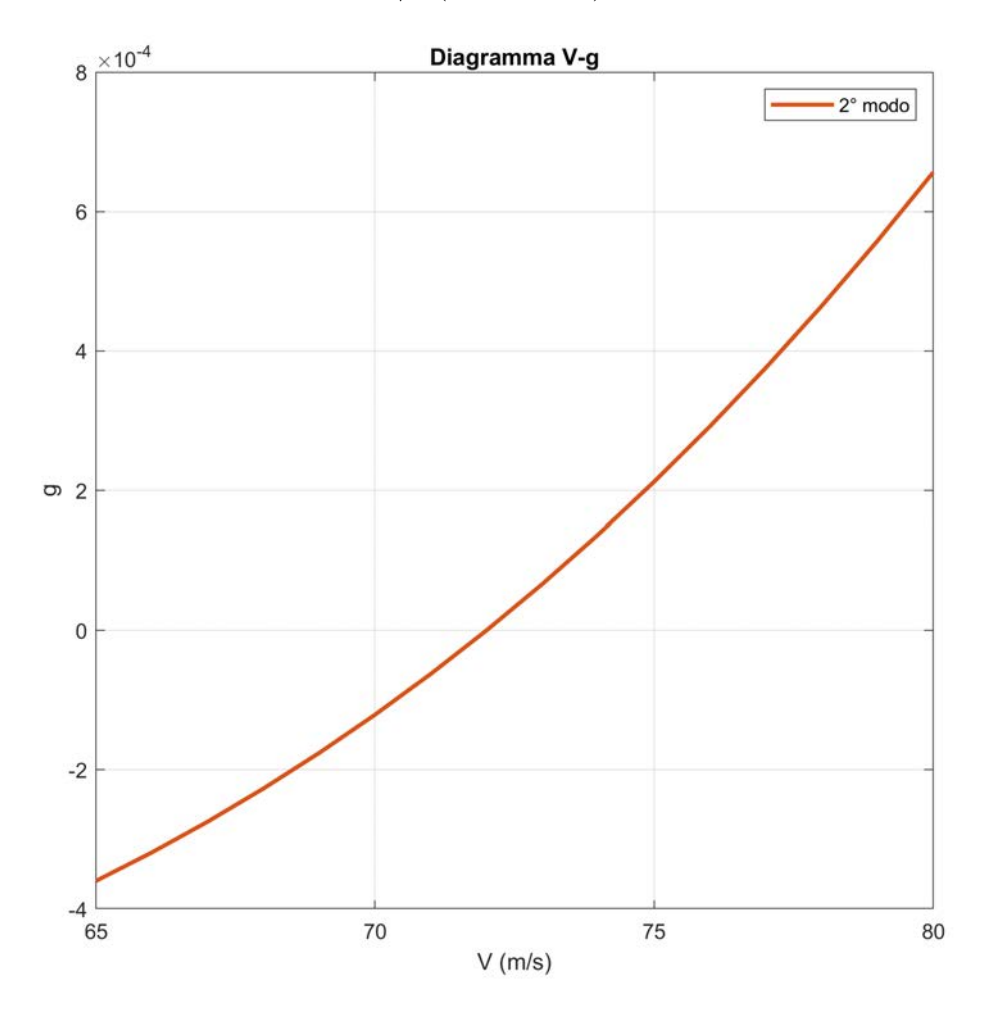

Figura 4.28: Diagramma $\mathit{V-g}$  del secondo modo per un intervallo di velocità ridotto.

# Capitolo 5

## Conclusioni

Dallo studio effettuato in Matlab sui dati ipotizzati e utilizzando un modello lineare, il valore della velocità di flutter ottenuto è  $V_F = 62.6 \text{m/s}.$ 

Nei sistemi lineari la velocità di flutter rappresenta un limite di stabilità, oltre tale velocit`a la soluzione (prima un punto fisso stabile) `e instabile. In presenza di non linearità, oltre il punto di flutter la soluzione è stabile. Precisamente, a partire dalla velocità di flutter la condizione di equilibrio stabile della soluzione è rappresentata da un ciclo limite; ossia nel punto di flutter si ha una biforcazione di Hupf.

In particolare, in presenza di sola non linearità strutturale il punto di flutter è un punto di biforcazione supercritico mentre la presenza di sola non linearit`a aerodinamica rende tale punto subcritico. Studiando il caso misto con entrambe, si osserva che il punto di flutter è supercritico però presentando ad una certa velocità  $(V > V_F)$  due biforcazioni sella-nodo.

Per avere un valore di confronto sulla velocità di flutter ottenuta con Matlab è stata effettuata un'analisi con Patran-Nastran per un modello aeroelastico equivalente. Il valore ottenuto è  $V_F \simeq 72 m/s$ . Ques'ultimo valore è molto approssimativo per due ragioni:

- $\bullet$  il modello strutturale utilizzato è molto approssimativo dell'elemento di ala e del modello in Matlab;
- non è stato possibile riprodurre il valore esatto dello smorzamento del modello strutturale.

Se si assume che il valore trovato con Patran-Nastran rispecchi quello reale del profilo, l'analisi in Matlab permette di determinare il valore della velocità di flutter con un errore percentuale  $\epsilon_{\%} \simeq 13\%$ . Per ottenere un valore più attendibile in Patran-Nastran bisogna realizzare un modello strutturale più accurato, al fine di poter riprodurre il valore di smorzamento impiegato nei modelli sviluppati in Matlab.

## Bibliografia

- [1] Raymond L. Bisplinghoff, Holt Ashley, Robert L. Halfman, Aeroelasticity, New York, Dover Publications, Inc., 1996.
- [2] T.H.G. Megson, Aircraft Structures for Engineering Students, Fifth Edition, Elsevier Ltd., 2012.
- [3] Gabriele Martufi, Il Crollo del Ponte Sospeso Tacoma Narrows nel 1940.
- [4] Carlo L. Botasso, Stefano Cacciola, Dynamic Aeroelasticity, Technische Universität München, 2015.
- [5] Steven H. Strogatz, Nonlinear Dynamics and Chaos, Massachusetts, Perseus Books Publishing, L.L.C., 1994.
- [6] Rosa Claudia Torcasio, Sistemi dinamici: un'applicazione allo studio delle malattie autoimmuni.
- [7] Lawrence Perko, Differential Equations and Dynamical Systems, Third Edition, New York, Springer-Verlag, 1991.
- [8] Marco Bramanti, Carlo D. Pagani, Sandro Salsa, Analisi matematica 2, Zanichelli, Bologna, 2009.
- [9] Giampaolo Navarro, Dispense per il corso di Aerodinamica, Università degli Studi di Padova.
- [10] Mauro Linari, Analisi Modale e della Risposta al Transitorio, Sapienza Università di Roma.
- [11] Aleš Kratochvíl, Svatomír Slavík, Aeroelasticity analysis of wing UL-39.
- [12] MSC.Nastran, Aeroelastic Analysis Users Guide
- [13] MSC.Nastran, Flight Loads and Dynamics User's Guide